# **Ramón Leonato Marsal PLANIFICACIÓN Y EVALUACIÓN DE INVERSIONES MANUAL PRACTICO**

Escuela de Organización Industrial - (Madrid)

Edita-

 $\mathbb{R}^2$  $\overline{a}$  $\sim$   $\sim$ 

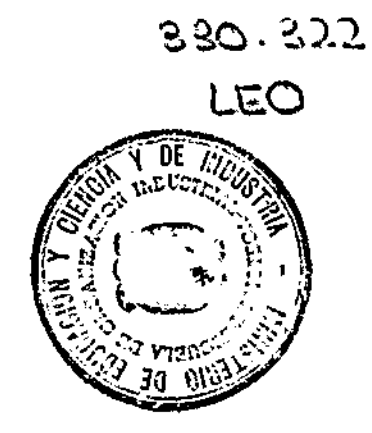

## PLANIFICACION Y EVALUACION DE **INVERSIONES**

(Manual práctico)

por

RAMON LEONATO MARSAL

2.\* EDICION, REVISADA Y AMPLIADA

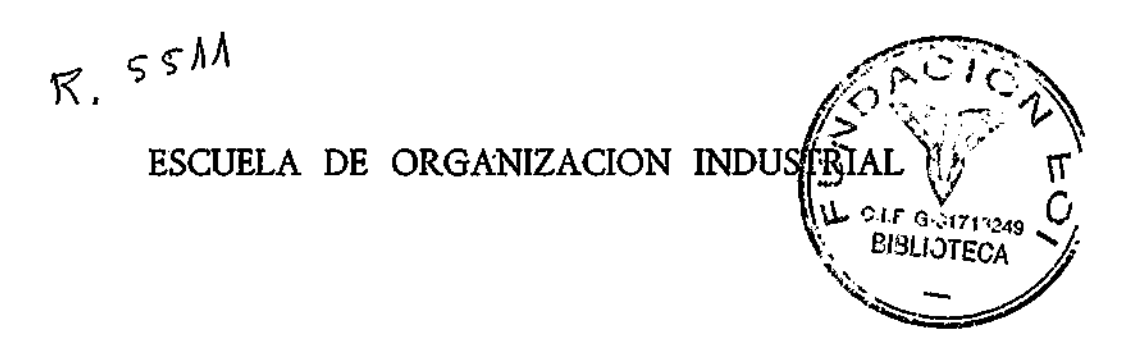

Depósito Legal M. 1.335-1973

 $\sim$ 

G. Ramírez. - Andrés Borrego, 15. - Madrid-13

### **ÍNDIC E**

Ŀ.

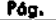

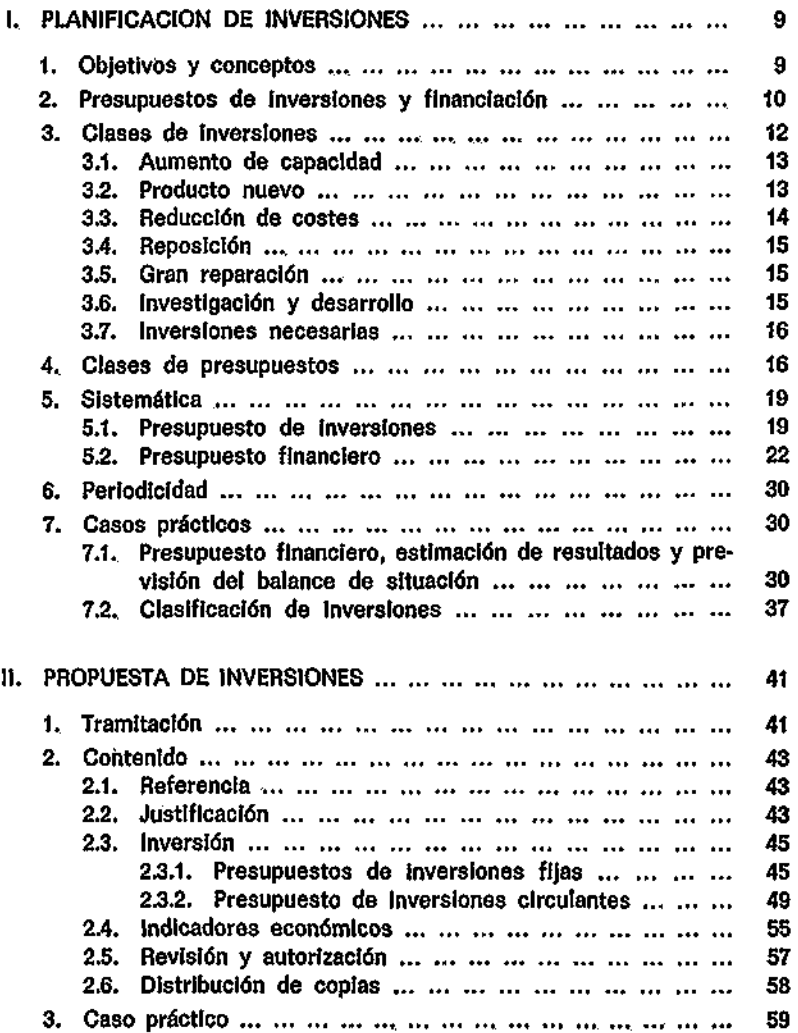

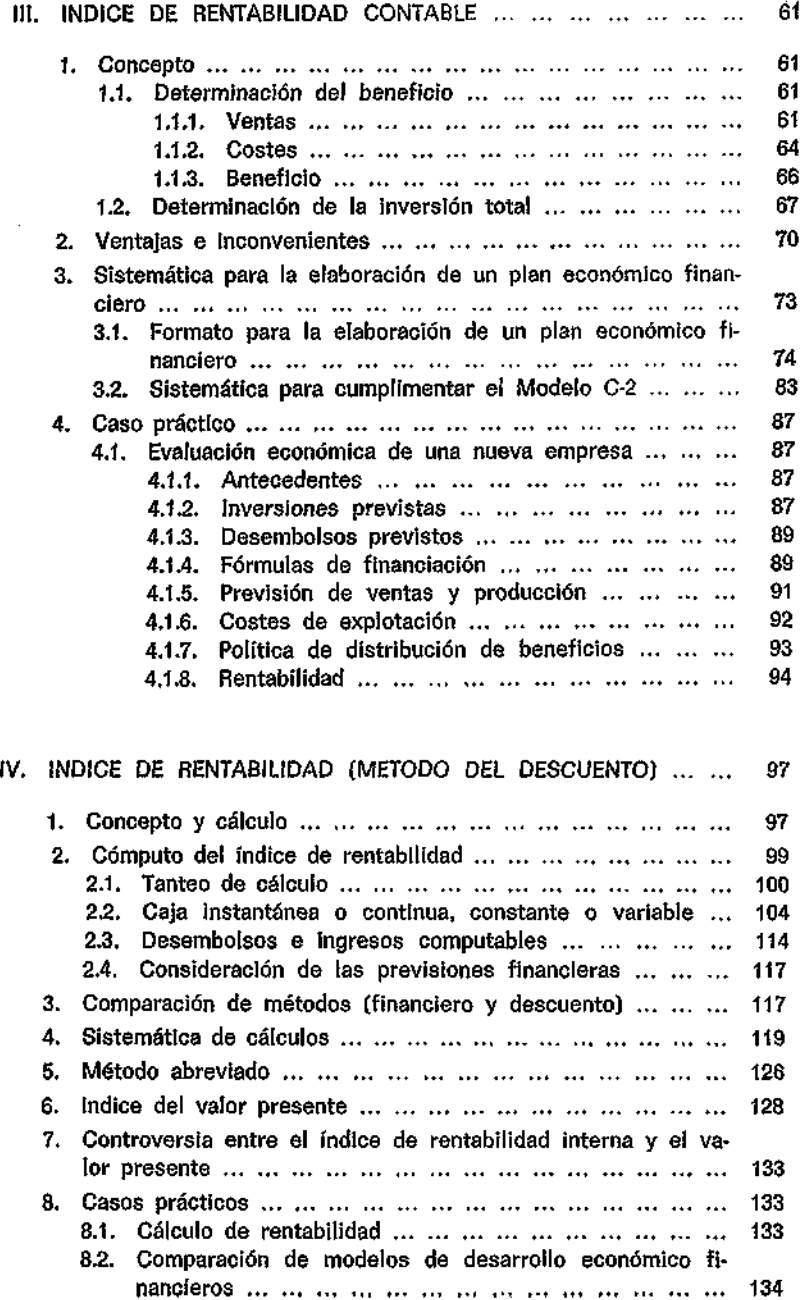

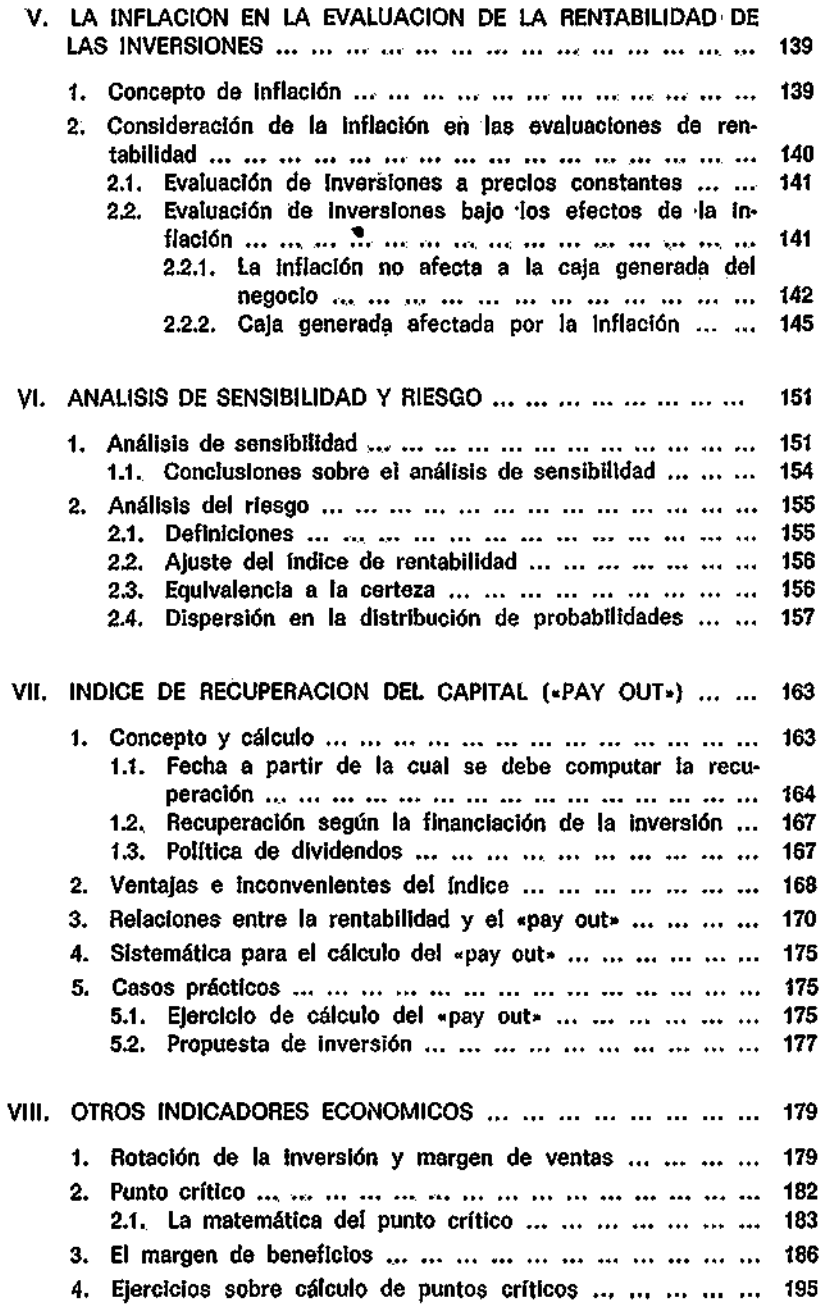

ï

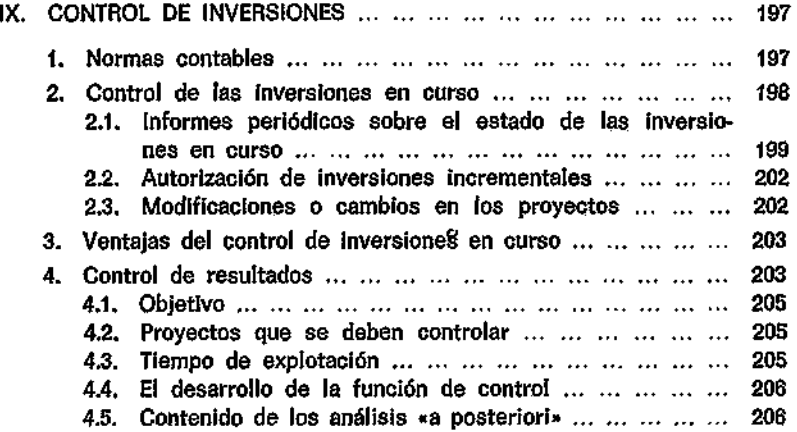

### **I**

### **PLANIFICACIÓN DE INVERSIONES**

#### 1. OBJETIVOS Y CONCEPTOS.

Vamos a comenzar el estudio de la función básica de la dirección: la planificación, evaluación y control de inversiones. Su sola enunciación justifica su importancia, su calificación de función básica y la enorme atención que debe prestársele. De hecho, la dirección, los directivos profesionales, son contratados por los capitalistas para que ellos tomen a su cargo la responsabilidad de maximizar el rendimiento económico de los fondos que son puestos en sus manos.

De nada sirve una dirección organizada y cumpliendo a la perfección el resto de las funciones que le son encomendadas si no cumple con la premisa de controlar y optimizar los rendimientos de los fondos que le han sido confiados.

La limitación de medios financieros exige un cuidadoso estudio, planeamiento y control que permita lograr un rendimiento eficaz y óptimo de los mismos.

Sistemáticamente estudiaremos el tema siguiendo un orden en el que a veces suceden;

- a) Planificación de inversiones.
- b) Evaluación de su rentabilidad.
- c) Control.

Comenzaremos con la planificación de inversiones, pero antes de entrar en su análisis conviene que estemos seguros de lo que queremos significar con las palabras que utilizamos a este respecto.

«Planificación o programación es una técnica metódica de hacer previsión, descubriendo dificultades, superándolas antes de que lleguen a obstaculizar» (1).

La inversión puede considerarse, en su concepto amplio, como todo desembolso que se traduzca en un aumento permanente del activo, hecho con fines lucrativos.

Las notas que caracterizan una inversión son, pues, tres:

- a) Desembolso.
- b) Aumento del activo durante un plazo largo.
- c) Objeto de la inversión, obtener lucro.

Cualquier aplicación de fondos que no goce de estas características conjuntamente no la consideraremos como inversión. Será un gasto, una pérdida o un despilfarro, pero nunca una inversión en el sentido económico que nosotros vamos a dar en adelante a esta palabra.

Esta definición coincide prácticamente con la de Mayer: «Inversión es todo desembolso cuyo efecto se extiende más allá del ejercicio» (2).

#### 2. PRESUPUESTOS DE INVERSIONES Y FINANCIACIÓN.

Una vez definido lo que vamos a entender por planificación e inversión, interesa que analicemos cuál es la corriente monetaria en la que está implicada toda inversión.

En la figura 1 podemos observar las distintas fuentes financieras de que se nutre la empresa. De ellas, unas son intermitentes, como ocurre con las fuentes externas de financiación (accionistas y créditos), mientras que otras trabajan de manera

<sup>(1)</sup> URQUIJO: «Planificación financiera de la Empresa». Ediciones Deusto, 1962.

<sup>(2)</sup> J. MAYER: «Métodos de cálculo de los tipos de rentabilidad de las inversiones». Técnica Contable, marzo, 1965.

### **CORRIENTE MONETARIA**

--. . . . .

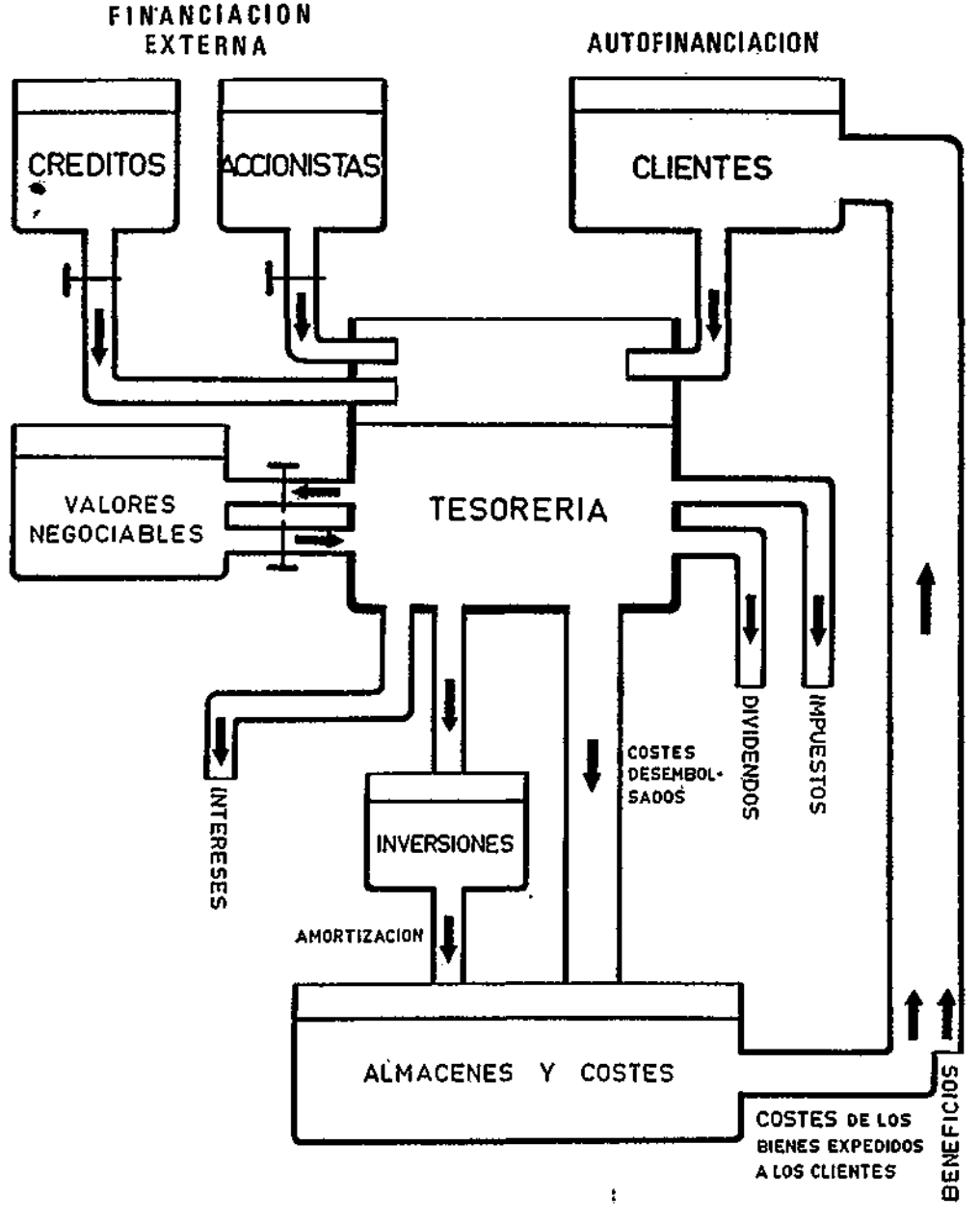

continua (financiación propia o autofinanciación a través de las ventas a clientes).

Los medios financieros obtenidos de las distintas fuentes se aplican a inversiones, a pagar materiales, salarios, gastos generales, etc., o bien a pagar intereses, dividendos e impuestos. Puede ocurrir que en períodos cortos se produzcan excesos o defectos de tesorería que pueden regularse mediante una cartera de valores hábilmente seleccionada que actúa de válvula.

Todo el complejo que acabamos de señalar a menudo se planifica y suele denominarse, en su materialización formal, presupuesto financiero, presupuesto de tesorería, presupuesto de caja, presupuesto de origen y aplicación de fondos, etcétera. Cualquiera que sea su denominación, lo que importa es señalar que normalmente éste constituye uno de los estados finales del plan presupuestario general de la empresa.

Asimismo, dentro del sistema general de planificación de la empresa, el presupuesto de inversiones es uno de ellos, pero con una característica que le hace distinguirse de los demás: la de su impacto en el futuro económico de la empresa. Puede que la dirección se equivoque al planear sus operaciones de ventas, costes, beneficios, etc.; si es así, lo normal es que ello afecte a un ejercicio solamente; pero un error en las inversiones se paga durante toda la vida que permanezcan en la empresa. Se paga tan caro que ello obliga a un estudio, análisis y control más concienzudo.

### 3. CLASES DE INVERSIONES.

Después de analizar el concepto de lo que entendemos por planificación de inversiones, y de cómo la decisión de la dirección a este respecto constituye parte de su función básica, conviene continuar describiendo, aun sin ánimo exhaustivo, las distintas clases de inversiones que normalmente se presentan en la práctica. La diferencia entre unas y otras puede que no siempre esté clara: primero, porque no existe una línea divisoria perfecta que separe una clase de otra; segundo, porque muchas inversiones pueden participar de varias características a la vez. Prevista esta posible fuente de inexactitudes, examinemos,, no obstante, una clasificación cualquiera. En ella tratamos de delimitar una clase de otra. Si, por otro lado, en algún caso, una inversión participa de varias características, se clasificará por la que predomine en el conjunto o por el objetivo inmediato que se persigue al hacer la inversión.

### 3.1. Aumento de capacidad.

El primer problema que suele plantearse en este tipo de inversiones es hasta dónde se puede llegar con la expansión, vistas las condiciones del mercado.

La alternativa primaria, cuya decisión corresponde a la dirección, consiste en si se ha de llevar a cabo o no la expansión. Resuelta ésta, la decisión que sigue en orden de importancia consiste en concretar el grado de expansión. Los distintos tamaños de capacidad juegan normalmente un papel, importante con los costes. Normalmente, una gran capacidad va acompañada de unos costes bajos. Incluso puede resultar atractivo montar una capacidad que exceda durante algún tiempo a la demanda; el problema es: ¿cuánto tiempo puede y debe mantenerse esa situación?

El objetivo primario de estas inversiones, la rentabilidad, ha de estimarse midiendo la situación alternativa de hacer o no hacer, es decir, comparando los beneficios increméntales con la inversión adicional. La rentabilidad incremental neta resultante nos medirá el atractivo económico de este tipo de inversiones.

#### 3.2. Producto nuevo.

Las inversiones en nuevos productos se pueden clasificar en dos grandes grupos:

a) Productos nuevos para la empresa, pero no para el mercado.

b) Productos totalmente nuevos en el mercado y en la empresa.

En este último caso, el riesgo y la incertidumbre es mayor, y en consecuencia, será necesaria una cautela especial que nos salvaguarde de fracasos económicos.

Normalmente la rentabilidad se estima partiendo de las previsiones de ventas y costes elaboradas para el período económico de vida futura de la inversión.

### 3.3. Reducción de costes.

En un sentido amplio, este tipo de inversiones podrían caer dentro de las calificadas en términos generales como inversiones de reposición. Pero si limitamos la calificación de inversiones de reposición a aquellas en las que únicamente se sustituye una inversión por otra, cuando se produce el agotamiento físico de la capacidad productiva, evidentemente aparecen con entidad propia las inversiones motivadas por una reducción de costes.

Las inversiones para reducir costes pueden ser de dos tipos:

a) Instalaciones que coadyuvan a una reducción de costes utilizando el equipo antiguo.

b) Instalaciones que sustituyen totalmente el equipo antiguo y que redundan en menores costes.

Uno y otro caso puede decirse que son dos situaciones análogas y cuya diferencia radica únicamente en el grado de sustitución.

La rentabilidad se calcula por diferencia entre las alternativas de invertir o no invertir.

Los ingresos en el cálculo de la rentabilidad no serán aquí las ventas, sino las diferencias entre los costes de explotación con el equipo antiguo y los correspondientes a la inversión que se proponga: en otras palabras, el ahorro de costes.

Aparte de la inversión neta que haya de hacerse, habrá de considerarse también el saldo neto contable sin amortizar que se prevea abandonar total o parcialmente del equipo antiguo. El estudio de las alternativas de invertir o no invertir, al tener en cuenta estas inmovilizaciones que se abandonan, permitirá conocer la solución más económica en su conjunto. En los capítulos siguientes estudiaremos con más detalle estos aspectos.

#### 3.4. Reposición.

Nos concretamos aquí con las inversiones cuyo objetivo primario es la sustitución de una inversión antigua y consumida por otra nueva de las mismas características anteriores. Puede que exista, como subproducto, un ahorro de costes, pero éste no debido a avances técnicos, sino al hecho de que la inversión antigua obliga a mayores gastos de mantenimiento y es menos productiva. En resumen, una inversión de reposición es un cambio o sustitución de igual a igual motivado por la propia imposibilidad técnica de utilizar el equipo antiguo y que puede traer consigo una reducción de costes.

En el caso de inversión por reducción de costes citado anteriormente la sustitución no era de igual a igual sino de equipo obsoleto por equipo moderno.

#### 3.5. Gran reparación.

Es un caso específico de la reposición. Como aquélla, la sustitución es de igual a igual y necesaria. Como diferencia, en el caso de la gran reparación el reemplazamiento se origina, más que por el uso y agotamiento natural, por el agotamiento extraordinario del equipo antiguo.

#### 3.6. Investigación y desarrollo.

Son inversiones para mantener a la empresa en la vanguardia. Su rentabilidad es difícil de evaluar y, en cierto modo, no es necesario ni siquiera intentarla por ser casi inversiones necesarias.

#### 3.7. Inversiones necesarias.

Como su nombre indica, son inversiones obligadas, cuya rentabilidad ni es fácil estudiarla ni de hecho se estudia; hay que hacerlas y nada más. Expresándonos en forma algo profana, diríamos que son las menos inversiones de todas.

La clasificación de inversiones que acabamos de presentar no es única. Los límites entre una y otra clase no están definidos claramente, induciendo ello a errores. Tampoco es exhaustiva. Sin embargo, es suficiente para distinguir a grandes rasgos los distintos tipos de inversiones que en adelante estudiaremos.

### 4. CLASES DE PRESUPUESTOS.

Desde el punto de vista del tiempo, los presupuestos se clasifican en presupuestos a largo plazo y presupuestos a corto plazo. En adelante consideraremos a largo plazo aquellos que se refieren a plazos superiores al año; por el contrario, consideraremos presupuestos a corto plazo los referidos a períodos de igual o menor duración de un año.

En teoría, la elaboración de unos u otros presupuestos no deberían diferir en cuanto a la técnica a emplear; sin embargo, en la práctica puede que los presupuestos a corto plazo presenten mayor abundancia de detalles que los presupuestos a largo plazo. Asimismo, las técnicas para elaborar unos y otros presupuestos puede que sean distintas. La visión del futuro se hace más difícil cuanto más nos alejamos del presente; consecuentemente, la ¡ncertidumbre e inexactitud de los presupuestos a largo plazo es mayor que la de los presupuestos a corto plazo.

Los presupuestos a largo plazo se desglosan, normalmente, por años; los presupuestos a corto plazo se suelen presentar por trimestres, meses, semanas o incluso días.

En adelante nos vamos a referir a una clase de presupuestos: los de inversiones, pero al considerar los medios finan-

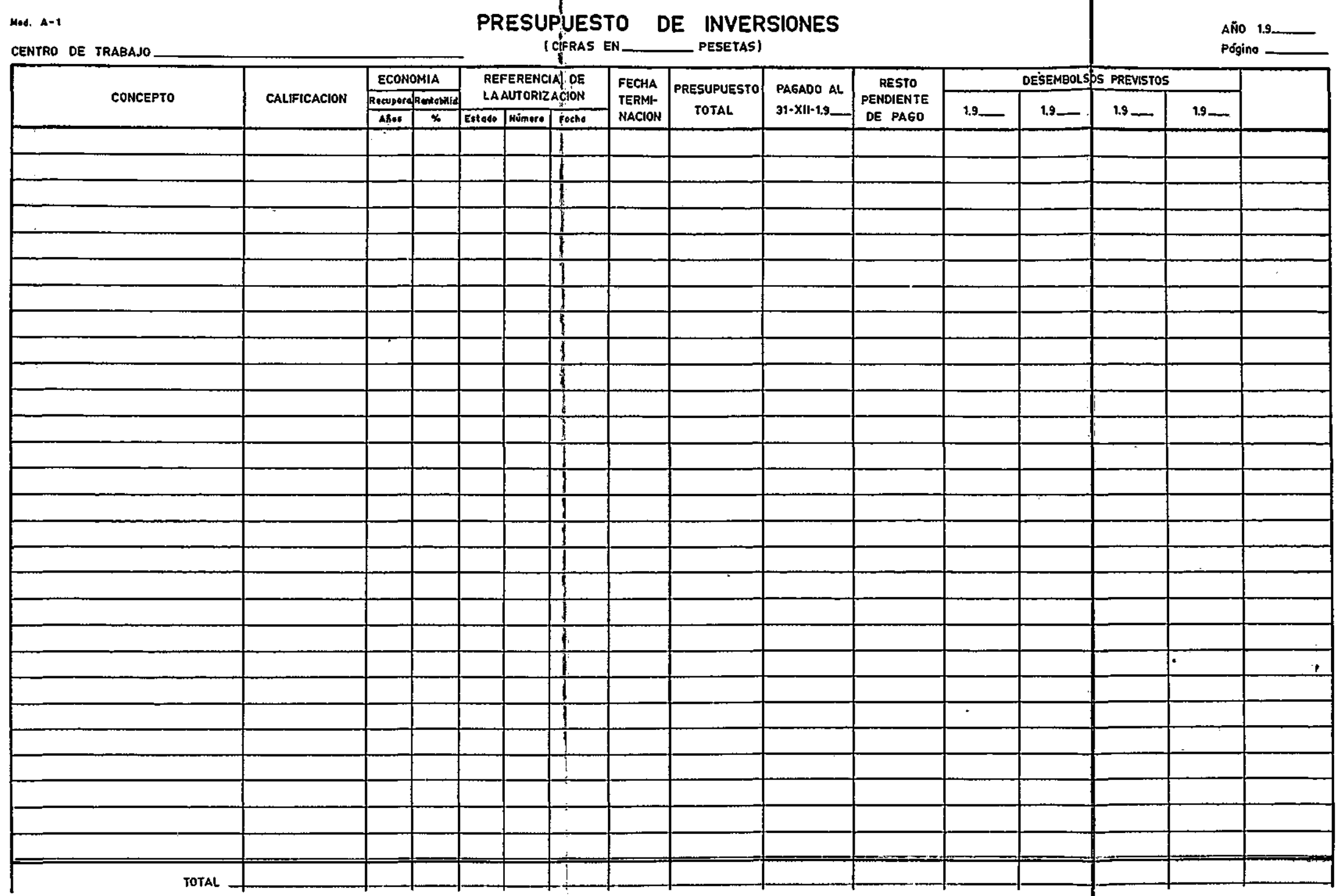

 $\bullet$  :

 $\mathbf{L}$ 

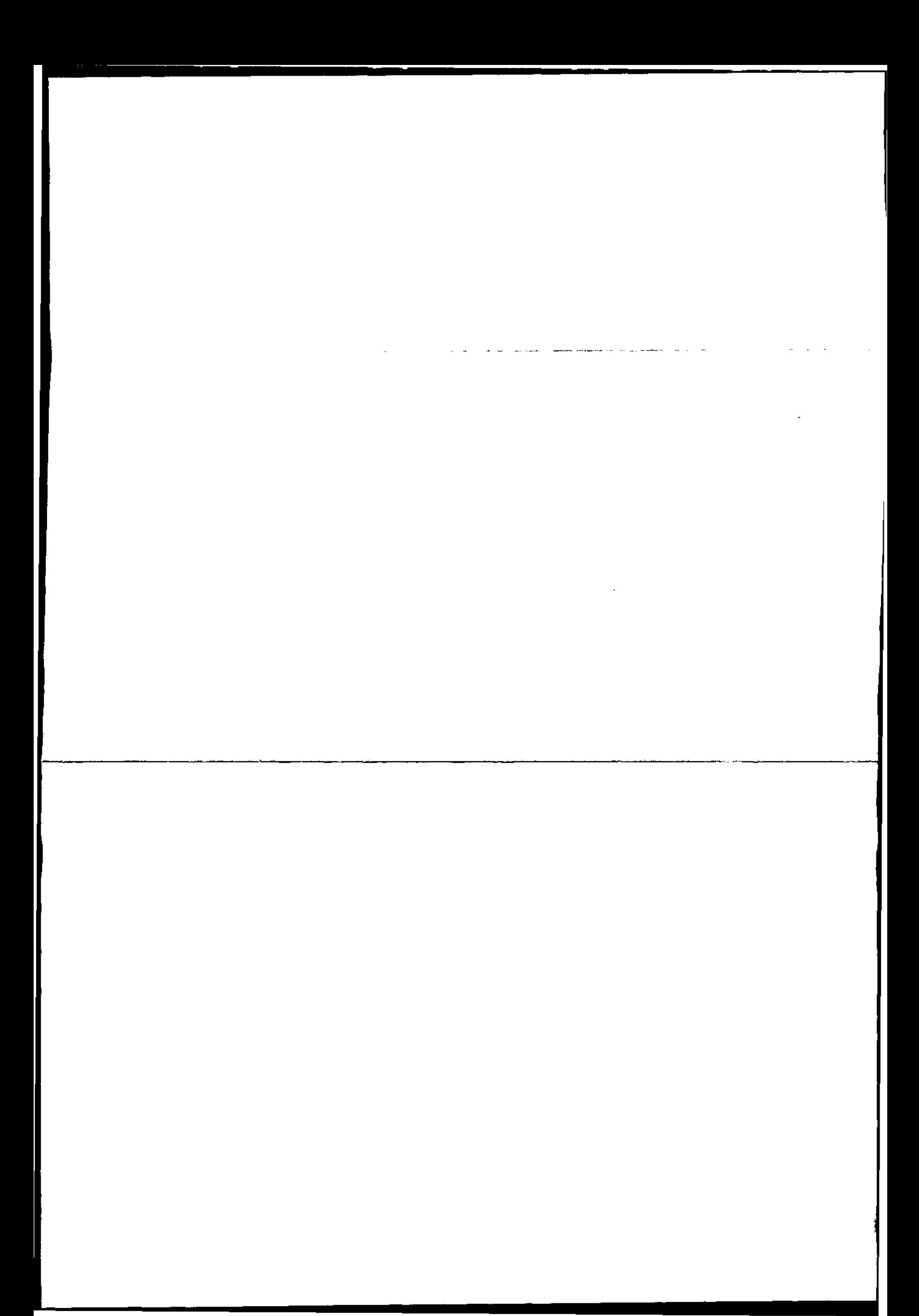

cieros necesarios estudiaremos también los de tesorería, en íntima conexión con los de inversiones.

El presupuesto de tesorería o presupuesto financiero nos pondrá en contacto con todos los demás planes que armónicamente lleve a cabo la empresa: el presupuesto de ventas, el de costes, el de compras, el de gastos y, como ya indica $m$ os, con el de inversiones,

Si la planificación y control de inversiones resulta básica como función de la dirección, la planificación financiera no resulta menos importante. No sólo es menester elegir un buen negocio y decidirse por él, sino es básico que las fuentes financieras sean las idóneas. La responsabilidad de la elección será una función básica de la dirección.

#### 5. SISTEMATICA.

En lo que sigue describiremos un modelo de presupuesto de inversiones. No es el único, ni el mejor, ni es exhaustivo. Constituye simplemente un ejemplo sin otras pretensiones que aclarar las ideas expuestas más arriba.

#### 5.1. Presupuesto de Inversiones.

El modelo A-1 corresponde a un presupuesto de inversiones a largo plazo. Recoge en forma resumida la historia de cada unidad de inversión. Cada inversión resumida estará respaldada por el detalle concreto incluido en la propuesta de inversión de la que nos ocuparemos en el capítulo siguiente.

Los conceptos de que consta son los siguientes:

Concepto.—Figurará el título de la unidad de inversión que se proponga. Dicho título identificará resumidamente las inversiones, por ejemplo: «Torno revólver tipo ...». «Central térmica de 100 MW», etc.

Normalmente, cada unidad de inversión estará integrada por elementos distintos del activo; por ejemplo: terrenos, maquinaria, instalaciones, montaje, etc.; esta es la razón por la que a veces puede resultar interesante consolidar los presupuestos de inversiones y presentar en la columna de conceptos, en vez de las distintas unidades de inversión, los distintos elementos, consolidados, que la componen. Naturalmente, en este caso, si se utiliza el modelo A-1, sólo se cumplimentarán las columnas de: «concepto», «presupuesto total» y columnas siguientes.

Calificación.—Cada inversión se calificará de acuerdo con el fin que la caracterice primordialmente, en alguna de las siguientes clases:

- a) Aumento de capacidad.
- b) Producto nuevo.
- c) Reducción de costes.
- d) Reposición.
- e) Gran reparación.
- $f$ ) Investigación y desarrollo.
- g) Necesaria.

Economía.—Calculada de acuerdo con los datos incluidos en la propuesta de inversión. Se incluirán dos índices: el de recuperación y el de rentabilidad.

Referencia de la autorización.—Esta columna abarca tres indicaciones: «Estado», «Número» y «Fecha».

El estado de autorización se indicará con las siguientes iniciales:

(A) — Autorizada.

(PA) — Pendiente autorización.

(P) — Propuesta.

Las propuestas autorizadas figurarán con la referencia con que definitivamente hayan sido autorizadas, así como con la fecha de autorización.

Las propuestas «pendientes de autorización» se refieren a aquellas formalizadas con anterioridad a la elaboración del presupuesto, pero que todavía no fueron aprobadas. Figuran sin número ni fecha.

Fecha de terminación.—Se designará aquí la fecha probable en que quede terminada totalmente la obra. Si en la inversión están incluidas previsiones por gastos de puesta en marcha, la fecha de terminación se referirá a la de ultimación de tales pruebas.

Como norma general se puede considerar como fecha de terminación la de iniciación normal de la explotación de inversión.

Presupuesto total.—Esta columna se destina a recoger la inversión total autorizada con vistas a facilitar luego el control de inversiones.

Pagado al 31-XII-19...—Se figurará lo desembolsado al 31 de diciembre del año último.

Resto pendiente de pago.—Diferencia entre las dos columnas anteriores.

Desembolsos previstos.—Constituye la parte fundamental del impreso. Se figurará por cada unidad de inversión o por cada elemento de activo los desembolsos que se prevean año por año. Si los desembolsos exceden de los cuatro años futuros, el resto se figurará en la última columna, cuya cabecera está en blanco.

Los desembolsos previstos correspondientes al próximo año convendrá desglosarlos por meses de manera que se conozcan detalles de los pagos a realizar a corto plazo. Tal detalle puede que se refiera no sólo a la periodificación mensual, sino al desglose de los conceptos que integran la inversión. Por ejemplo, es posible que en el presupuesto anual a largo plazo (Mod. A-1) se prevea:

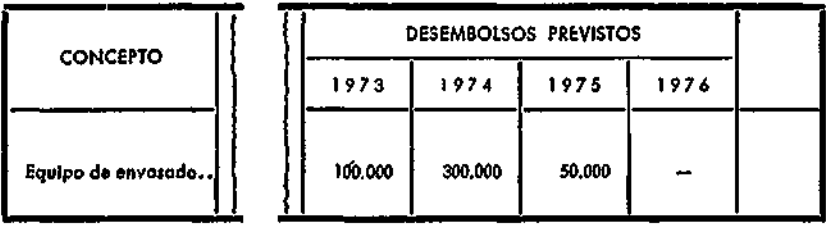

Mientras que en el presupuesto a corto plazo las 100.000 pesetas previstas para 1973 puede que se desglosen no sólo por meses, sino incluso por conceptos, por ejemplo:

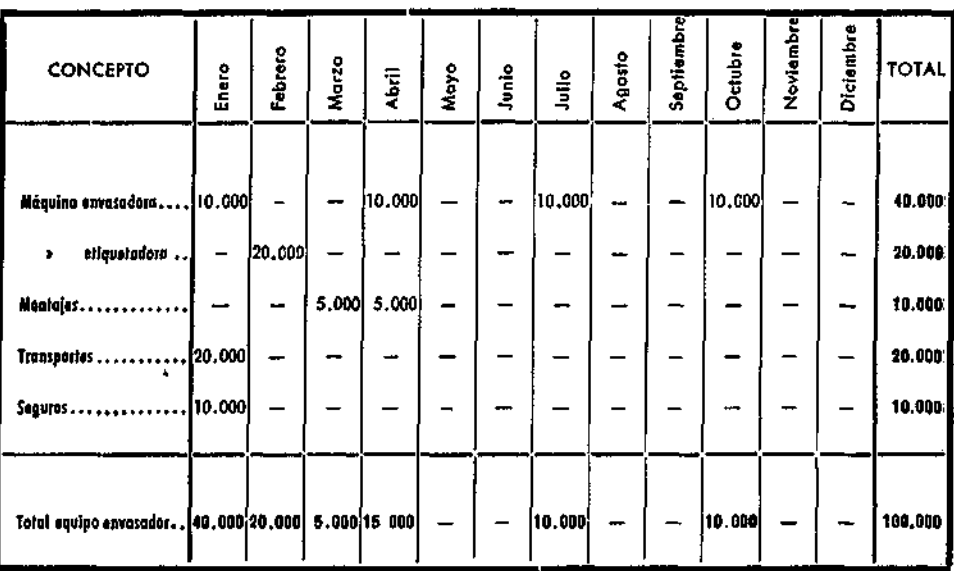

Tal presentación de los pagos a realizar a corto plazo se puede llevar a cabo en un modelo tal como el Mod. A-2, indicando simplemente los conceptos, los meses y el total. Los totales parciales de la columna de los conceptos coincidirán con los conceptos que, línea a línea, figuren en el presupuesto a largo plazo del Mod. A-1.

### 5.2. Presupuesto financiero.

Después de analizadas las principales particularidades del presupuesto de inversiones, inmediatamente ha de plantearse cómo se van a financiar: con un aumento de capital, con nuevos créditos, con una emisión de obligaciones o por autofinanciación. El planeamiento de medios financieros da lugar al pre-

Mod. A-2 

 $\ddot{\phantom{0}}$ 

### PRESUPUESTO DE INVERSIONES

**CONCEPTO** SEPTIEMBRE **ENERO** FEBRERO **MARZO ABRIL MAYO JUNIO JULIO AGOSTO OCTUBRE NOVIE** 

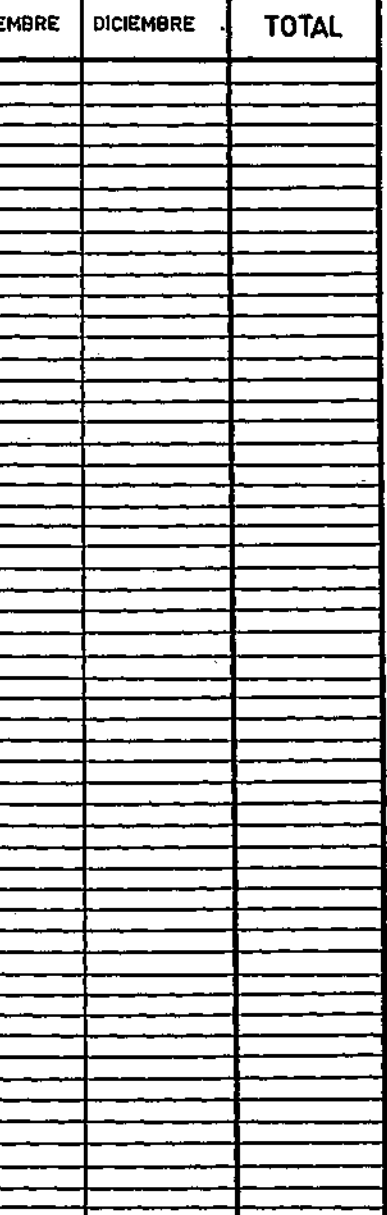

 $\mathcal{L}_{\mathcal{A}}$  and  $\mathcal{L}_{\mathcal{A}}$  and  $\mathcal{L}_{\mathcal{A}}$  are the set of the set of  $\mathcal{L}_{\mathcal{A}}$ 

 $\label{eq:2.1} \frac{1}{\sqrt{2}}\int_{0}^{\infty}\frac{1}{\sqrt{2\pi}}\left(\frac{1}{\sqrt{2\pi}}\right)^{2}d\mu\left(\frac{1}{\sqrt{2\pi}}\right)dx$ 

supuesto financiero, que está en íntima relación con el de inversiones y resume tanto sus datos como los correspondientes a otros presupuestos.

El Mod. A-3 corresponde a un presupuesto a largo plazo de una empresa industrial. La descripción del impreso es como sigue:

#### INGRESOS

Tesorería inicial.—Corresponde a las cuentas en efectivo previstas en 1.° de enero de cada año.

Ventas netas.—De acuerdo con el presupuesto de ventas previsto en cada año, en partida de «Ventas netas», recoge el importe neto de los productos normalmente vendidos por la empresa.

Ventas de activos.—Estas ventas, extraordinarias o anormales, pueden figurar previstas en el presupuesto de inversiones por constituir, más que una venta, una desinversión.

Intereses y dividendos.—Se figurarán los ingresos financieros previstos por intereses o dividendos consecuencia de participaciones financieras o préstamos realizados a terceros.

El total de las partidas anteriores constituye el ingreso bruto procedente de las fuentes de trabajo propias de la empresa, las cuales originan, descontadas las salidas financieras operacionales correspondientes, la autofinanciación de la empresa.

También se figura una partida de créditos concedidos para indicar cuándo se espera disponer de ellos y en qué cuantía. Estos son créditos ya gestionados y concedidos, distintos de los que adicionalmente puedan necesitarse y gestionarse de nuevo (parte inferior del impreso).

#### DESEMBOLSOS

Costes desembolsados.—Engloban todos los desembolsos correspondientes a las ventas. Estos costes no incluyen, como es natural, ni las amortizaciones ni aquellos conceptos de costes que no supongan desembolsos.

Impuestos.—Aparte de los impuestos cargados a los costes de producción, aquí se incluyen el resto, entre los que cabe destacar el de beneficios correspondiente al año anterior.

Dividendos.—El correspondiente al ejercicio de que se trate o al anterior, según la política de dividendos establecida.

Inversiones.—Figurará el resumen del presupuesto de inversiones descrito anteriormente.

Desembolsos capital social.—Correspondiente a participaciones financieras en otras sociedades.

Devolución créditos.—Anualidades de amortización de créditos concedidos, de acuerdo con las condiciones previstas.

El total de los desembolsos representa las necesidades financieras totales que tendrá la empresa en cada período. Si el total ingresos supera al total desembolsos, indicará que las necesidades financieras serán autofinanciadas; en caso contrario, será necesaria la financiación externa.

### **FINANCIACIÓN**

Representa la financiación externa prevista en sus variantes de capital social, obligaciones, créditos, etc., que será necesario gestionar para evitar déficit de tesorería.

El total ingresos más la financiación de cada año menos el total de desembolsos es igual a las disponibilidades iniciales del año siguiente.

Mod. A - 4

 $\sim$ 

 $\sim$ 

P.

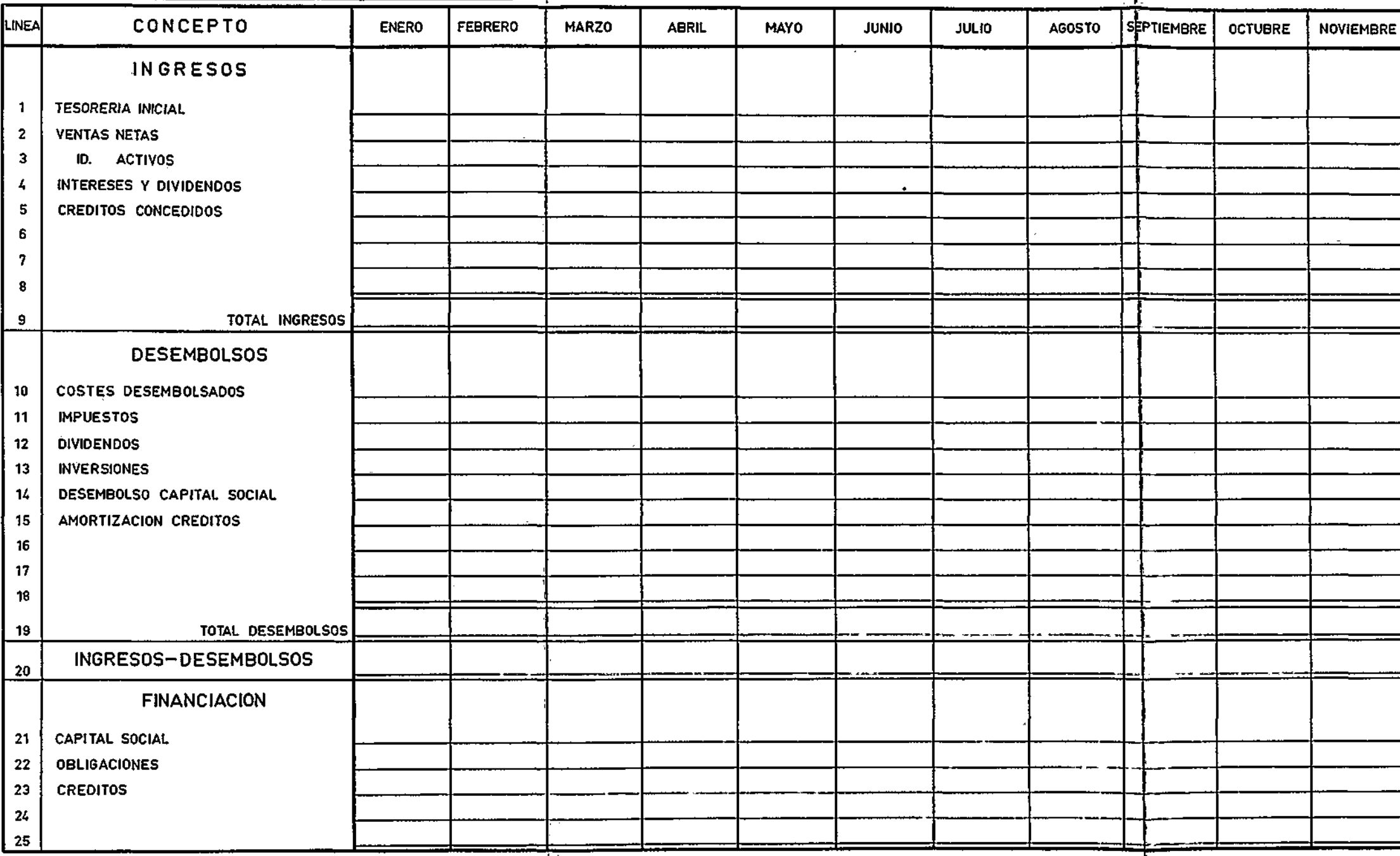

 $\sim 10^7$ 

### **PRESUPUESTO FINANCIERO**

CENTRO DE TRABAJO **...** 2008 - 2014 - 2022 - 2023 - 2024 - 2022 - 2022 - 2022 - 2022 - 2022 - 2022 - 2022 - 2022 - 2022 - 2022 - 2022 - 2022 - 2023 - 2023 - 2023 - 2023 - 2023 - 2023 - 2023 - 2023 - 2023 - 2023 - 2023 - 20

**( CIFRAS EN )** 

f I

**AÑO** 

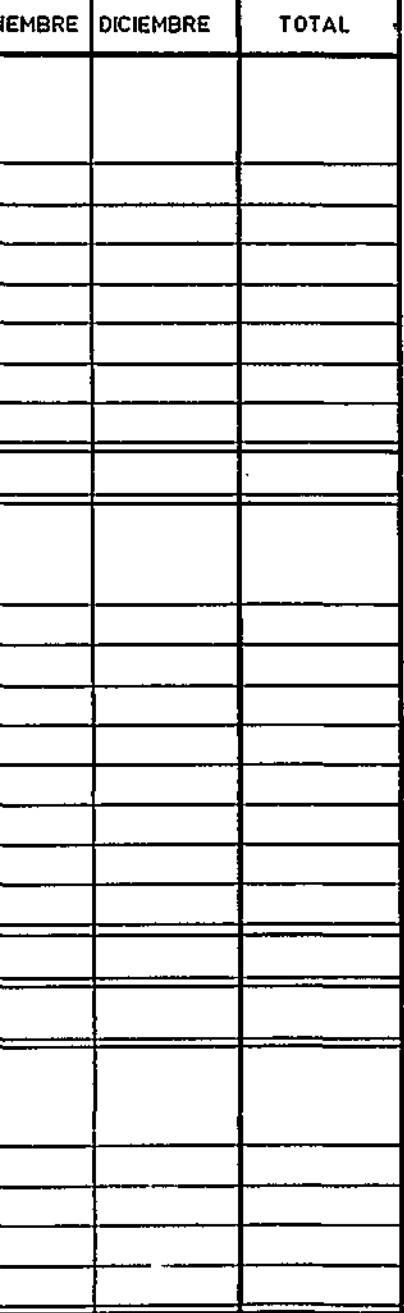

 $\mathcal{L}(\mathcal{L}^{\mathcal{L}})$  and  $\mathcal{L}(\mathcal{L}^{\mathcal{L}})$  and  $\mathcal{L}(\mathcal{L}^{\mathcal{L}})$ 

 $\mathcal{L}^{\mathcal{L}}(\mathcal{L}^{\mathcal{L}})$  and  $\mathcal{L}^{\mathcal{L}}(\mathcal{L}^{\mathcal{L}})$  . In the case of  $\mathcal{L}^{\mathcal{L}}$  $\label{eq:2.1} \frac{1}{\sqrt{2}}\left(\frac{1}{\sqrt{2}}\right)^{2} \left(\frac{1}{\sqrt{2}}\right)^{2} \left(\frac{1}{\sqrt{2}}\right)^{2} \left(\frac{1}{\sqrt{2}}\right)^{2} \left(\frac{1}{\sqrt{2}}\right)^{2} \left(\frac{1}{\sqrt{2}}\right)^{2} \left(\frac{1}{\sqrt{2}}\right)^{2} \left(\frac{1}{\sqrt{2}}\right)^{2} \left(\frac{1}{\sqrt{2}}\right)^{2} \left(\frac{1}{\sqrt{2}}\right)^{2} \left(\frac{1}{\sqrt{2}}\right)^{2} \left(\$  $\label{eq:2.1} \frac{1}{\sqrt{2}}\int_{0}^{\infty}\frac{1}{\sqrt{2\pi}}\left(\frac{1}{\sqrt{2\pi}}\right)^{2\alpha} \frac{1}{\sqrt{2\pi}}\int_{0}^{\infty}\frac{1}{\sqrt{2\pi}}\left(\frac{1}{\sqrt{2\pi}}\right)^{\alpha} \frac{1}{\sqrt{2\pi}}\frac{1}{\sqrt{2\pi}}\int_{0}^{\infty}\frac{1}{\sqrt{2\pi}}\frac{1}{\sqrt{2\pi}}\frac{1}{\sqrt{2\pi}}\frac{1}{\sqrt{2\pi}}\frac{1}{\sqrt{2\pi}}\frac{1}{\sqrt{2\pi}}$ 

 $\label{eq:2} \frac{1}{\sqrt{2}}\sum_{i=1}^n\frac{1}{\sqrt{2}}\sum_{i=1}^n\frac{1}{\sqrt{2}}\sum_{i=1}^n\frac{1}{\sqrt{2}}\sum_{i=1}^n\frac{1}{\sqrt{2}}\sum_{i=1}^n\frac{1}{\sqrt{2}}\sum_{i=1}^n\frac{1}{\sqrt{2}}\sum_{i=1}^n\frac{1}{\sqrt{2}}\sum_{i=1}^n\frac{1}{\sqrt{2}}\sum_{i=1}^n\frac{1}{\sqrt{2}}\sum_{i=1}^n\frac{1}{\sqrt{2}}\sum_{i=1}^n\frac{1$ 

 $\bar{\mathcal{A}}$ 

 $\label{eq:2.1} \frac{1}{2} \sum_{i=1}^n \frac{1}{2} \sum_{j=1}^n \frac{1}{2} \sum_{j=1}^n \frac{1}{2} \sum_{j=1}^n \frac{1}{2} \sum_{j=1}^n \frac{1}{2} \sum_{j=1}^n \frac{1}{2} \sum_{j=1}^n \frac{1}{2} \sum_{j=1}^n \frac{1}{2} \sum_{j=1}^n \frac{1}{2} \sum_{j=1}^n \frac{1}{2} \sum_{j=1}^n \frac{1}{2} \sum_{j=1}^n \frac{1}{2} \sum_{j=1}^n \frac{$ 

 $\label{eq:2.1} \frac{1}{2} \sum_{i=1}^n \frac{1}{2} \sum_{j=1}^n \frac{1}{2} \sum_{j=1}^n \frac{1}{2} \sum_{j=1}^n \frac{1}{2} \sum_{j=1}^n \frac{1}{2} \sum_{j=1}^n \frac{1}{2} \sum_{j=1}^n \frac{1}{2} \sum_{j=1}^n \frac{1}{2} \sum_{j=1}^n \frac{1}{2} \sum_{j=1}^n \frac{1}{2} \sum_{j=1}^n \frac{1}{2} \sum_{j=1}^n \frac{1}{2} \sum_{j=1}^n \frac{$  $\mathcal{L}^{\mathcal{L}}(\mathcal{L}^{\mathcal{L}})$  and  $\mathcal{L}^{\mathcal{L}}(\mathcal{L}^{\mathcal{L}})$  and  $\mathcal{L}^{\mathcal{L}}(\mathcal{L}^{\mathcal{L}})$  and  $\mathcal{L}^{\mathcal{L}}(\mathcal{L}^{\mathcal{L}})$  and  $\mathcal{L}^{\mathcal{L}}(\mathcal{L}^{\mathcal{L}})$  $\label{eq:2.1} \mathcal{L}(\mathcal{L}^{\text{max}}_{\mathcal{L}}(\mathcal{L}^{\text{max}}_{\mathcal{L}}(\mathcal{L}^{\text{max}}_{\mathcal{L}}(\mathcal{L}^{\text{max}}_{\mathcal{L}^{\text{max}}_{\mathcal{L}}}))))$  $\mathcal{L}(\mathcal{L})$  and  $\mathcal{L}(\mathcal{L})$  . Let

 $\label{eq:2.1} \frac{1}{2} \sum_{i=1}^n \frac{1}{2} \sum_{j=1}^n \frac{1}{2} \sum_{j=1}^n \frac{1}{2} \sum_{j=1}^n \frac{1}{2} \sum_{j=1}^n \frac{1}{2} \sum_{j=1}^n \frac{1}{2} \sum_{j=1}^n \frac{1}{2} \sum_{j=1}^n \frac{1}{2} \sum_{j=1}^n \frac{1}{2} \sum_{j=1}^n \frac{1}{2} \sum_{j=1}^n \frac{1}{2} \sum_{j=1}^n \frac{1}{2} \sum_{j=1}^n \frac{$  $\label{eq:2.1} \mathcal{L}(\mathcal{L}(\mathcal{L})) = \mathcal{L}(\mathcal{L}(\mathcal{L})) = \mathcal{L}(\mathcal{L}(\mathcal{L})) = \mathcal{L}(\mathcal{L}(\mathcal{L})) = \mathcal{L}(\mathcal{L}(\mathcal{L})) = \mathcal{L}(\mathcal{L}(\mathcal{L})) = \mathcal{L}(\mathcal{L}(\mathcal{L})) = \mathcal{L}(\mathcal{L}(\mathcal{L})) = \mathcal{L}(\mathcal{L}(\mathcal{L})) = \mathcal{L}(\mathcal{L}(\mathcal{L})) = \mathcal{L}(\mathcal{L}(\mathcal{L})) = \math$  $\mathcal{L}(\mathcal{L}^{\text{max}}_{\mathcal{L}}(\mathcal{L}^{\text{max}}_{\mathcal{L}}))$  and  $\mathcal{L}^{\text{max}}_{\mathcal{L}^{\text{max}}_{\mathcal{L}}(\mathcal{L}^{\text{max}}_{\mathcal{L}})}$  $\label{eq:2.1} \frac{1}{\sqrt{2\pi}}\int_{\mathbb{R}^3}\frac{1}{\sqrt{2\pi}}\int_{\mathbb{R}^3}\frac{1}{\sqrt{2\pi}}\int_{\mathbb{R}^3}\frac{1}{\sqrt{2\pi}}\int_{\mathbb{R}^3}\frac{1}{\sqrt{2\pi}}\int_{\mathbb{R}^3}\frac{1}{\sqrt{2\pi}}\int_{\mathbb{R}^3}\frac{1}{\sqrt{2\pi}}\int_{\mathbb{R}^3}\frac{1}{\sqrt{2\pi}}\int_{\mathbb{R}^3}\frac{1}{\sqrt{2\pi}}\int_{\mathbb{R}^3}\frac{1$ 

 $\label{eq:2.1} \frac{1}{\sqrt{2\pi}}\int_{\mathbb{R}^3}\frac{1}{\sqrt{2\pi}}\int_{\mathbb{R}^3}\frac{1}{\sqrt{2\pi}}\int_{\mathbb{R}^3}\frac{1}{\sqrt{2\pi}}\int_{\mathbb{R}^3}\frac{1}{\sqrt{2\pi}}\int_{\mathbb{R}^3}\frac{1}{\sqrt{2\pi}}\int_{\mathbb{R}^3}\frac{1}{\sqrt{2\pi}}\int_{\mathbb{R}^3}\frac{1}{\sqrt{2\pi}}\int_{\mathbb{R}^3}\frac{1}{\sqrt{2\pi}}\int_{\mathbb{R}^3}\frac{1$ 

 $\label{eq:2.1} \frac{1}{\sqrt{2}}\int_{\mathbb{R}^3}\frac{1}{\sqrt{2}}\left(\frac{1}{\sqrt{2}}\right)^2\frac{1}{\sqrt{2}}\left(\frac{1}{\sqrt{2}}\right)^2\frac{1}{\sqrt{2}}\left(\frac{1}{\sqrt{2}}\right)^2\frac{1}{\sqrt{2}}\left(\frac{1}{\sqrt{2}}\right)^2\frac{1}{\sqrt{2}}\left(\frac{1}{\sqrt{2}}\right)^2\frac{1}{\sqrt{2}}\frac{1}{\sqrt{2}}\frac{1}{\sqrt{2}}\frac{1}{\sqrt{2}}\frac{1}{\sqrt{2}}\frac{1}{\sqrt{2}}$ 

 $\mathcal{L}(\mathcal{L}(\mathcal{L}))$  and the set of  $\mathcal{L}(\mathcal{L})$  and  $\mathcal{L}(\mathcal{L})$  and  $\mathcal{L}(\mathcal{L})$  and  $\mathcal{L}(\mathcal{L})$  and  $\mathcal{L}(\mathcal{L})$ 

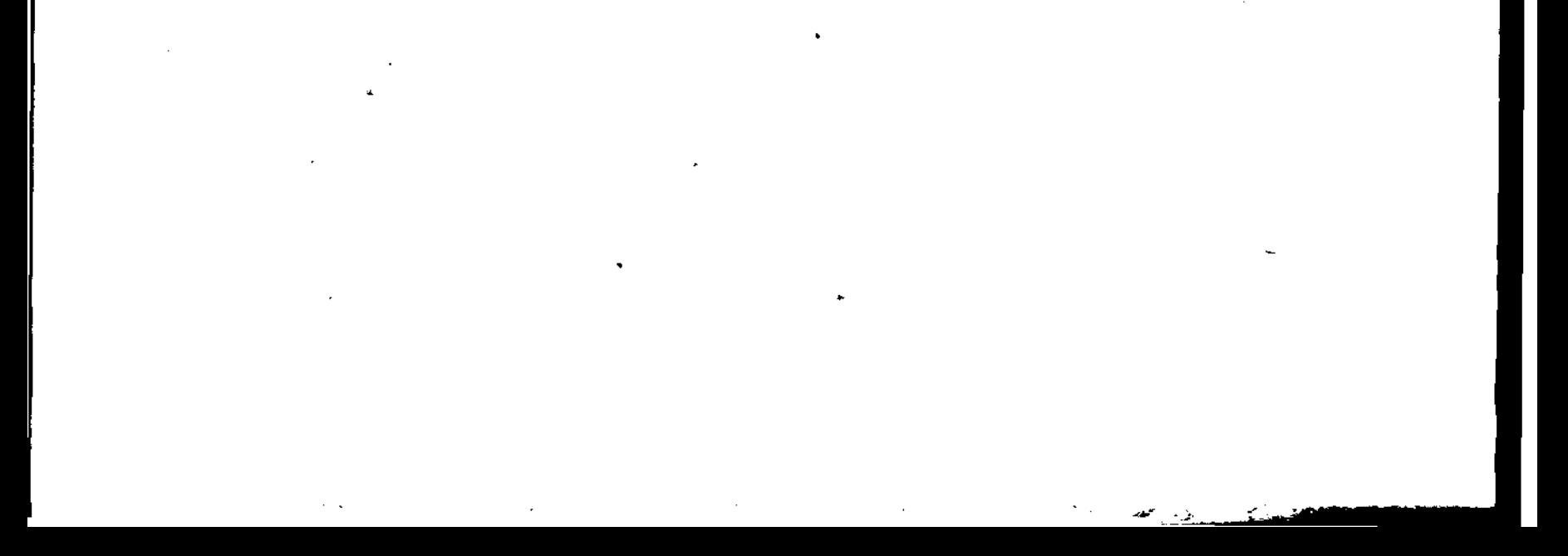

ľ

I

### Mod. A-3 **PRESUPUESTO FINANCIERO**

**(CIFRAS EN )** 

CENTRO DE TRABAJO **[19]** 

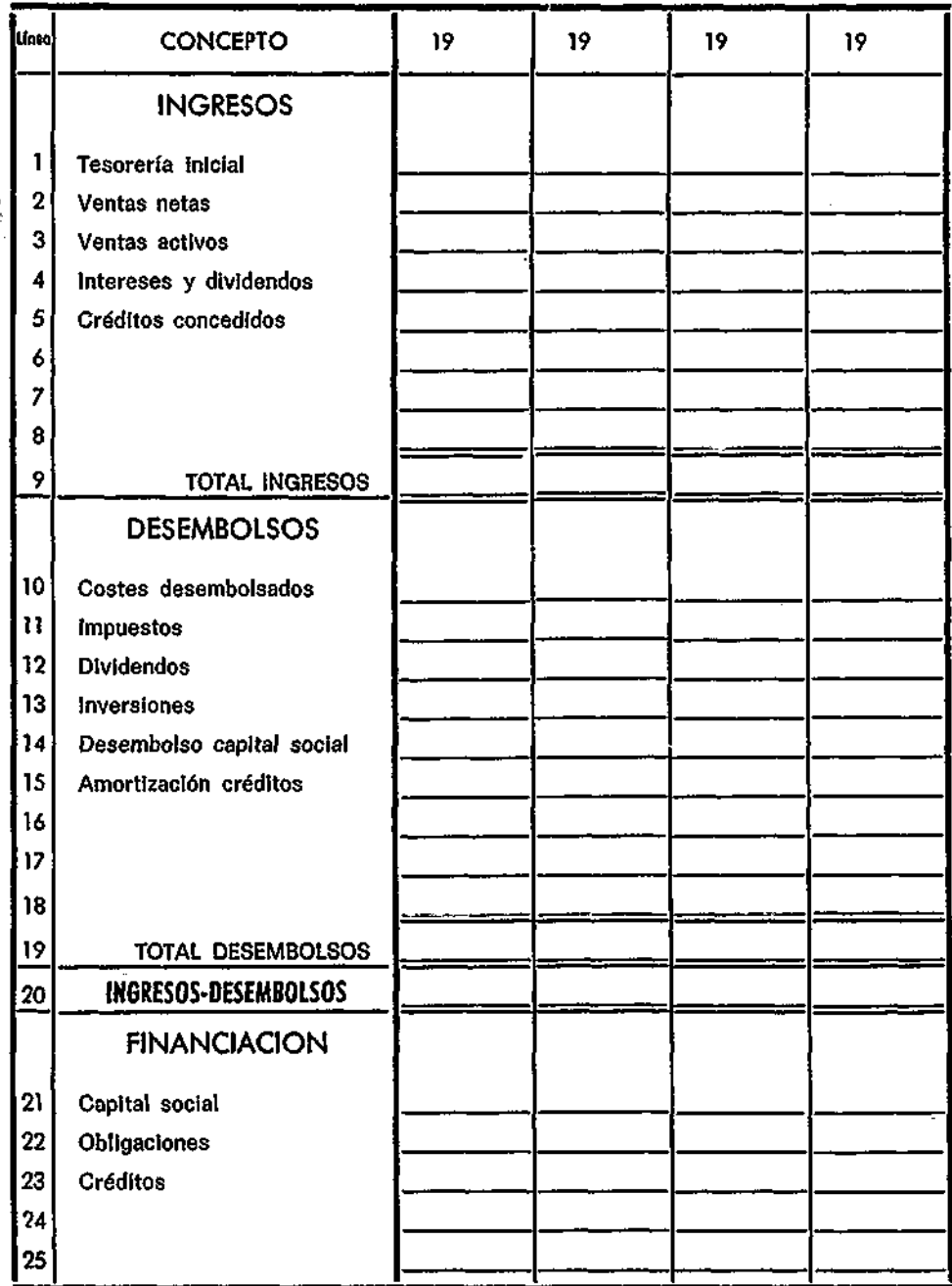

El presupuesto a corto plazo puede tener análogo desglose o quizás un mayor detalle en la columna de concepto. Si se presenta por meses, como el modelo A-4, la columna del total es una consolidación del año. En ella la tesorería inicial no será la suma de todos los meses, sino la correspondiente al primero de enero. El resto de las partidas corresponden a la suma horizontal de cada partida.

#### 6. PERIODICIDAD.

La sistemática descrita anteriormente se llevará a cabo cada año, elaborándose los presupuestos para los años venideros en el mes de octubre del año que transcurre. De esta forma siempre quedarán previstos cuatro años, actualizándose los objetivos y planes de la empresa.

El presupuesto correspondiente al primer año es aconsejable que se desglose en períodos mensuales, al menos, a fin de prever con mayor detalle las circunstancias que le atañen.

### 7. CASOS PRACTICOS.

### 7.1. Presupuesto financiero, estimación de resultados y previsión del balance de situación.

En 1942 se constituyó la sociedad anónima Comercial Agrícola, S. A., para dedicarse a la distribución de semillas seleccionadas y a la fabricación de útiles agrícolas.

La sociedad se constituyó con un capital social de 6.000.000 de pesetas, que fue desembolsado en tres períodos diferentes, de acuerdo con las necesidades financieras de cada momento.

La compañía había tenido un desarrollo económico normal en sus veinte primeros años.

A principios de 1963 la empresa solicitó un crédito a largo plazo por un importe de 5.000.000 de pesetas, amortizable en diez semestralidades de 450.000 pesetas cada una y una última semestralidad de 500.000 pesetas, pagadera al 30 de junio de 1968. El interés, al tipo del 8 por 100, se devengaba sobre el capital no amortizado. El pago de las semestralidades y los intereses correspondientes se efectuaba en 30 de junio y 31 de diciembre de cada año.

Desde 1963 la empresa empezó a notar una fuerte competencia, que le obligó a promover una serie de nuevas inversiones y reposiciones de maquinaria e instalaciones, a fin de reducir sus costes de fabricación y aumentar la calidad de sus productos. Asimismo la empresa aumentó su capital circulante, incrementando la cantidad y variedad de sus existencias. Para hacer frente a las necesidades financieras que estas nuevas Inversiones originaron se solicitó el crédito a largo plazo descrito anteriormente.

Como se pensaba que los fondos iban a ser insuficientes, el tesorero de la sociedad, señor Hernández, consiguió de un banco comercial una línea de crédito amortizable a plazo medio. Inicialmente, la cantidad máxima disponible se fijó en 1.600.000 pesetas, cuya cantidad se utilizó totalmente en 1965. A principios de 1966 el señor Hernández se enfrentó con el problema de falta de medios financieros para llevar a cabo los programas de expansión de la empresa. Recurrió al mismo banco que había prestado a corto-medio plazo los 1,6 millones de pesetas. El subdirector del banco dijo que no tendría inconveniente en ampliar la línea de crédito anterior en las mismas condiciones que habían sido estipuladas anteriormente. Dichas condiciones eran las siguientes:

Plazo de amortización: De dos a tres años.

Tipo de interés: 8 por 100 anual.

Comisión bancaria: 1 por 1.000 trimestral.

Firma de una letra sin fecha a favor del banco.

Aval de los socios de Comercial Agrícola, S, A., en la misma proporción de sus respectivos intereses en la sociedad.

Aparte de estas condiciones, el subdirector del banco pidió al señor Hernández el balance de situación de la sociedad al 31-XII-65 y la cuenta de resultados. Esta información figura en las tablas I y II. Asimismo pidió al señor Hernández una previsión de los resultados económico-financieros que se preveían de acuerdo con la planificación general de la empresa.

El señor Hernández comenzó a recopilar la información necesaria para elaborar los datos exigidos por el banco. La información disponible era la siguiente:

Los plazos nominales de venta eran a treinta días fecha expedición. Sin embargo, a veces las circunstancias aconsejaban alargar o acortar este plazo a la vista de las posibles acciones de la competencia. La venta total se estimaba para 1966 en 19 millones de pesetas. La distribución mensual de dicha previsión de ventas aparece en la tabla III. Asimismo en la tabla III figura la estimación del saldo de la cuenta de clientes y efectos a cobrar prevista al final de cada mes de 1966.

La nómina de personal de producción se estimaba en 500.000 pesetas al mes, a excepción de los meses de julio y diciembre que, con motivo de las pagas extraordinarias, ascendía a 1.000.000 de pesetas/mes.

Los materiales comprados se pagaban indefectiblemente a treinta días vista, aceptando efectos a dicho plazo. Al ritmo de trabajo previsto, las compras de materiales se preveían a un ritmo constante de 800.000 pesetas al mes, a excepción del mes de agosto, que se estimaban unas compras de sólo 400.000 pesetas, habida cuenta que se preveía trabajar a un 50 por 100 de la actividad normal con motivo de las vacaciones estivales.

Los gastos generales se preveían a razón de 100.000 pesetas/mes. En dicha previsión se incluían los intereses del crédito a corto-medio plazo.

El impuesto de beneficios correspondiente a los resultados de 1965 se preveía hacerlo efectivo en el mes de abril de 1966.

En el capítulo de inversiones se preveía la compra de una nueva maquinaria por un total de 4.200.000 pesetas. El pago convenido con la casa suministradora se preveía realizarlo en cuatro mensualidades ¡guales, en los meses de abril, mayo, junio y julio de 1966. No se empezaría a amortizar hasta 1.° de enero de 1967.

La amortización del crédito a largo plazo, junto con los intereses correspondientes, se pagarían conforme a las condiciones ya mencionadas.

La política de dividendos establecida por la empresa seguía la práctica de pagar el dividendo anticipadamente de acuerdo con la previsión de resultados elaborada por el Servicio Económico. En 1966 se preveía declarar un dividendo bruto del 10 por 100 sobre el capital social. La mitad se esperaba pagarlo en mayo de 1966 y la otra mitad en noviembre.

El saldo de «Varias cuentas acreedoras» se preveía no tendría variación.

Por último, el señor Hernández estimaba que la tesorería líquida exigida para cubrir el volumen de actividad previsto por la empresa en 1966 debía alcanzar 600.000 pesetas.

En relación a los resultados previstos para 1966 se manejaban los siguientes datos:

Amortización del 10 por 100 sobre la inmovilización al 31 de diciembre de 1965.

Costes de la producción vendida: 15.000.000 de pesetas (incluida la amortización).

Gastos generales: 1.200.000 pesetas/año, en los que estaban incluidos los intereses del crédito a corto-medio plazo, pero no los del crédito a largo plazo gestionado en 1963.

El pago del impuesto de sociedades se calculaba al tipo del 30 por 100 sobre el beneficio neto.

### CUESTIONARIO

1.° Preparar un presupuesto financiero indicando el crédito adicional que se necesita en cada mes de 1966.

2.° Elaborar un estado de resultados para 1966.

3.° Prever el balance de situación al 31-XII-66.

### TABLA I

### BALANCE DE SITUACION AL 31-XII-65 (Cifras en miles de pesetas)

### **ACTIV O**

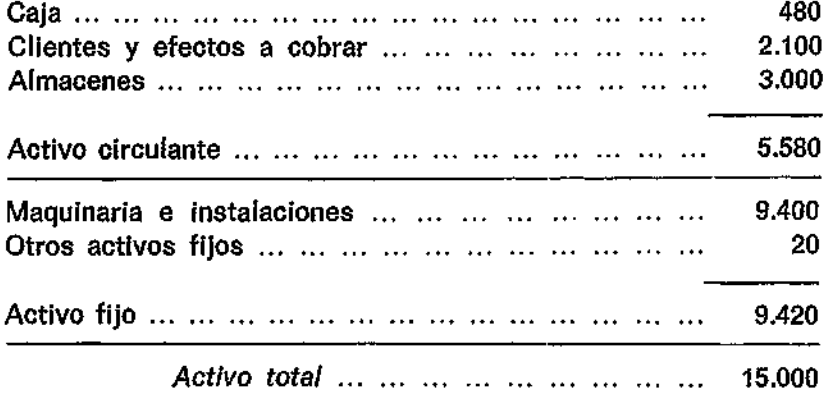

### PASIV O

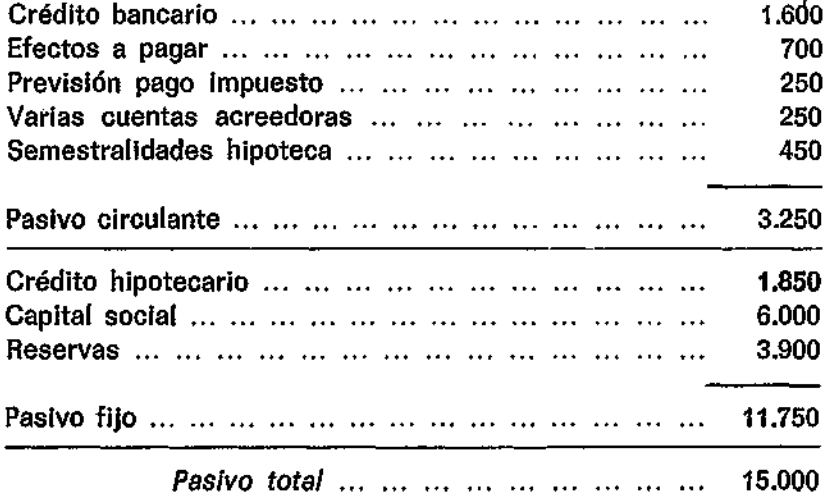

### TABLA II

### RESULTADOS ECONOMICOS

### (Cifras en miles de pesetas)

### Año 1965

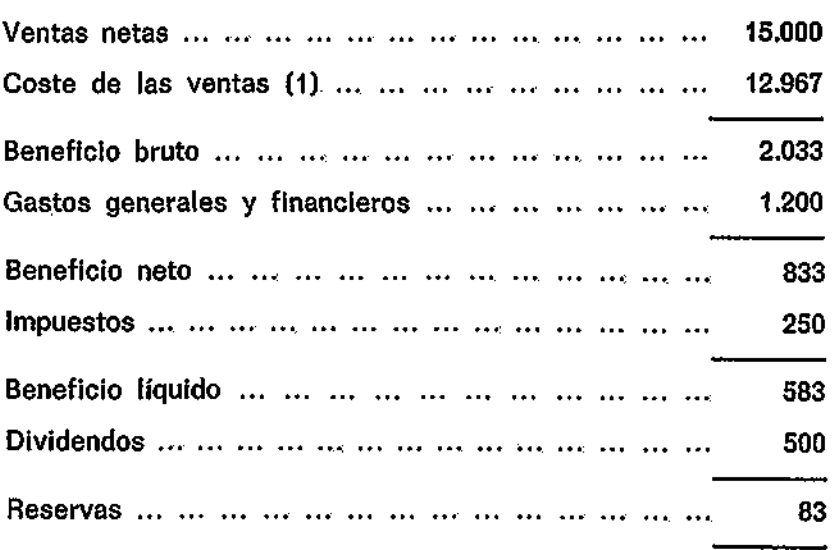

(1] Incluida la amortización.
## TABLA III

## ESTIMACIÓN DE LAS VENTAS MENSUALES Y SALDOS DE CLIENTES Y EFECTOS A COBRAR EN 1966

## (Cifras en miles de pesetas)

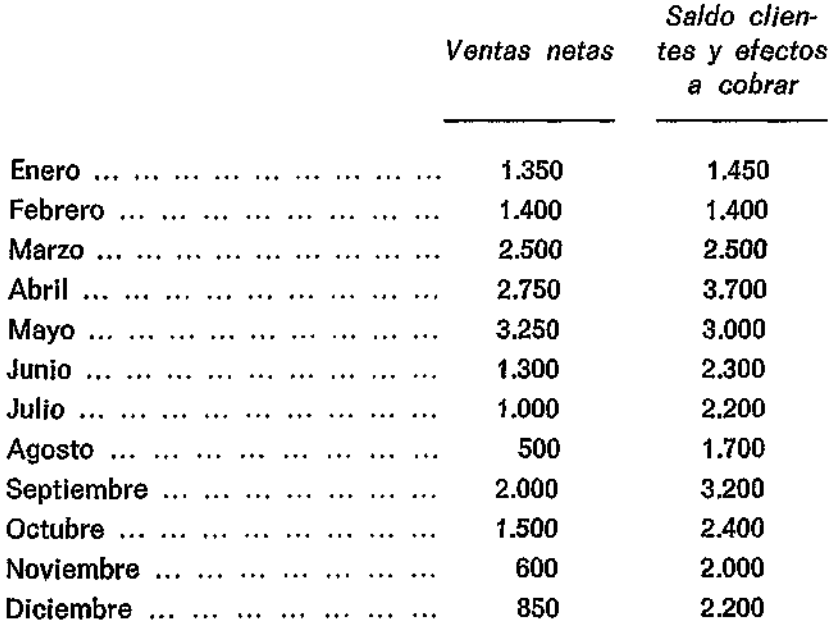

Total ... ... ... ... ... ... 19.000

## 7.2, Clasificación de inversiones.

Clasifíquense, de acuerdo con la característica dominante, los siguientes proyectos de Inversión:

1) Dada la actual coyuntura favorable por la que atraviesa la demanda de productos cítricos, se propone la compra de la máquina «Automac Modelo 60 Brevett», para el empapelado de naranjas, limones y otros frutos, procedentes de las propias explotaciones agrícolas de la empresa. Esta inversión evitará el empapelado a mano, previéndose un aumento del 675 por 100 en la cantidad de frutos empapelados.

2) El departamento de investigación y desarrollo de una fábrica textil recomienda unas nuevas inversiones para lanzar al mercado una nueva fibra sintética denominada «Poliprop 65».

3) Una empresa dedicada a la fabricación de hojalata tiene un tren continuo de laminación (tren de bandas), tiene gran demanda del producto y considera rentable montar un segundo tren idéntico, con lo que potencialmente duplica su fabricación.

4) En una fábrica de conservas vegetales se propone la reposición de las máquinas comprobadoras «tipo b» para cierres de botes, toda vez que los que se vienen utilizando de la misma marca y tipo, a pesar de haber dado un excelente resultado, se encuentran ya en imperfectas condiciones de uso.

5) Construcción de una piscina para empleados.

6) Con el fin de investigar sobre el moho aparecido últimamente en las naranjas tipo «W», se hace necesaria la compra de un microscopio marca «Zeis».

7) En una fábrica de gaseosas se propone comprar una patente de pasta que al echar una cucharada en el agua da una limonada o naranjada gaseosa.

8) En una compañía de autobuses se propone una nueva inversión para ampliar la sala de espera de una sucursal de pueblo, que por su aumento de habitantes y tráfico se hace necesaria.

9) Compra de una superficie doble de terreno del que se necesita inicialmente para instalar la fábrica.

10) En una empresa metalúrgica se decide iniciar la producción de tapacubos de coche, por lo que se prevén inversiones en una nueva línea de fabricación integrada por dos prensas y una cortadora,

11) Una empresa encarga a un equipo de especialistas de la firma internacional Rehrig & Cía. para que realicen un estudio de costes de producción a fin de que en el futuro se eviten aquellos que son innecesarios.

12) A la misma empresa anterior le encargan un estudio del mercado de un producto nuevo, antes de lanzarlo al mercado, si es que resulta con demanda.

13) Se desea ampliar la capacidad del taller de máquinas herramientas, para lo cual se pretende comprar dos nuevos tornos y una fresadora.

14) Fabricación de un prototipo de una carcasa de una nueva aleación ultraligera, para ensayar actuaciones y, en caso positivo, lanzarla al mercado.

15) Para una fábrica de conservas vegetales se propone la compra de la máquina «Grapema 980», especial para el cosido de fondos de toda clase de cajas de cartón ondulado y compacto, en todos los tamaños. De esta forma se pretende sustituir el actual empaquetado de cajas de madera.

16) Como consecuencia de las últimas inundaciones sufridas en la sección de embalaje y almacén, se hace necesaria la compra de nuevas estanterías.

17) Se propone sustituir una línea de tornos antiguos de acción simple por dos nuevos tornos revólveres semiautomáticos de doble acción.

18) Debido a un cortocircuito en una acometida eléctrica a una de las fresadoras se quemó el motor y se produjo un pequeño incendio, rápidamente dominado.

19) Dado el incremento en el parque de vehículos poseídos por trabajadores de la empresa, se hace precisa la adquisición de unos terrenos colindantes a la fábrica para construir allí un aparcamiento.

20) Se encarga a una empresa de consultores en organización industrial que estudien la forma de reducir los niveles de almacenes, ya que el circulante de la empresa, que se financia con créditos bancarios, parece algo excesivo.

21) Cambio de dos cepilladoras horizontales, ya amortizadas y viejas, por otras dos de la misma marca.

## **11**

## **PROPUESTA DE INVERSIONES**

### 1. TRAMITACIÓN.

Normalmente en el presupuesto general de inversiones se incluyen cada año, además de los pagos que corresponden a inversiones ya aprobadas, nuevos proyectos que aún no han sido objeto de una petición y estudio formalmente realizado.

Para que el presupuesto general de inversiones tenga una validez y quede aprobado en su cuantía definitiva, es necesario que la superioridad quede informada de los pormenores de todas las inversiones propuestas en él.

Es posible que la propuesta de inversión, con todo el estudio detallado que le concierne, vaya por delante de la elaboración del presupuesto de inversiones, en cuyo caso la conformidad al presupuesto dada por la superioridad competente estará ya respaldada por la propuesta de inversión correspondiente.

Si el presupuesto incluye proyectos de inversión que no estén respaldados previamente por una propuesta y estudio detallados, es preceptivo que en un plazo corto, y siempre antes de la fecha tope en que se tenga que aprobar el plan, se remitan las propuestas de inversión correspondientes.

Un ejemplo de esta tramitación puede ser el siguiente:

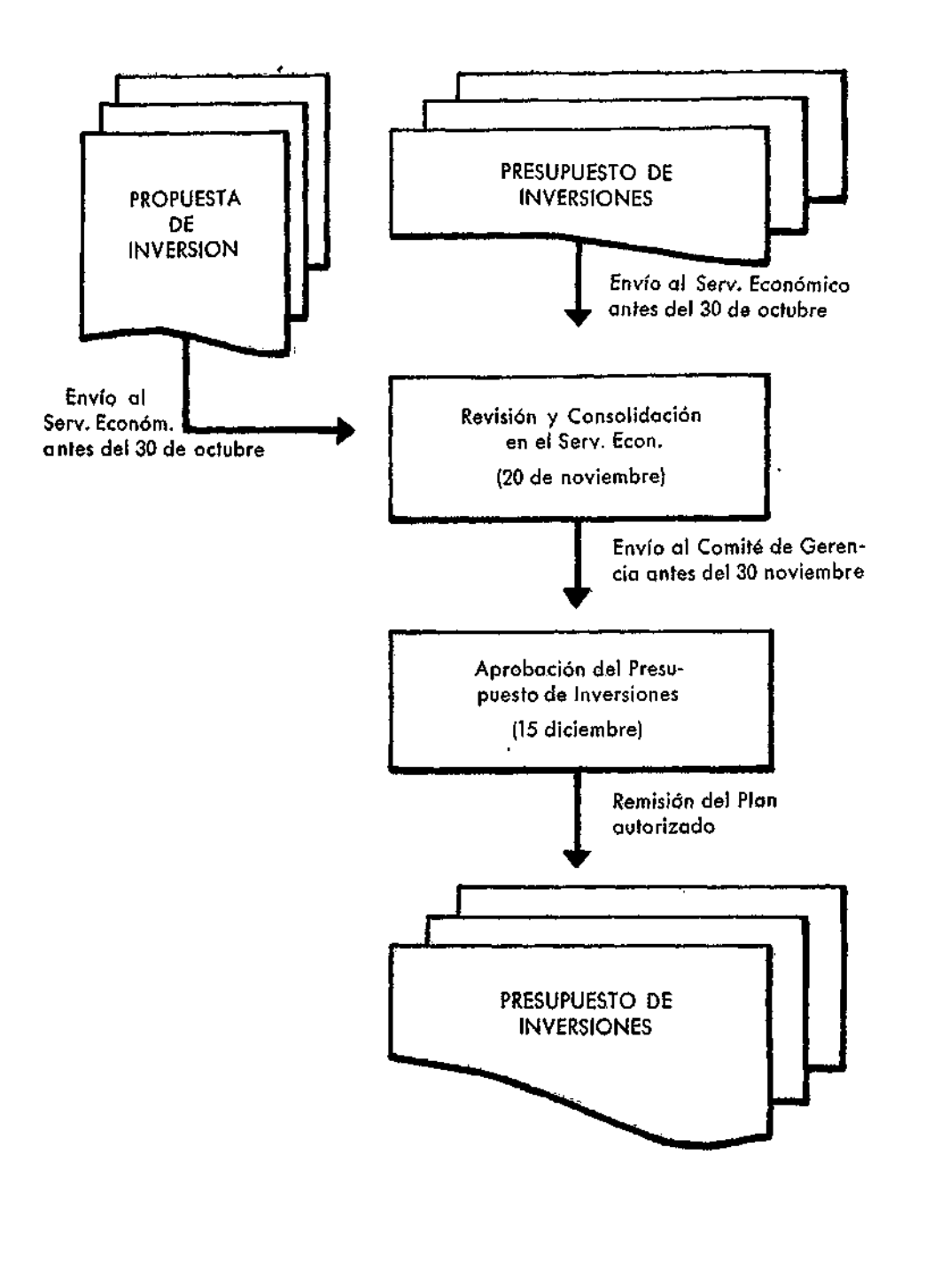

## 2. CONTENIDO.

•El contenido, en líneas generales, debe incluir toda aquélla información objetiva que pueda constituir para la superioridad la base sobre la que se fundamente su decisión de autorizar o no la inversión propuesta.

Esta información es muy variada y comprende estudios de mercados, presupuestos de inversiones clasificados por elementos y por años, estimaciones de costes, beneficios, objetivos que se persiguen, calificación, índices del atractivo económico de .la inversión, .autorizaciones y .revisiones, etc.

Para concretar más su-contenido, en lo-que sigue'describiremos los detalles del "Impreso -B-1, que aproximadamente viene a ser el que-normalmente se utiliza-por-aquellas empresas que tienen organizado un sistema formal y sistemático para analizar y autorizar las propuestas de inversión.

### 2.1. Referencia.

Por cada centro-de trabajo se dará una referencia en clave numérica o alfanumérica 'que ^permita ^brevemente identificar el proyecto.

Asimismo se indicará el nombre de la persona responsable de preparar el proyecto, la fecha .en que lo elaboró y el centro de trabajo, sección, departamento u oficina donde se origina el proyecto.

## 2.2. Justificación.

.Se .detalla la cantidad a invertir, se describe brevemente el proyecto y se prevén la íecha de iniciación, la de terminación y la duración económica que se prevé.

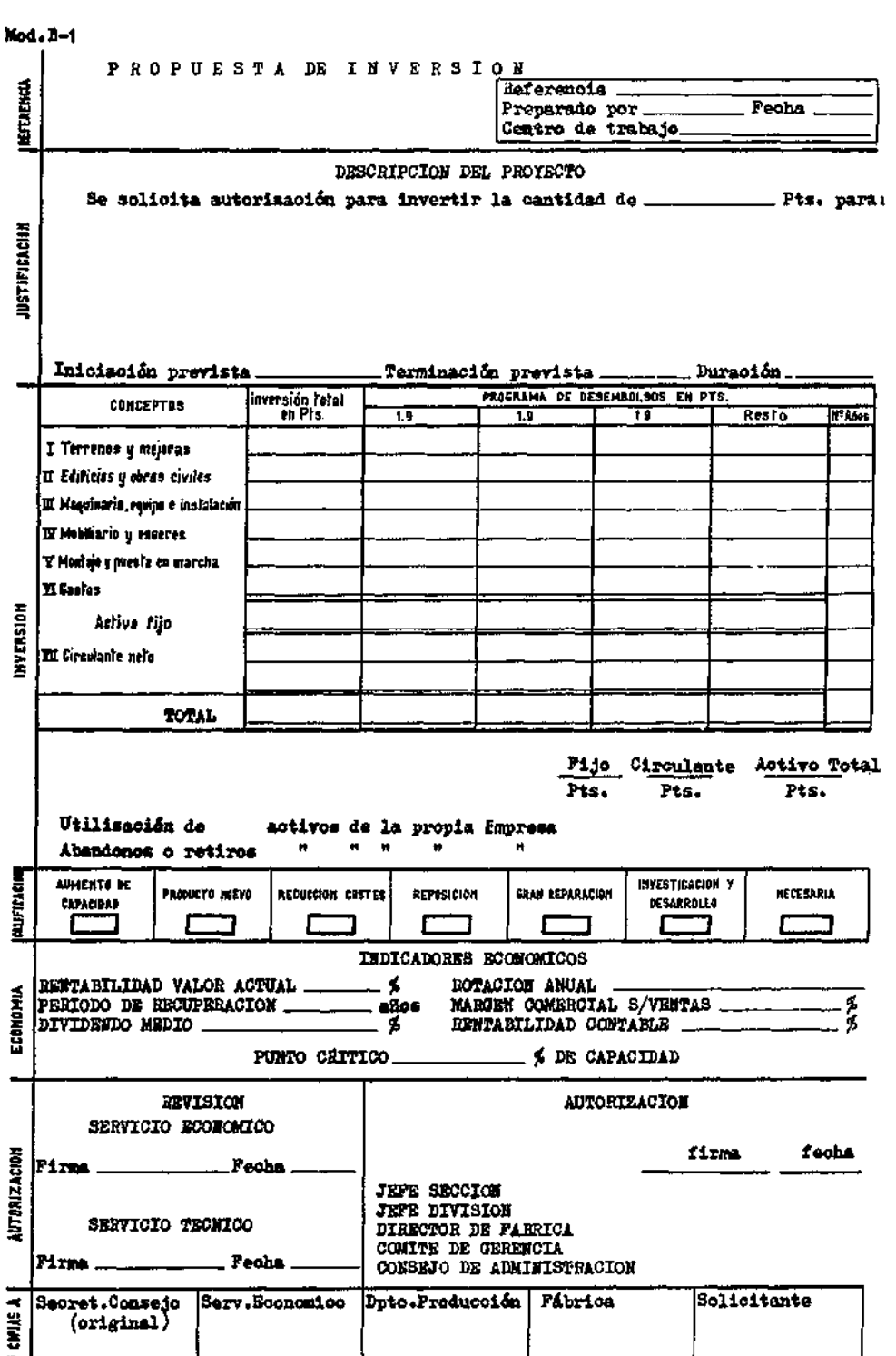

### 2.3. Inversión.

Representa una parte importantísima del impreso B-1. Se figurará aquí el resumen. El detalle figurará dentro del cuerpo del impreso B-1, que se empleará de carpetilla. Dicho detalle, recogido en los modelos B-2 y B-3, se cumplimentará con arreglo a los siguientes criterios:

### 2.3.1. Presupuesto de inversiones fijas.

La elaboración de un presupuesto de inversiones exige un cuidadoso estudio y análisis, que en ningún momento debe de llevarse a cabo con un sentido optimista, ni mucho menos «alegre».

La infraestimación de las inversiones se da tanto más cuanto menos desarrollado está un país. La instalación de nuevas industrias exige frecuentemente unos servicios de industrias auxiliares que, caso de no existir ya, habrán de llevarse a cabo por la propia empresa, originándose así inversiones increméntales que los estimadores extranjeros a menudo suelen olvidar, pensando en condiciones análogas a las que se dan en la mayoría de los países con alto nivel de desarrollo económico, o bien en regiones con una estructura desarrollada. Aparte de esto, las inversiones, aunque más sobre todo los costes de la futura explotación, se suelen estimar sin tener en cuenta el grado de desarrollo futuro de la economía. En países como el nuestro, en franco proceso de desarrollo, la tendencia de aumento de salarios sigue una marcha tan progresiva que resulta prácticamente inoperante prever los gastos en factores nacionales, mano de obra, materiales, etc., a niveles presentes, puesto que la experiencia demuestra que cada vez estos gastos, que hoy en algunos casos nos parecen bajos, se acercan más y más a niveles internacionales.

Una vez decidido el tamaño de la inversión, basado normalmente en consideraciones de índole técnico-económica, interesa, pues, pasar revista a todas las posibles inversiones en que se ha de incurrir para llevar adelante el proyecto.

PRESUPUESTO DE INVERSIONES PIJAS

 $\sim$   $\sim$ 

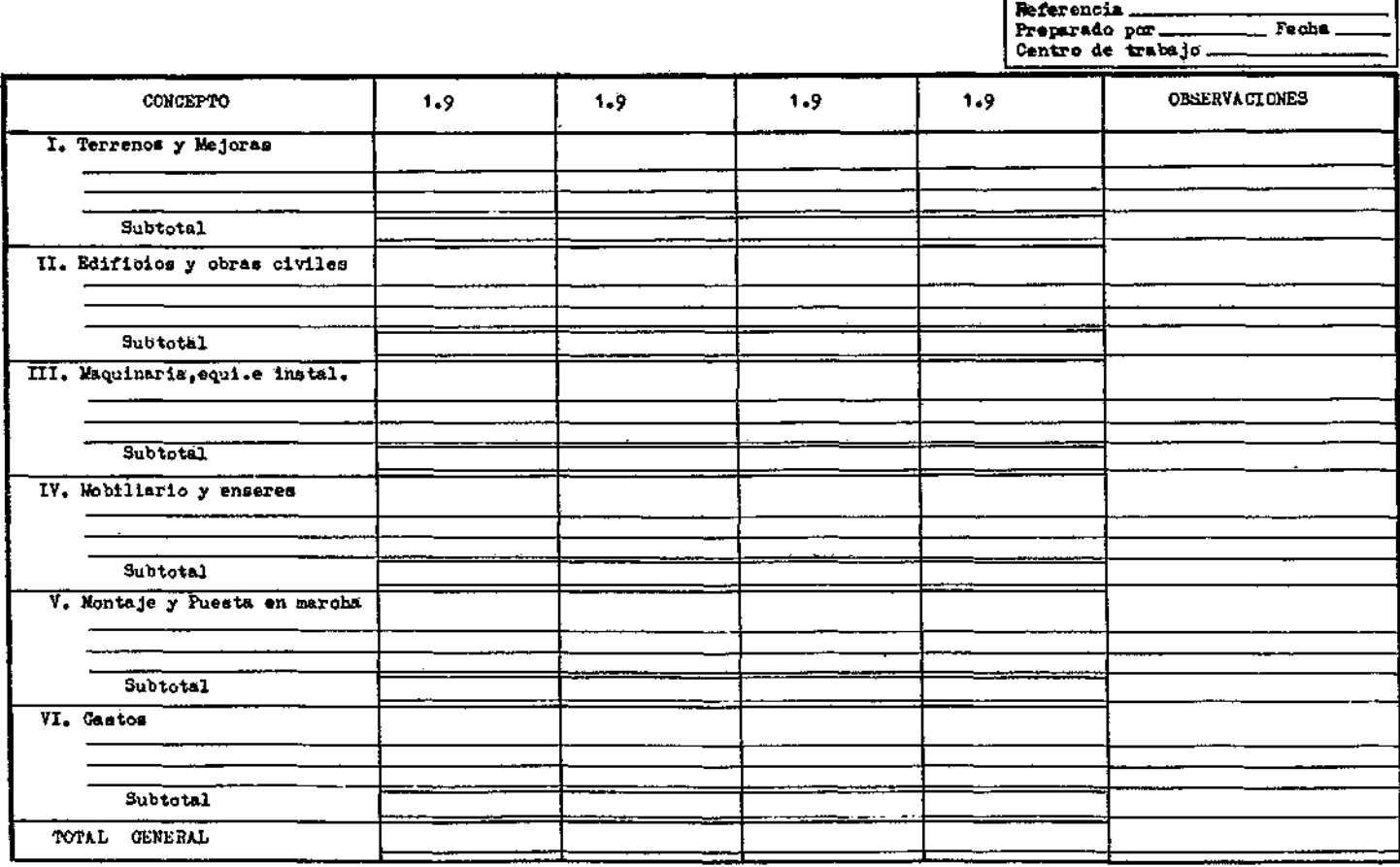

**líod.** *3-2* 

En lo que sigue ¡señalaremos ama .especie :de ;guía para recordar las ¡partidas que normalmente ¡han de considerarse y que, en cualquier caso, habrán de tenerse en cuenta por si el •proyecto que se propone da lugar .a ellas.

I. Terrenos y mejoras.—Habrán de tenerse en cuenta los gastos de la compra en sí y los correspondientes a impuestos, aranceles notariales, gastos de registro, etc. En algunos casos habrán de pagarse indemnizaciones o cánones, .que también habrán de computarse en esta partida.

Las partidas de mejoras se refieren a labores de tala, limpieza, explanaciones, vías y accesos, drenaje, acometidas de servicios de agua, luz, gas, etc., urbanización en general, (deslinde, etcétera. Hay veces que es difícil delimitar dónde acaban las operaciones de mejoras y empiezan otras, por ejemplo, de edificaciones u obras civiles. Lo importante, más que el hecho de lograr una clasificación rigurosa de todas las partidas, es que nada quede olvidado.

II. Edificios y obras civiles.—Incluye las excavaciones, cimentaciones, construcción de ¡edificios, viviendas, puentes, túneles, pistas, estructuras de ferrocarril, muelles, pantanos, etc.

Es conveniente agruparlas con algún criterio que racionalmente puede ser de .utilidad posterior, por ejemplo, clasificadas con una estructura análoga a ¡la «que se prevea en contabilidad, o bien con una codificación parecida a la que se piense vaya a adoptar la contrata, etc.

III. Maquinaria, equipos e instalaciones.—Normalmente, suele ocurrir que esta partida, por ser la más importante, es la que se estima con más exactitud. Si el montaje se realiza con una casa general especializada en este trabajo, ellos .poseen la in- 'formación suficiente de los ámportes de la maquinaria, instalaciones y equipo necesarios. En otros casos las facturas proforma son una garantía de la exactitud de las estimaciones.

Sin embargo, ha de considerarse no sólo él valor en sí de estas partidas, sino también otros gastos que inherentemente les acompañan y que a menudo se olvidan. Nos referimos a los gastos de transportes, seguros, aduanas, impuestos y gastos en general en los que hay que incurrir para adquirir estos elementos.

Una partida que frecuentemente pasa desapercibida y que, sin embargo, tiene una gran importancia, se refiere a los repuestos. Como norma general, este epígrafe debe estimarse, como mínimo, en un 20 por 100 sobre el coste total de la maquinaria y equipos básicos de una instalación industrial (1).

Como ejemplos de elementos contenidos en este epígrafe podemos señalar la maquinaria, los motores, línea de distribución de energía, agua, vapor, aire, etc., los elementos de transporte, los útiles y herramientas, etc.

IV. Mobiliario y enseres.—Incluye tanto los muebles y equipos de oficina como los muebles y enseres de residencias, clínicas, viviendas, etc.

V. Gastos de montaje y puesta en marcha.—A veces estas partidas suelen estar perfectamente especificadas en los contratos de montaje. Caso de no realizarse el montaje por contrato, o porque a la hora de formalizar el presupuesto no se conoce la cuantía exacta de esta partida, habrá de estimarse entonces basándose en la experiencia pasada propia o ajena.

En esta partida podrán incluirse, asimismo, los gastos financieros correspondientes al capital que se invierte, contando desde el momento que se dispone de él hasta el momento en que la instalación comienza a explotarse. En otro caso deberán computarse en el epígrafe siguiente.

VI. Gastos.—En este último epígrafe se suelen incluir partidas que no tengan una especial cabida en ninguna de las anteriores, tales como:

a) Gastos de promoción, incluyendo aquí los estudios iniciales de mercado, los viajes, los honorarios a empresas consultoras por la información recibida, gastos de iniciación, constitución o ampliación de sociedades, impuestos, gastos de tramitación, etc.

b) Gastos hasta la puesta en marcha, independientes de los anteriores, y que responden al montaje de una organización, al entrenamiento y formación del personal, a los gastos de admi-

tí] MURRAY D. BRYCE: «Desarrollo industrial». McGraw Hill Company, 1961.

nistración, gastos de preparación del mercado, intereses financieros, etc.

c) Inversiones inmateriales, tales como la compra de patentes, «know-how», licencias, derechos, marcas, etc.

d) Imprevistos.—La cuantía de los imprevistos depende, como es natural, del grado de detalle y exactitud a que se haya llegado en la estimación del presupuesto. Como un criterio que puede seguirse, sin más justificación que la garantía que da la propia experiencia, se sugiere a menudo el siguiente:

Estimaciones preliminares basadas en planos esquemáticos, y lista general de maquinaria e instalaciones: del 15 al 25 por ciento.

Para proyectos preliminares de ingeniería, un 12 por 100.

Para proyectos definitivos, de un 8 a un 12 por 100.

Para simples compras sobre facturas proforma o precios en firme, de un 0 a un 5 por 100.

2.3.2, Presupuesto de inversiones circulantes.

Como es natural, la explotación de un negocio exige no solamente unas inversiones fijas, sino unas inversiones en circulante, tales como la disponibilidad de unos fondos en efectivo, la existencia de unos saldos de primeras materias en almacén, de un período de producción más o menos largo durante el cual se va incorporando un valor añadido a los materiales adquiridos por la empresa, la existencia en almacén de unos productos terminados y, también, de unos saldos de clientes, representativos de la política comercial de crédito a clientes establecida por la empresa.

No es normal que la empresa financie con sus fondos todas estas inversiones en activos circulantes, y así, lo corriente es compensar parte de ellas con el pasivo exigible.

La estimación del capital circulante se debe basar, pues, en dos supuestos:

1.° La cuantía total del activo circulante necesitado, entendiendo por tal las necesidades financieras que van desde el momento de pago de las primeras materias, pasando por el pe-

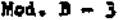

uro

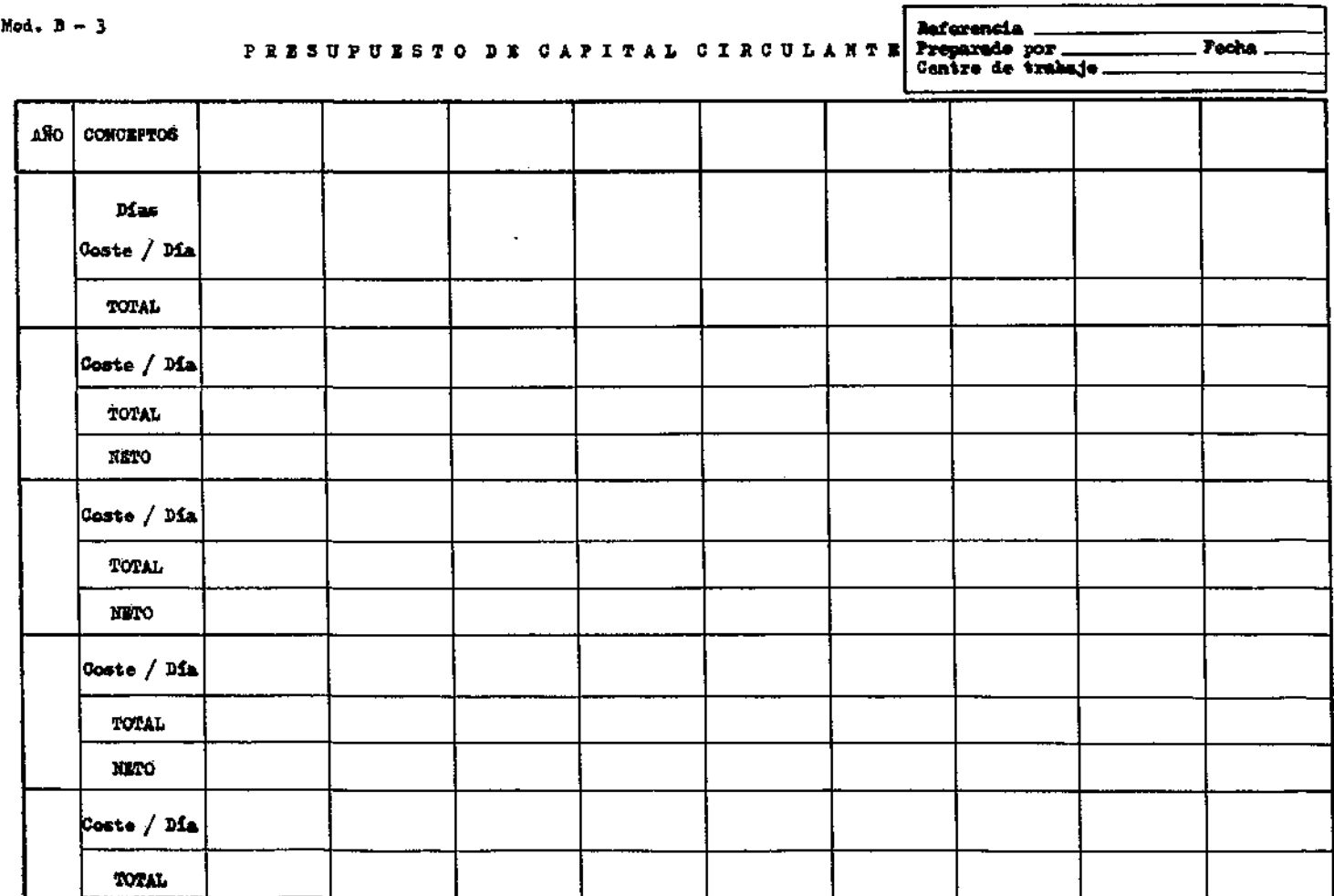

ríodo dei producción^ almacenamiento de productos terminados y período-de cobro-de> los-productos vendidos a los clientes.

2'.°' Previsión" normal\* de financiación- por pasivo- exigióle: proveedores,, acreedores a corto plazo, etc.

La estimación del activo circulante habrá de llevarse a cabocompaginando las premisas de índole técnica con las de tipo económico. Por ejemplo, deberá pensarse en unos suministros de primeras materias que habrán de obrar como, mínimo en existencias, como una especie de reserva y garantía dé la ^marcha continua del proceso productivo. Sin embargo, esas existencias tampoco habrán; de ser tan excesivas que; supongan una; inmovilización; viciosa y que,, por tanto, no- corresponda a un sentido económico realmente eficaz.

Como norma práctica para estimar el volumem de almacenamiento se puede recurrir a lá> experiencia» dé' otras' empresas o a la de la propia que proyecta la inversión y analizar las relaciones siguientes:

Existencias medias en almacén

X365=N.° días, almacenamiento. Volumen de compras anuales

Ello nos permitirá conocer el volumen aproximado que necesitamos de existencias.

El número de días que las primeras materias o los materiales en general están almacenados varía mucho y depende de múltiples causas: la facilidad de aprovisionamientos, la seguridad, en el cumplimiento de los plazos dados por los suministradores, los transportes, los riesgos de costes en los suministros, etc., son algunas de las consideraciones que habrán de tenerse en cuenta a la hora de tomar decisiones.

A título orientativo, podemos señalar aquí algunas duraciones en los almacenamientos de materiales deducidos de los «Resultados de las investigaciones sobre índices comparativos inter-empresas» en España, elaborado por el Centro de Investigación de la Asociación para el Progreso de la Dirección.

## Duración del almacenamiento de los materiales

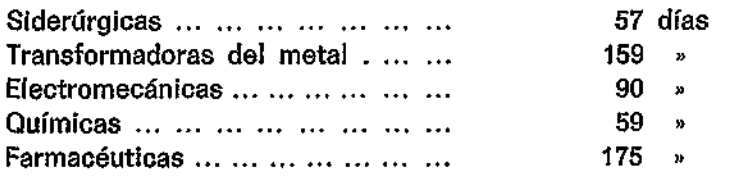

El número de días de almacenamiento se puede convertir en valor monetario, multiplicando el importe medio de un día de consumo de materiales por el correspondiente número de días de existencias.

Cuando las existencias se refieren a productos en curso de fabricación, la estimación normalmente es más **bien** de **índole**  técnica; en tal sentido, resulta más sencillo, puesto que se basan en la duración del proceso desde que las primeras materias entran en él hasta que salen transformadas en productos terminados, si bien, a veces, la empresa puede fabricar productos intermedios en curso para almacén, en cuyo caso la cosa no resulta tan sencilla.

A título orientativo, y de la misma fuente citada anteriormente, podemos señalar las siguientes duraciones:

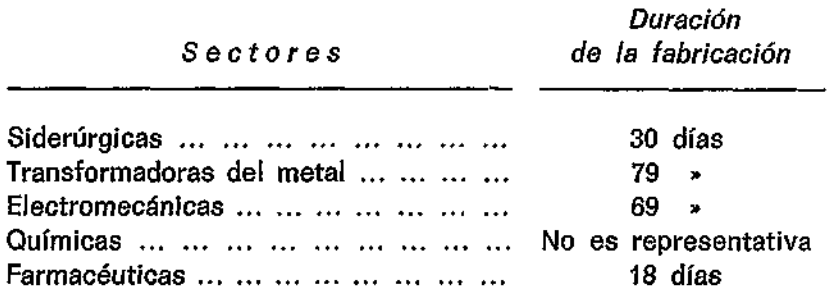

Los almacenamientos de productos terminados pueden estimarse a base de relaciones tales como:

Existencias de productos terminados

 $- \times 365 =$ 

Coste de las ventas anuales

 $=$  Número de días de almacenamiento

Aproximadamente, según cálculos deducidos de los resultados obtenidos por la A. P. D. en España, esta duración es de:

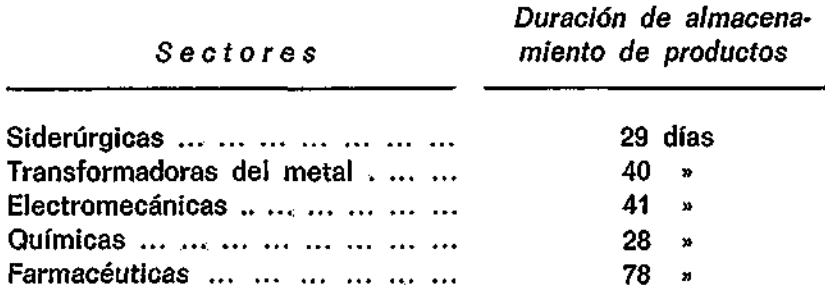

El número de días que se decida como almacenamiento habrá de multiplicarse por el coste medio desembolsado en la producción de un día normal. Dicho coste, como es natural, no deberá incluir las amortizaciones u otros costes que no suponen desembolsos.

Además de los activos circulantes en almacenamientos, han de computarse también los correspondientes créditos concedidos a clientes. La estimación del plazo de pago puede estar decidido entre las políticas generales de la empresa o bien habrá de estimarse normalmente a base del estudio de relaciones tales como ésta:

Saldo medio de clientes y deudores

 $\sim \times 365 = N$ . días crédito Ventas anuales a crédito

En España estos valores se estiman aproximadamente en los siguientes:

Sectores Días de crédito

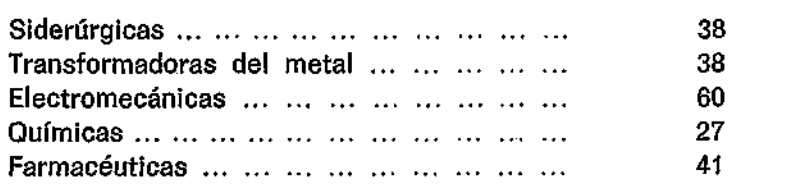

Los días que se consideren habrán de multiplicarse por el coste desembolsado, de un día de ventas normal, es decir, no es lógico computar como necesidad financiera las amortizaciones o el beneficio que la empresa tendrá cuando cobre el dinero de sus clientes.

Por último, el activo circulante deberá incluir también alguna cantidad en caja que normalmente habrá de mantenerse en existencia.

Acabada la estimación del activo circulante, la siguiente que ha de llevarse a cabo será prever su financiación comercial por parte del pasivo circulante.

Para estimar cuál es la parte del pasivo circulante que va a disminuir el activo circulante correspondiente, conviene tener en cuenta que dicho pasivo circulante, que podíamos calificar como comercial, se refiere únicamente al normal que se da en las relaciones comerciales del sector o sectores, en los que se- mueve la empresa. En otras palabras, a la financiación que se logre a través de proveedores, acreedores varios, impuestos a pagar, etc., excluyendo, por tanto, los créditos específicos de financiación, puesto que éstos serán los que habremos de calcular más adelante cuando elaboremos un plan de desarrollo económico financiero. No se olvide que lo que ahora estudiamos son las inversiones, las necesidades financieras, sin especificar ni predisponemos por ésta o la otra fuente de financiación.

También aquí es conveniente recurrir, a falta de mejor información, a la experiencia de la propia empresa u otras dedicadas al mismo tipo de industria. Normalmente habrán de computarse a base de las relaciones:

Pasivo circulante comercial

 $=$  Financiación comercial

Activo circulante

Este índice varía bastante según los tipos de industria. En España oscila de 0,5 a 1 aproximadamente.

Una vez elegido el valor que corresponda, es necesario deducir del total del activo circulante las partidas correspondientes al pasivo circulante acabadas de estimar. La diferencia, normalmente llamada capital circulante, será, a nuestros efectos, la estimación de las inversiones que habrán de financiarse, bien a base de recursos propios o bien ajenos, y que habrán de incluirse en el presupuesto del proyecto en cuestión. A veces los cálculos son mucho menos detallados que los que acabamos de describir y se limitan a estimar un capital circulante basándose en los costes desembolsados previstos en un período de tres o cuatro meses de explotación, por ejemplo.

Además de cumplimentar los datos anteriores se figurarán, asimismo, los importes correspondientes a inversiones que se abandonen o retiren como consecuencia de las nuevas inversiones.

## 2.4. Indicadores económicos.

Normalmente es necesario juzgar una inversión sintetizada económicamente en unos pocos valores. Estos valores indican de forma eficaz y objetiva el atractivo económico de un proyecto de inversión. A veces uno solo es suficiente para demostrar lo inadecuado o atractivo que puede resultar un proyecto de inversión. Otras veces son más de uno los que se necesitan para decidir la economicidad de un proyecto.

Sin perjuicio de volver más adelante sobre ellos con más detalle, presentamos seguidamente algunos de los indicadores más comúnmente utilizados:

1) Rentabilidad (método de descuento).

Es igual al tipo de interés  $r$ , al cual, si descuentan los ingresos de caja neta previstos en cada año, la suma de sus valores actuales es igual al de la inversión:

> **ai St da lo = + + ... +**   $1 + r$   $(1 + r)^2$   $(1 + r)^n$

2) Período de recuperación.

Inversión total

Ingreso neto en caja al año

3) Dividendo medio.

Dividendo bruto

 $- \times$  100

Capital social

4) Rotación anual.

Se refiere al cociente de dividir las ventas netas totales entre la inversión total.

Ventas netas

Inversión total

5) Margen comercial sobre ventas.

Beneficio neto

 $- \times$  100

Ventas netas

6) Rentabilidad contable.

Resulta de dividir el beneficio, deducidos los impuestos, entre el capital invertido.

> Beneficio neto  $\times$  100 Inversión total

7) Punto crítico.

Representa el volumen de producción en el cual los ingresos se igualan a los costes totales. No existen pérdidas ni beneficios. Si la producción aumenta, comienza a partir de este punto el beneficio. Si la producción disminuye, a partir de ese punto se producen pérdidas.

En la carpeta resumen de la propuesta de inversión, impreso B-1, se inscriben los resultados finales del cálculo de estos indicadores, debiendo figurar en el cuerpo de este impreso, como anexos, los detalles y cálculos llevados a cabo para determinar los indicadores económicos descritos.

### 2.5. Revisión y autorización.

Se indicarán los servicios encargados de revisar e informar técnicamente sobre la propuesta.

Según la cuantía a que asciende el proyecto habrá personas u organismos facultados para autorizar las inversiones.

Por ejemplo, es posible que se establezcan las siguientes facultades:

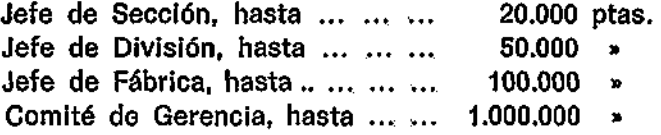

Superiores a 1.000.000 de pesetas, el Consejo de Administración, previo estudio e informe del Comité de Gerencia.

Sin embargo, es posible que la política de inversiones se centralice de forma tal que toda autorización deba de darse únicamente por el Consejo o bien por la máxima autoridad ejecutiva de la empresa.

Las inversiones inferiores a 10.000 pesetas se cargan a menudo a gastos no capitalizables.

Como es natural estos límites pueden variar mucho, dependiendo de la concepción organizativa de la empresa, de su importancia y volumen y de su forma de delegar responsabilidades y la autoridad correspondiente.

### 2.6. Distribución de las copias.

Conviene remitir las copias a los centros de trabajo interesados, tanto si la propuesta prospera como si no; en este último caso resulta conveniente estampillar el impreso con la palabra «ANULADO», para evitar confusiones.

La distribución puede facilitarse dando distintos colores a cada uno de los ejemplares.

La Secretaría del Consejo y el Servicio Económico mantendrán un archivo completo de dichas propuestas, clasificadas por centros de trabajo.

A medida que las inversiones se vayan terminando pasarán a otro archivo de inversiones terminadas, previo informe sobre el control de diferencias, entre lo planeado y lo realmente invertido. Asimismo se controlarán las diferencias entre los resultados planeados y los efectivos que se den.

## 3. CASO PRACTICO,

## Estimación del capital circulante.

El departamento de investigación y desarrollo de la empresa X ha propuesto a la dirección de la Sociedad un proyecto de inversión, cuyo capital circulante se ha estimado teniendo en cuenta los siguientes datos:

Producción y ventas previstas.

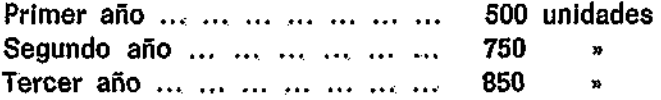

Costes.

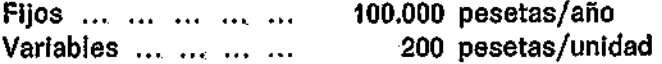

En la partida de costes fijos hay incluidas 10.000 pesetas de amortizaciones.

En la parte variable están incluidos los siguientes conceptos:

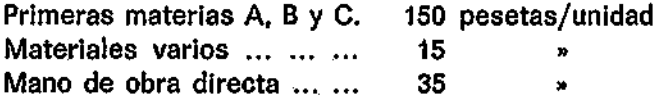

El proceso de producción duraba cinco días. <sup>(</sup>

### Coeficientes.

La práctica seguida por una empresa dedicada a un negocio parecido al propuesto en la Sociedad X, arrojaba los siguientes datos:

### ACTIVO PASIVO

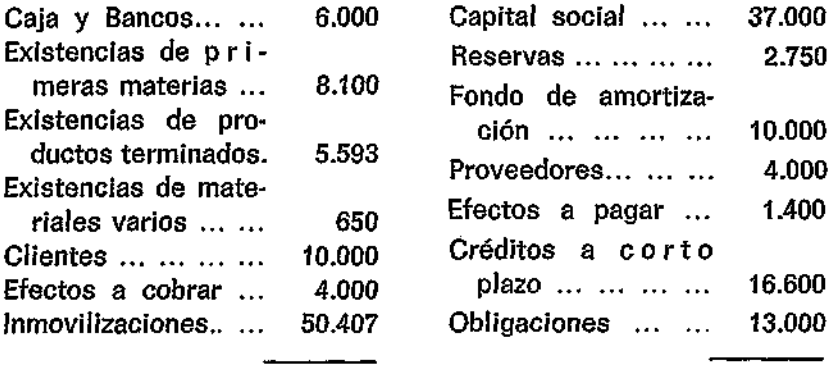

Total activo ... 84.750 Total pasivo ... 84.750

## Compras anuales de primeras ma-

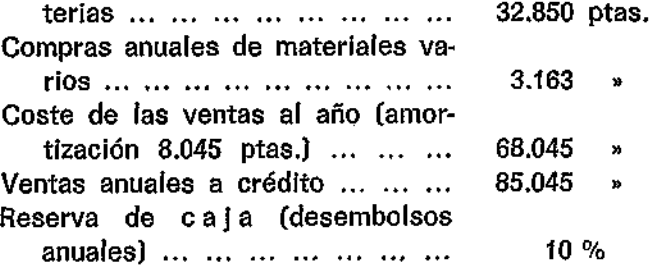

Con los datos anteriores estime el capital circulante correspondiente a los tres primeros años de explotación.

 $\hat{\mathbf{y}}$ 

## **I I I**

## **ÍNDICE DE RENTABILIDAD CONTABLE**

### 1. CONCEPTO.

El índice de rentabilidad calculado por el método contable consiste en comparar el beneficio, estimado con arreglo a las normas contables, con la inversión fija y circulante correspondiente.

Es decir, la rentabilidad es igual a:

Beneficio  $r \% =$   $\frac{\ }{\ }$   $\times 100$ Inversión total

## 1.1, Determinación del beneficio.

La determinación del beneficio presenta los mismos problemas que contablemente hay que resolver para cualquier caso real y efectivo, pero aumentados aquí con los inconvenientes de toda previsión.

## 1.1.1. Ventas.

Prácticamente para estimar el beneficio en cada año hemos de cumplimentar un impreso parecido al de la figura 1, El

primer concepto que aparece en el esquema corresponde a las ventas brutas.

Lógicamente la inversión estará proyectada pensando en una demanda del mercado confirmada por un análisis y estudio consecuente del mismo.

Proyectar una inversión que no vaya a redundar en unas ventas o en un ahorro de costes será, desde el punto de vista económico, un fracaso.

Ahora bien; la previsión de ventas por año, aparte de fundamentarse lo más objetivamente que se pueda en datos y conclusiones del estudio de mercados, debe de ser conservadora, limitando en lo posible los optimismos, humanos, que suelen acompañar todo proyecto de inversión que se inicie.

En ningún caso las ventas habrán de calcularse año por año, multiplicando simplemente la capacidad máxima de producción por el precio de venta.

No solamente la demanda suele ser limitada, sino que la propia capacidad productiva de una fábrica no se alcanza hasta después de transcurridos algunos años. Es frecuente que el primer año se alcance un 50 por 100, el segundo un 75 por 100 > el tercero un 90 por 100. Unas limitaciones de este tipo representan que las cosas marchan bien. Contar con más sería una «alegría» fuera de la realidad (1).

Sin embargo, la limitación puede ser aún más drástica si, estimada la demanda para esos años, resulta ser inferior a los niveles técnicos normales de funcionamiento que acabamos de señalar.

El estudio de las particularidades del mercado conducirá a realizar esfuerzos por incrementar las ventas, ofreciendo mejores productos, mejores precios, incrementando la campaña de publicidad, dando facilidades comerciales, descuentos, etcétera. En todo caso, ello será objeto de estudio concreto y detallado, cuya responsabilidad será del departamento comercial.

 $\overline{1}$ j.

<sup>(1)</sup> MURRAY D. BRYCE: «Desarrollo industrial». Guía para acelerar el crecimiento económico. McGraw Hill Book Co., 1961,

# **PREVISIÓN DE RESULTADOS**

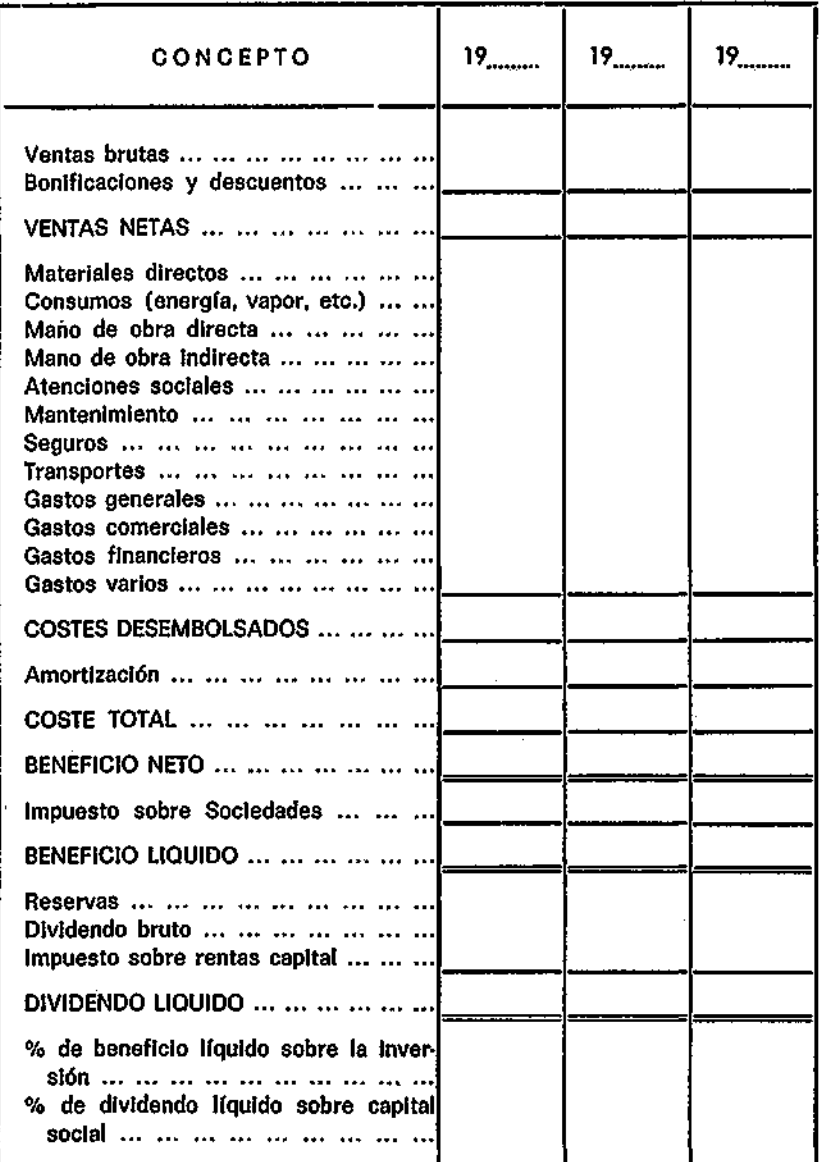

Fig. 1

## 1.1.2. Costes.

Los costes que aparecen en el impreso de la figura 1 corresponden exactamente al volumen de ventas, no al de producción, puesto que de esta forma los costes anuales de producción se reparten en:

- a) Las inmovilizaciones permanentes del capital circulante.
- b) Los costes correspondientes a las ventas.

Así se evita el mayor engorro que consiste en reflejar en la previsión de resultados las existencias iniciales y finales de los distintos almacenamientos. Dicha variación de existencias estará incluida, previamente, en el cálculo del activo circulante.

Si en las ventas es necesario ser conservadores, no menos importante resulta serlo en la estimación de los costes. Es necesario pasar revista a las distintas partidas, evitando omisiones que pueden inducir a errores de fatales consecuencias económicas.

Normalmente, los mayores fracasos suelen presentarse en el área de los costes indirectos.

En casos de nuevas empresas, la estimación de los costes indirectos de fabricación, gastos generales de administración, gastos comerciales, investigación y desarrollo, etc., resultan difíciles de computar. Cuando se trata de proyectos de ampliación es normal aplicar a los nuevos proyectos los coeficientes que la empresa viene aplicando ya en su contabilidad. Sin embargo, esta práctica no deja de presentar sus críticas, toda vez que el uso de coeficientes para aplicar gastos comunes, en su mayoría fijos, no está de hecho causado por la ampliación en la inversión, sino por la ya existente, por cuya razón los proyectos no deberían gravarse con tales coeficientes o, por lo menos, deberían gravarse con coeficientes más reducidos, consecuencia de una mayor base de distribución de unos gastos fijos que habrán de repartirse ahora entre la inversión existente más la futura propuesta.

Una partida de los costes indirectos que a menudo suele resultar difícil de estimar es la de mantenimiento. Como regla práctica suele estimarse esta partida en un 5 por 100 sobre la

inversión, si ésta corresponde a un tipo de negocio de cierto automatismo que exige, por tanto, fuertes inversiones (siderúrgicas, químicas, etc.). En otros casos el 5 por 100 se gira sobre el volumen de ventas.

A efectos de estimación los costes de mantenimiento se suponen integrados de un 2,5 por 100 de materiales [piezas de repuesto, etc.), y el otro 2,5 por 100 de mano de obra.

El importe de la mano de obra, directa o indirecta, no ha de olvidarse que ha de recargarse con un coeficiente de atenciones sociales que, como mínimo, probablemente se eleva al 100 por 100 sobre el importe de dicha mano de obra.

Asimismo, los gastos generales suelen estimarse en un porcentaje sobre la mano de obra. Este porcentaje varía mucho según los tipos de industria. En caso de duda, y con. criterio bastante conservador, puede estimarse en. un 100 por 100 sobre la mano de obra.

Los gastos comerciales se refieren en un porcentaje sobre las ventas, que variará según las circunstancias.

Las amortizaciones en la mayoría de los casos resulta suficiente con un 10 por 100 sobre el capital fijo amortizable. No obstante, convendrá tener en cuenta los coeficientes anuales de amortización establecidos por orden de 23 de febrero de 1965, de conformidad con lo dispuesto en el artículo 83 de la Ley 41/1964, de 11 de junio, de Reforma del Sistema Tributario.

Los gastos financieros han de estimarse partiendo de la forma en que se planee la financiación del proyecto de inversión. En proyectos que se inician de nuevo, lo correcto es elegir una forma de financiación análoga a la de otras empresas ya establecidas en este tipo de industria. En aplicaciones de empresas ya existentes se puede optar por considerar una fórmula concreta de financiar la ampliación, un crédito, una emisión de obligaciones, ampliar el capital o autofinanciarse o bien optar por considerar una financiación media análoga a la que tenga la empresa en el momento de planear la nueva inversión. En cualquier caso, no deberán considerarse los créditos temporales concedidos, por proveedores u otros acreedores de la empresa, cuyos fondos se supone disminuyen, las necesidades financieras para cubrir el activo circulante.

Decidida la forma financiera habrá de computarse entonces el coste de cada fuente. El capital ajeno varía en márgenes bastante amplios. Conviene aquí señalar que, cuando se nos habla de un interés del dinero, hay que añadir una serie de gastos que es necesario considerar, tales como comisiones, impuestos, primas, recargos, etc., que hacen elevar los costes reales del dinero a tipos bastante más altos de los del propio interés. En España, este dinero cuesta aproximadamente desde un 6,5 por 100 hasta un 10 por 100, aproximadamente.

Otra partida que es necesario estimar con sumo cuidado corresponde a los gastos iniciales, en cuanto a toda la serie de impuestos, aranceles y gastos que originan las nuevas inversiones, no sólo por su iniciación, sino por su puesta en marcha, habiendo de decidirse si se capitalizan o no; pero, en cualquier caso, ni habrán de subestimarse ni, mucho menos, olvidarse, y bien sea como capital invertido o bien como gastos de explotación, en algún sitio habrán de tenerse en cuenta.

Por último, para ser consecuentes con el principio conservador que ha de presidir las estimaciones de costes, resulta aconsejable añadir un 10 por 100 de todos los costes estimados como una partida que recoja todos los imprevistos y deficiencias de previsión.

### 1.1.3. Beneficio.

A efectos de plantear sistemáticamente la problemática del beneficio interesa definir, primeramente, las expresiones que vamos a emplear.

Beneficio bruto es igual a las ventas netas más otros ingresos menos los costes de producción correspondientes, los gastos comerciales y los de administración.

Si del beneficio bruto se descuentan los gastos financieros, el resultado lo denominamos beneficio neto. Y si a este beneficio neto le deducimos los impuestos, el resultado lo llamaremos beneficio líquido.

El beneficio líquido es el que se distribuye de acuerdo con la Ley, los estatutos y los accionistas. La parte destinada al dividendo, sin deducir el impuesto correspondiente, se acostumbra a llamar dividendo bruto. Una vez deducido el impuesto se denomina dividendo líquido.

Aclarada la terminología procede ahora comentar qué tipos de beneficios conviene manejar en las estimaciones de la rentabilidad por el método contable.

El beneficio que resulte de acuerdo con las estimaciones de ventas y costes efectuadas, y calculado con arreglo a los principios contables, deberá presentarse en su cuantía con y sin deducción del Impuesto de Sociedades.

Sin embargo, a efectos de calcular la rentabilidad, el beneficio que. resulta; normal computar es el líquido, es decir, deducido el impuesto.

Resulta interesante, asimismo, estimar el dividendo a; repartir en cada año y referir dicha cantidad sobre la inversión y el capital social, para: determinar el tanto por ciento que representa.

## 1.2. Determinación de la inversión total.

No vamos a entrar aquí en el detalle de los aspectos que han de presidir toda previsión de inversión. Este asunto de tan-, ta importancia y trascendencia ya se trató anteriormente.

Vamos a tratar aquí únicamente la cuantía que debe tomarse como término de comparación á la que hay que referir los beneficios netos o líquidos.

La práctica resulta variadísima de. matices en este aspecto.

Muchas empresas deciden cargar a gastos, inversiones que otras las capitalizan en sus activos y las cargan después a los costes a través de las amortizaciones.

Otro aspecto en el que existe confusionismo se refiere al capital circulante. Hay empresas que no lo consideran en absoluto; otras, lo exigen únicamente en proyectos que superan cierta cuantía, mientras que otras empresas lo computan siempre,

En cuanto al tiempo, también existe disparidad de opiniones. Existen empresas que computan únicamente la inversión directa e inmediata prevista, mientras que otras computan tam-

## 2. VENTAJAS E INCONVENIENTES.

Sin embargo, lo verdaderamente trascendental en este sentido es que, tanto el criterio de amortización, como el de capitalización de la inversión pueden dar resultados distintos, aunque se trate de proyectos iguales de inversión.

El cálculo del índice de rentabilidad por el método contable da lugar a distintos resultados según los criterios, políticas o circunstancias que se den en cada caso. En otras palabras, no se determina un índice de rentabilidad unívoco. Veamos con ejemplos cómo se produce esta indeterminación.

Política de capitalización:

## CASO<sub>1</sub>

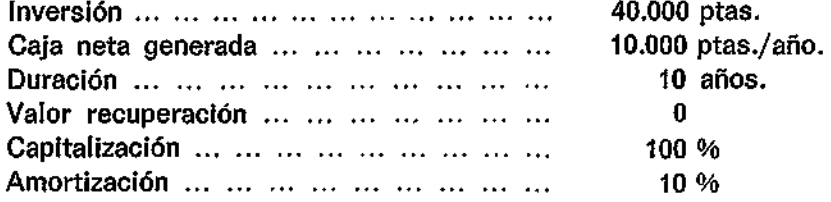

### CASO<sub>2</sub>

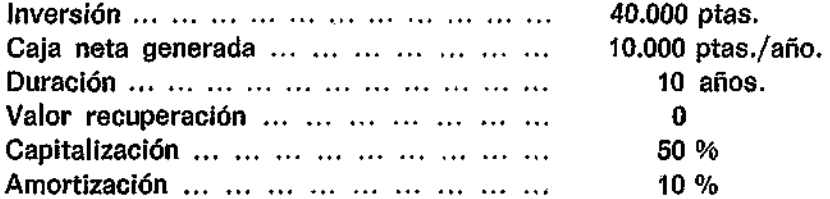

ţ

(Cifras en miles de pesetas)

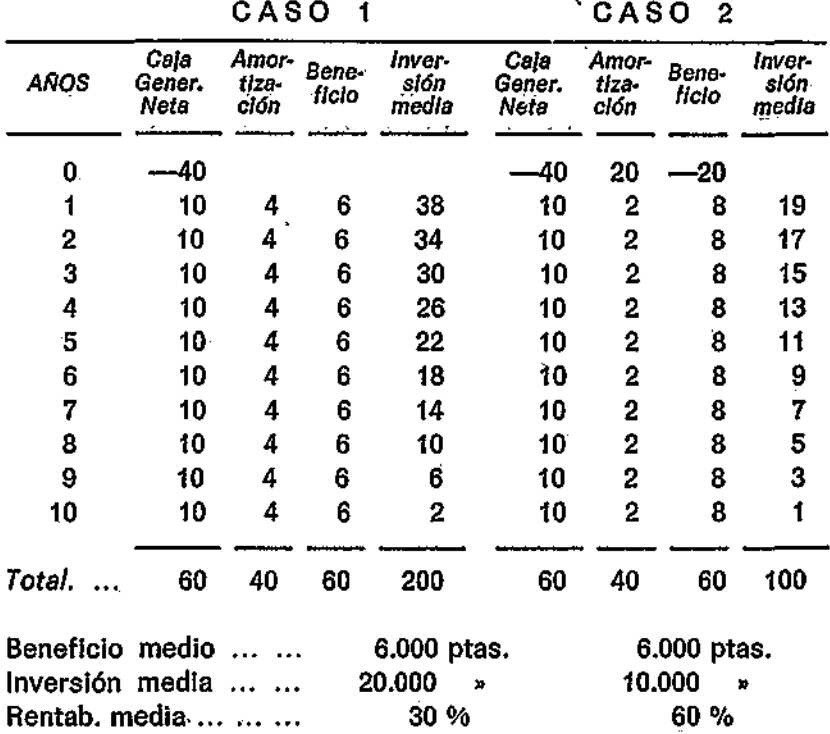

En el ejemplo se observa claramente que un negocio idéntico a otro, por el solo hecho de capitalizar la inversión en su totalidad o en un porcentaje, da una rentabilidad distinta. El caso no resulta una pura abstracción teórica; puede ocurrir simplemente, cuando parte de los gastos realizados en la inversión se cargan a pérdidas y ganancias, en vez de inmovilizarlos en el activo.

### Política de amortización:

No solamente una capitalización distinta puede dar lugar a una rentabilidad media diferente. Una política de amortización distinta da lugar igualmente a una rentabilidad media distinta. Veamos un ejemplo:

CASO<sub>1</sub>

| Caja neta generada         Decreciente. |         |
|-----------------------------------------|---------|
|                                         | 10 años |
| Valor recuperación                      | - 0     |
|                                         | 100 %   |
|                                         |         |

# CASO<sub>2</sub>

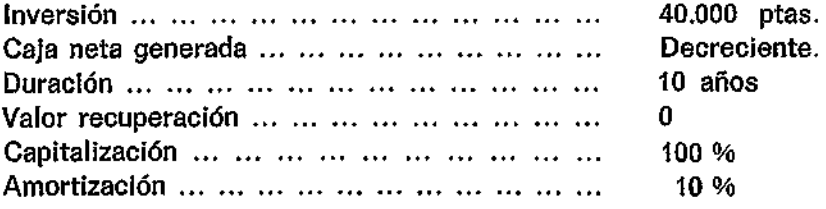

(Cifras en miles de pesetas)

CASO 1 CASO 2

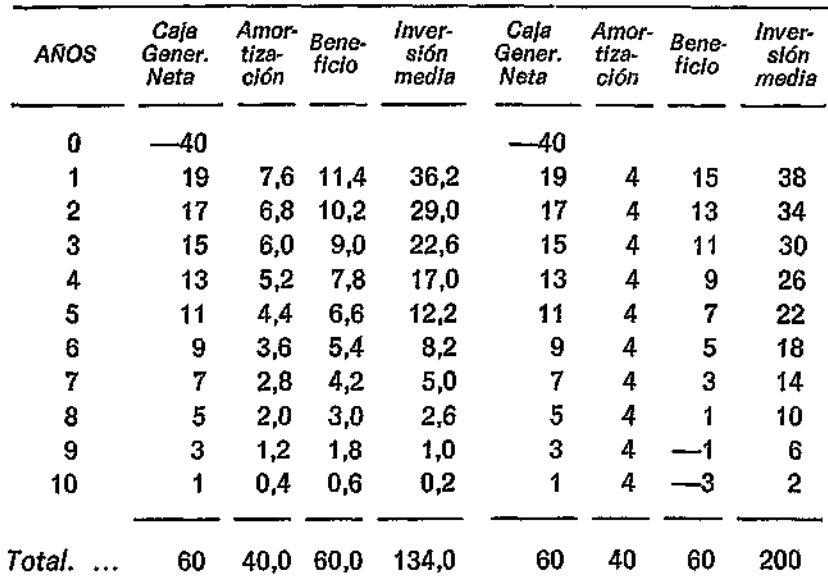

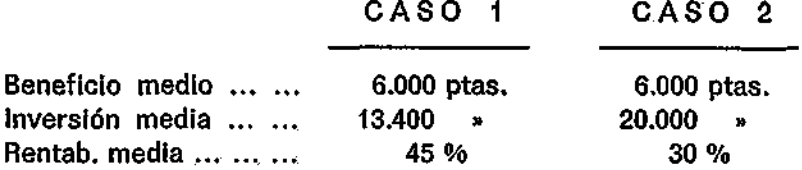

Los ejemplos precedentes muestran las diversas respuestas que puede presentar este índice de rentabilidad según se tome una u otra política o criterio de capitalización o inversión.

Esta indeterminación desaparece si el índice de rentabilidad se estima por el método del descuento, en vez del método contable o financiero.

No obstante, la rentabilidad así calculada es comparable con la real que se obtenga en cada período efectivo, permitiéndose así un control a posteriori de indudable valor. En consideración a esta y otras ventajas, al menos en proyectos importantes de inversión, resulta interesante estimar cuál es el valor estimado de este índice.

En lo que sigue se describe una sistemática práctica para calcular la rentabilidad media de un proyecto. No es la única, ni siquiera puede decirse que sea la más perfecta. Es, sin embargo, una concreta que responde a un criterio que, de seguirse siempre, nos dará, al menos, resultados comparables entre sí.

## 3. SISTEMÁTICA PARA LA ELABORACIÓN DE UN PLAN ECO-NOMICO FINANCIERO.

La sistemática se concreta mucho más siguiendo un formato definido, tal como el que aparece en el modelo C-1. En esencia, lo que se persigue es reflejar, año tras año, las cifras fundamentales en las que se concreta una futura inversión. Las técnicas de prever cada una de estas cifras básicas puede que difieran, pero una vez estimadas, el juego de ellas habrá de seguir las mismas reglas que gobiernan el tratamiento de los datos en la
realidad. El modelo que se simula diferirá, pues, de la realidad en que los datos y cifras que se manejen sean estimaciones en vez de cifras o datos reales, pero no en las relaciones internas que se den entre ellas.

### 3.1. Formato para la elaboración de un plan económico financiero.

Analizando cada uno de sus apartados, trataremos de exponer las particularidades que es necesario tener en cuenta para cumplimentarlo.

Encabezamiento. Espacio en blanco para señalar el nombre del proyecto. Inmediatamente debajo se indicará si las cifras se expresan en pesetas, miles de pesetas, etc., de acuerdo con el grado de aproximación que se tenga y el orden de cifras que se maneje.

Preparado por.—Indíquese el nombre de quien ha elaborado los cálculos.

Sección.—Oficina, Servicio, Departamento, etc., a que pertenece.

Aprobado por.—Visto bueno del Director, Jefe de Servicio, o persona autorizada para elevar el proyecto a la Superioridad.

Fecha.—Fecha de elaboración.

Fuentes de financiación.—Se consignará la forma prevista para financiar la inversión. Caso de no conocerse, se tomará la proporción que exista en el último balance de situación de la Empresa.

Ventas (linea 2).—Se computarán las netas, siempre a partir del primer año de explotación y de acuerdo con la previsión de ventas basada en un estudio del mercado.

Desembolsos capital social (línea 3).—Si se trata de constitución de nuevas empresas, la emisión de acciones estará suscrita totalmente y desembolsada en un 25 por 100 en el acto.

Disposición de créditos (línea A).—A medida que se prevea su disposición. Caso de no existir plan financiero de desembolsos y disposición de créditos, se supondrá que primero se desembolsa el capital social y, seguidamente, se dispone de los créditos.

Lineas 5 y 6.—Se deja espacio por si se consignan otras fuentes de financiación.

TOTAL INGRESOS (línea 7).—Suma de todos los conceptos anteriores.

Inversiones fijas capitalizables (línea 9).—Todas las inversiones fijas. Se entiende como inversión todo aumento permanente del activo.

Inversiones en circulante (línea 10).—Almacenamiento de primeras materias, productos en curso, productos terminados, clientes, no financiados por proveedores, acreedores, etc.

Línea 11.—Espacio en blanco para otras inversiones.

Intereses (línea 12).—Se computan aquí los costes financieros causados por la disposición de créditos u otro tipo de capital ajeno.

Costes de explotación (línea 13).—Se incluyen aquí todos los costes de fabricación, administración y distribución que representan desembolsos reales en dinero. Dichos costes corresponden al volumen de ventas señalado en lá línea 2.

Impuesto sobre sociedades (línea 14).—Impuesto sobre los beneficios. La previsión de este impuesto se calcula en una cuantía aproximada igual al 33 por 100 sobre el «beneficio neto» (línea 18). Si se trata de empresa que goce de los beneficios de reducción en este impuesto, se aplicará el porcentaje de reducción correspondiente.

Él tipo normal de este impuesto es el 30 por 100 (art. 96 de la Ley 41/1964, de 11 de junio, de Reforma del Sistema Tributario), pero además se establece un gravamen del 4 por 100, sobre la base imponible del Impuesto sobre Sociedades (art. 104 de la citada Ley).

Este gravamen, que sustituye al suprimido Impuesto de Negociación, tiene la consideración fiscal de gasto deducible a efectos de determinación de la base imponible por el Impuesto de Sociedades.

El problema que se plantea es, cómo es posible girar un tipo del 4 por 100 sobre una base imponible X, de forma que dicha base sea la misma sobre la que se aplique el 30 por 100 del Impuesto de Sociedades, si de dicha base hay que deducir el 4 por 100 anterior. O las bases sobre las que se gira el impuesto son distintas, o los tipos efectivos serán distintos a los establecidos por la Ley, en otro caso el problema sería incongruente.

Las soluciones más razonables son las siguientes:

a) Respetando los tipos impositivos:

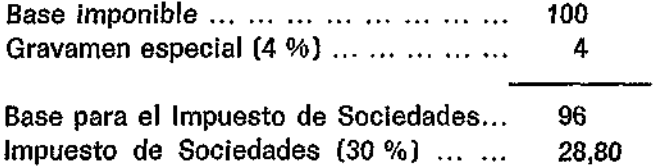

Según este criterio entre el Impuesto y el Gravamen se pagaría:  $4\% + 28,80\% = 32,8\%$ .

Sin embargo, no se cumple el precepto legal de que las bases imponibles de uno y otro impuestos sean las mismas.

b) Respetando la igualdad de bases imponibles.

Si interpretamos el espíritu de la Ley en sentido de respetar la misma base imponible, tendremos:

Base imponible teórica ... ... ... ... ... ... ... ... 100 Gravamen especial 4 % s/base imponible real X  $\dots$  -0.04 X

Base imponible Impuesto Sociedades  $\dots \dots \dots \dots$ 

De donde,

100  $100 = X + 0.04 X$ ,  $X =$   $\frac{36.1538461}{300}$ 1,04

Mod, C-1

**FUEHTES DB B18ASCIACICH** 

**Capital Soolal ........ . - -**

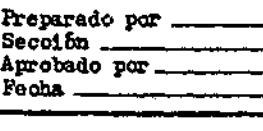

-

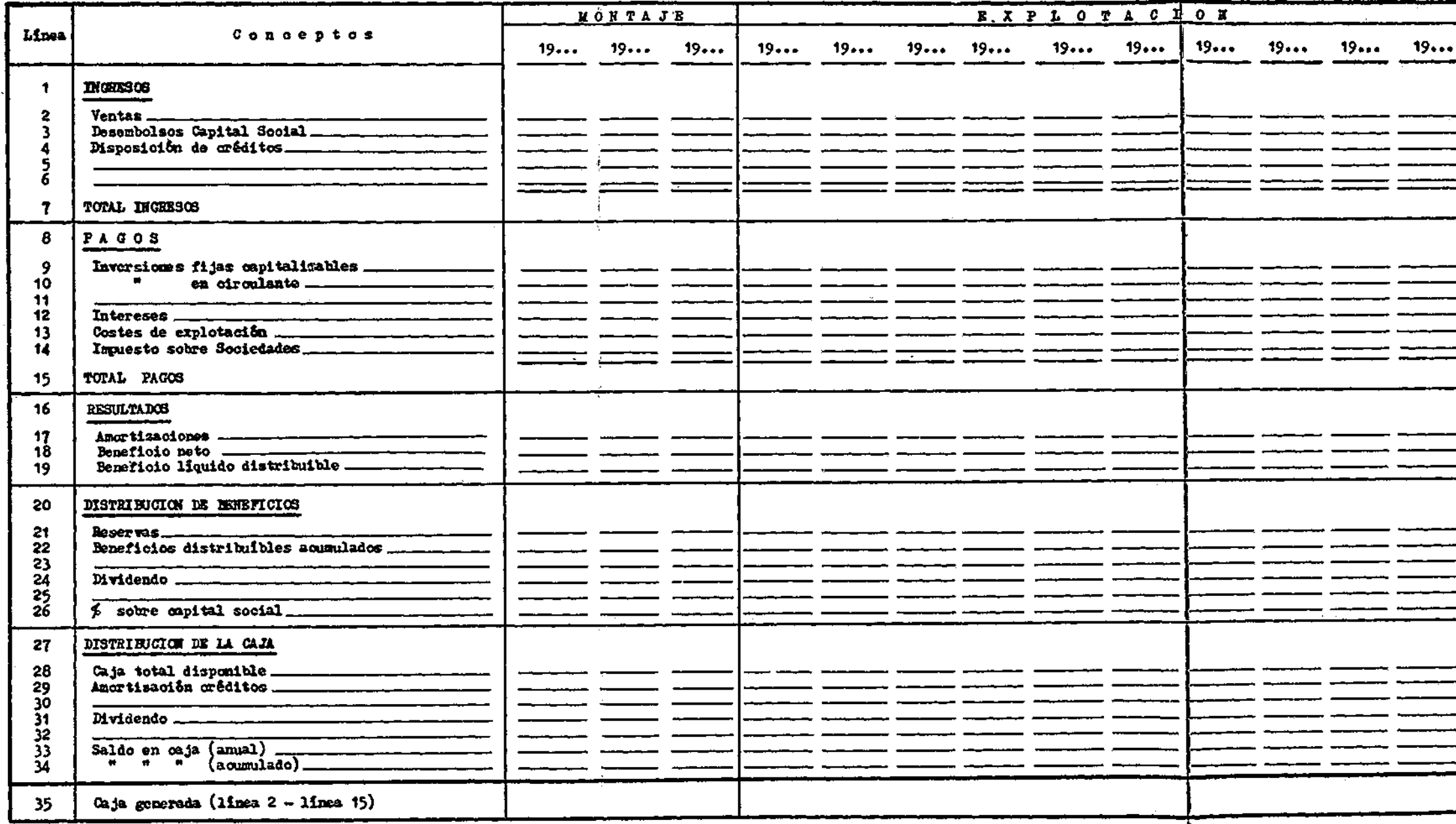

**(Cifra s en Pta.)** 

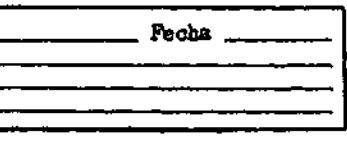

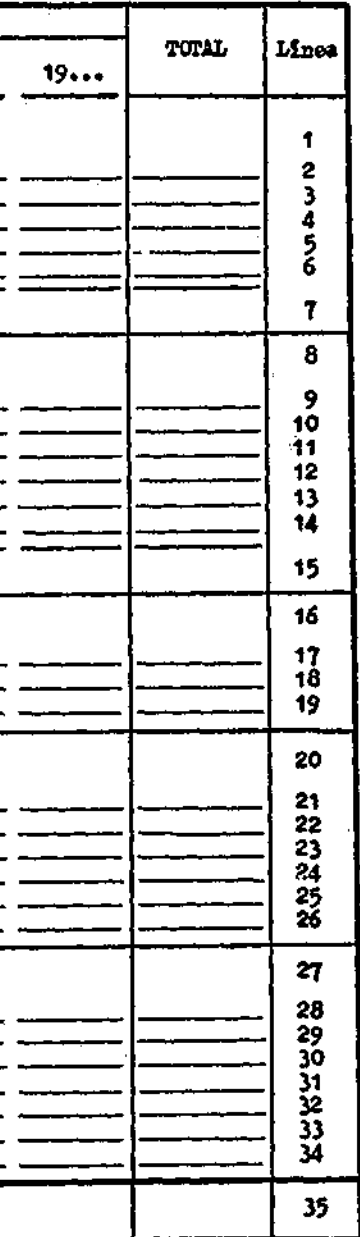

 $\label{eq:2.1} \mathcal{L}(\mathcal{A}) = \mathcal{L}(\mathcal{A}) \otimes \mathcal{L}(\mathcal{A})$ 

 $\label{eq:2.1} \frac{1}{\sqrt{2}}\int_{\mathbb{R}^3}\frac{1}{\sqrt{2}}\left(\frac{1}{\sqrt{2}}\right)^2\frac{1}{\sqrt{2}}\left(\frac{1}{\sqrt{2}}\right)^2\frac{1}{\sqrt{2}}\left(\frac{1}{\sqrt{2}}\right)^2\frac{1}{\sqrt{2}}\left(\frac{1}{\sqrt{2}}\right)^2.$ 

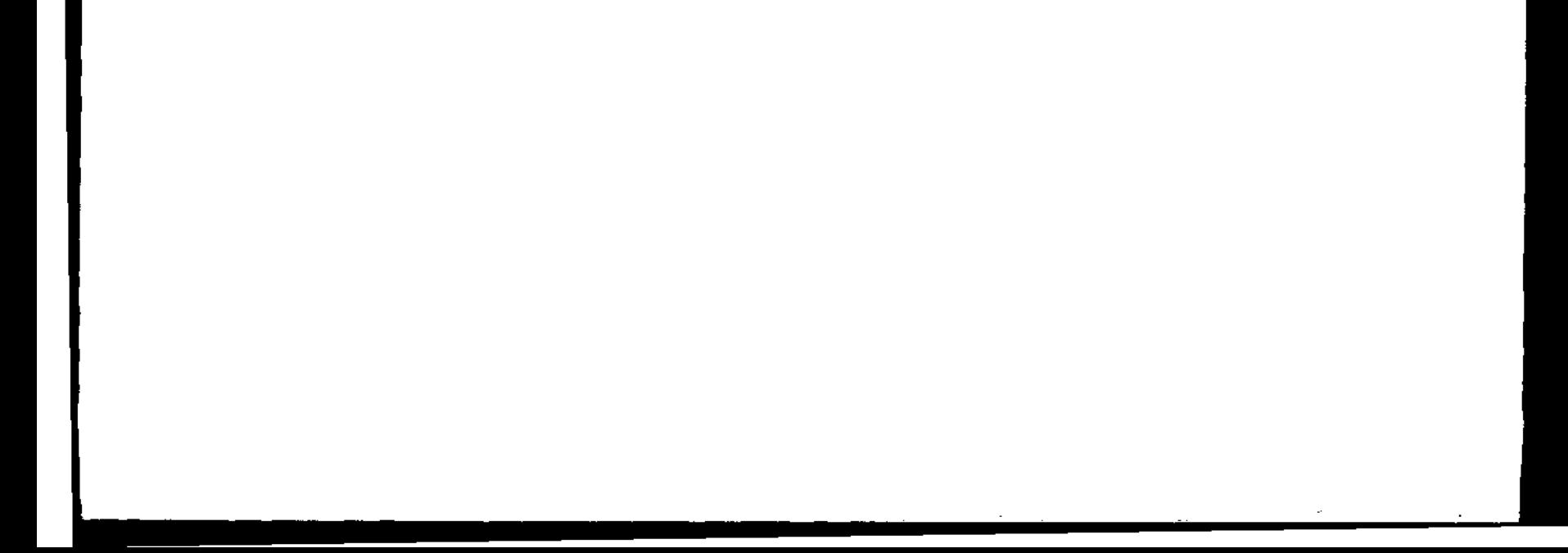

La liquidación se practicaría como sigue:

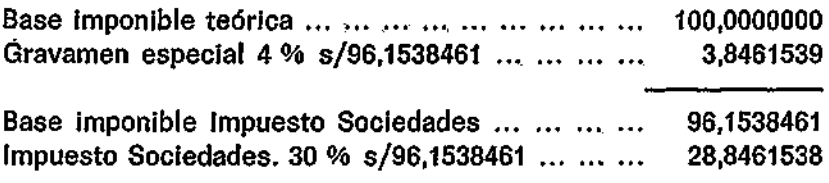

En resumen, se pagaría el 3,85 por 100 más el 28,85 por 100, o sea, el 32,70 por 100 aproximadamente, es decir, 0,10 por 100 menos que en el supuesto anterior.

A los efectos de previsión se puede redondear al 33 por 100.

Total pagos (Línea 15).—Suma de todos los conceptos incluidos de la línea 9 a la 14 inclusive.

Amortizaciones (línea 17).—Serán amortizables todas las Inversiones fijas cuyo valor desaparezca con el uso o con el simple transcurso del tiempo. Normalmente los terrenos no son amortizables.

Beneficio neto (linea 18).—Se calcula de la siguiente manera:

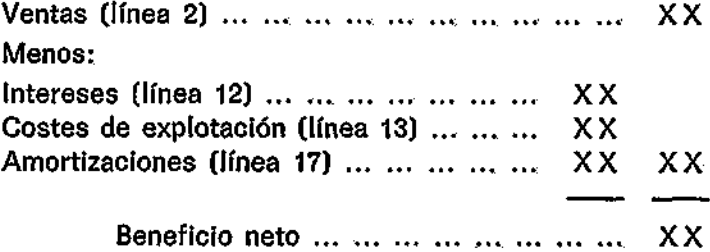

Beneficio líquido distribuible (línea 19).—Es igual al importe del «beneficio neto» (línea 18) menos el «Impuesto sobre Sociedades» (línea 14).

Reservas (linea 21).—Porcentaje que se estime sobre «beneficio líquido distribuible» (línea 19). De acuerdo con el artículo 106 de la Ley de Sociedades Anónimas, hay obligación de constituir una reserva del 10 por 100 sobre los beneficios líquidos, cuando dichos beneficios sean superiores al 6 por 100 del capital. Dicha obligación cesa cuando la reserva legal así constituida alcance un 20 por 100 del capital. A efectos de cálculo, puede estimarse una reserva del 20 por 100 en todos los años en los que exista un «beneficio líquido distribuible».

Beneficios distribuibles acumulados (línea 22).—Para los años de montaje será igual a:

Primer año de montaje: Beneficio líquido distribuible.

Segundo y tercer montaje: Beneficio líquido distribuible acumulado.

Para los años de explotación será igual a:

Beneficio distribuible acumulado en el año anterior,

**+** 

Beneficio líquido distribuible del año,

Reservas del año, Dividendos del año,

Beneficio distribuible acumulado.

Línea 23 (en blanco).—Utilizable para impuestos adicionales con cargo a los «beneficios líquidos distribuibles» u otras participaciones.

Dividendo (línea 24).—Como norma general solamente se distribuirán dividendos cuando el saldo de los «beneficios distribuibles acumulados» sea positivo. Asimismo, se seguirá el criterio de distribuir los dividendos a lo largo del período de explotación en proporciones crecientes, evitando las oscilaciones de subidas y bajadas en el volumen de dividendos. A veces suele seguirse el criterio de no repartir dividendo hasta tanto se haya amortizado el crédito obtenido para financiar a medio o largo plazo las inversiones.

Línea 25 (en blanco).—Se reserva para los casos en los que se declare un dividendo intercalario durante el montaje o primeros años de explotación, cuando en éstos no existan beneficios.

Porcentaje sobre capital social (línea 26).—Porcentaje que representa el dividendo o los intereses intercalarios, en su caso, sobre el capital social estimado.

Caja total disponible (línea 28).—Diferencia entre el «total de ingresos» (línea 7) y el «total de pagos» (línea 15).

Amortización créditos (línea 29).—Caja destinada cada año a devolver los créditos dispuestos. Para mayor sencillez se supone que dicha devolución se realiza al final de cada año.

Línea 30 (en: blanco).—Caso de que se paguen impuestos adicionales u otras salidas correspondientes a distribuciones de beneficios (línea 23).

Dividendo (línea 31).—igual cifra a la indicada en la línea 24.

Línea 32 (en blanco).—Salida de dinero correspondiente al concepto que se indique en línea 25.

Saldo en caja (anual) (línea 33).—Es igual a:

Caja total disponible.

Amortización créditos.

Línea 30.

Dividendo.

Línea 32.

Saldo en caja (anual).

Saldo en caja (acumulado) (línea 34).— Es igual al saldo en caja (acumulado) del año anterior, más el saldo en caja (anual) que figure en el año correspondiente.

=

Caja generada (línea 35).—Representa la caja que el negocio genera en sí. En el capítulo siguiente estudiaremos su empleo para calcular el índice de rentabilidad por el método de descuento. Esta caja generada difiere de la qué teóricamente se estima según el modelo D-2 del capítulo siguiente.

Esta línea 35 es igual a la diferencia entre la línea 2 (minuendo) y la línea 15 (sustraendo). Naturalmente en los años de montaje, en los que normalmente las ventas serán nulas, dicha diferencia será negativa. Las cifras negativas pueden indicarse con el signo —, o bien encerradas en un paréntesis ().

Estimación del balance teórico al final del período planificado.

Figuran las siguientes partidas:

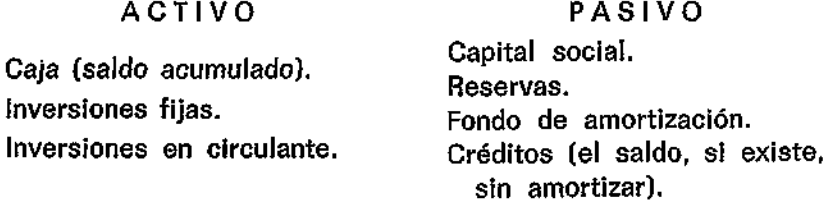

Este balance, aunque teórico, nos da una visión de lo que puede dar de sí un negocio y cuál sería su situación al final de un período de explotación más o menos largo.

### Cálculo de la rentabilidad media:

De los datos obtenidos en el Plan Económico Financiero se obtiene el total de beneficios líquidos distribuibles correspondientes al período en cuestión. Dichos beneficios se supone corresponden al número de años, n, durante los cuales el negocio se prevé pueda tener vida económica y técnica.

La inversión durante dicho número de años se puede computar de la siguiente forma:

1/2 inversión fija  $\times n$  + inversión en circulante  $\times n$ 

La rentabilidad media se calcula en porcentaje a través de:

Beneficios líquidos distribuibles en *n* años de vida de explotación

 $r \% =$   $\frac{1}{2}$   $\frac{1}{2}$   $\frac{1$ 

1/2 inversión fija  $\times n$  + inversión en circulante  $\times n$ 

Cálculo del dividendo bruto medio:

Se refiere al cálculo de la rentabilidad que los dividendos previstos representan sobre el capital social.

Su cómputo puede realizarse de la siguiente forma:

Dividendos brutos totales  
D % = 
$$
\frac{Dividendos brutos totales}{Capital desembolsado × número de  
años invertido
$$

Tanto la rentabilidad bruta media como el D % que acabamos de definir se prestan a calcularse partiendo de distintos supuestos básicos, que, como es natural, redundan en distintos resultados.

La práctica que hemos señalado está, sin embargo, bastante extendida en la moderna gestión de empresas.

### 3.2. Sistemática para cumplimentar el modelo C-2.

Otro ejemplo de formato apto para elaborar la planificación del atractivo económico de un negocio es el C-2. Dicho modelo no difiere fundamentalmente del C-1. Presenta las mismas cifras básicas en un formato diferente.

Es interesante analizarlo para tener un punto más de referencia que ilustre de cómo en la práctica se evalúan las inversiones.

### Encabezamiento:

No difiere del modelo C-1.

### Total:

Figura en el lado izquierdo en la columna siguiente a la de conceptos, en vez de al final, como se presentaba en el modelo C-1.

### Plan de inversiones (línea 1):

Recoge el plan de desembolsos en inversiones capitalizables. Cabe que algunos gastos iniciales, tales como intereses, gastos de establecimiento, generales, etc., se inmovilicen, al menos durante los primeros años, en cuyo caso figurarán en los desembolsos correspondientes al plan de inversiones y no en el de costes.

La línea 1a puede tener el desglose que en cada caso se considere pertinente. Por ejemplo:

a. Inmovilizaciones:

Terrenos. Construcciones civiles. Instalaciones y equipo. Mobiliario y enseres. Útiles y herramientas. Licencias y gastos, etc.

En el capital circulante (línea 1b) se figurarán los desembolsos en activos circulantes no financiados por proveedores, acreedores varios, etc.

Ventas (línea 2).—Figurarán las ventas netas.

Costes de explotación (línea 3).—Costes de producción, distribución o administración desembolsados.

Amortizaciones (línea 4).—Las que correspondan según el plan y naturaleza de los activos amortizables.

Intereses (linea 5).—Intereses y gastos financieros correspondientes al dinero tomado a crédito.

Línea 6 (en blanco).—Eventualmente podrán figurar conceptos tales como royalties, gastos de investigación u otro tipo de gastos cuyo concepto interese destacar.

Amortización de créditos (línea 13).—De acuerdo con el plan de amortización que se haya previsto.

Reservas (línea 14).—Puede estimarse en un 20 por 100 sobre el «beneficio líquido distribuible» (línea 10). En el último

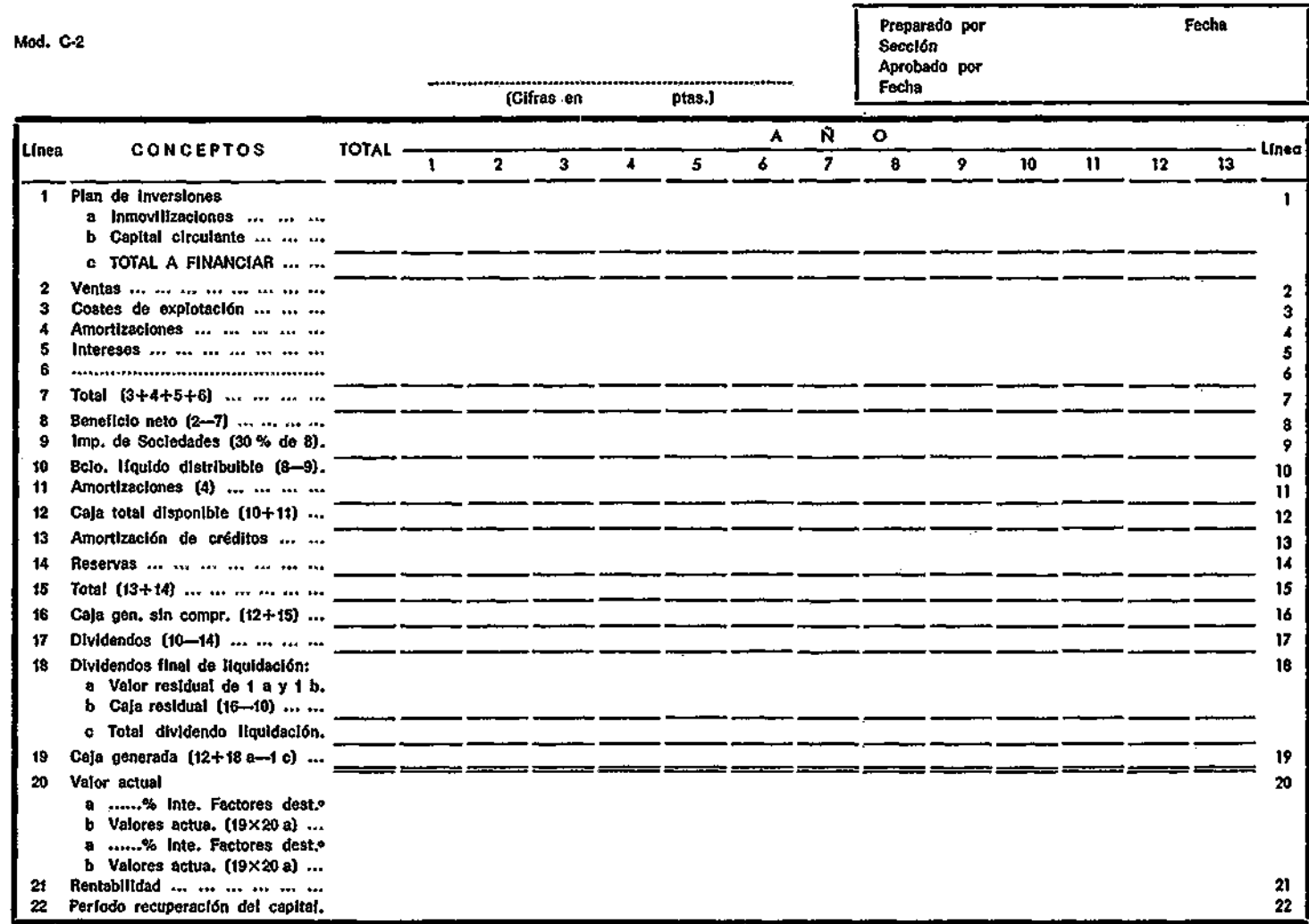

 $\star$ 

año se supone que se distribuyen; por tanto, se figura el valor absoluto de años anteriores con signo negativo. Consecuentemente, en la columna del total la línea 14 es igual a cero.

Dividendos (línea 17).—Se figurará la diferencia que en cada año exista entre el «beneficio líquido distribuible» (línea 10) y las «reservas» (línea 14), con independencia de que haya pérdidas acumuladas en años anteriores o de que esta forma de calcular los dividendos origine fluctuaciones de alzas y bajas de un año a otro.

Dividendo final de liquidación (línea 18a).—Se supone que el negocio se liquida al final del período, y que se recupera el valor residual de las inversiones. El valor residual puede estimarse igual al total invertido (línea 1c) menos las amortizaciones totales (línea 4). Es decir, se calcula primero en la columna de totales y se pone después en la del último año. El resto de las columnas se dejan en blanco. Si no se supone valor residual al inmovilizado fijo, el dividendo final de liquidación, de la línea 18a, será igual al capital circulante (línea 1b).

La línea 18b es igual, en la columna del total, al valor de la línea 16 menos el valor de 10. También, como ocurría con la línea 18a, primero se calcula la columna del total y luego se lleva este mismo valor a la columna del último año.

La línea 18c es igual a la suma de las dos anteriores, 18a más 18b.

Valor actual (línea 20).—La aclaración y significado del mismo la efectuaremos en el capítulo siguiente, por corresponder a tal tema.

### 4. CASO PRACTICO.

4.1. Evaluación económica de una nueva empresa.

### 4.1.1. Antecedentes.

En 1958 un grupo de financieros y hombres de empresa españoles concibieron la idea de crear una nueva industria dedicada a la producción nacional de ciertos productos.

En el mercado se encontraba, pese a su relativo retraso en relación con otros países, con un desarrollo creciente, y de momento parecían existir perspectivas de una demanda perfectamente asegurada para el futuro. Consecuentemente se pensaba que la producción nacional de tales productos daría un beneficio lógico.

### 4.1.2. Inversiones previstas.

El equipo capital necesario para dicha producción había de importarse en su mayor parte y su coste era ciertamente elevado.

Su cuantía dependía de la capacidad que se diese a la fábrica, y ésta, a su vez, del volumen anual de producción compatible con la demanda del mercado y con el tamaño mínimo para que resultase una producción económica, es decir, a unos costes comparables con los obtenidos internacionalmente.

Bajo el punto de vista de la demanda del mercado, esto estaba, de momento, asegurado no sólo interiormente, sino también en el exterior, donde existía una capacidad de absorción superior, incluso, a la nacional.

El peligro estaba en la posible obsolescencia de los productos, dado el intenso desarrollo de la industria, que en plazo relativamente corto lanzaba nuevos descubrimientos al mercado de productos, dejando anticuados los anteriores.

Del lado del tamaño económico de la fábrica, se barajaban ciertas combinaciones técnicas que redundaban en un coste internacional del producto.

La combinación de estas condiciones, previamente estudiadas, pareció indicar que la instalación de una fábrica con una capacidad anual de 150.000 toneladas de productos era la más recomendable.

Sobre esta base se comenzó a realizar el presupuesto de inversiones, tanto en inmovilizaciones como en circulante, necesario para la explotación de la nueva empresa.

Este presupuesto fue como sigue:

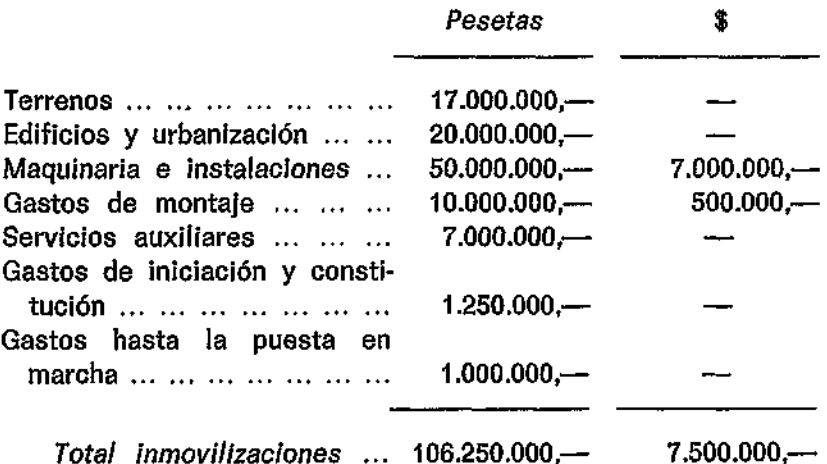

El capital circulante se estimó aproximadamente en 1/3 de los gastos anuales de explotación, excluidos los gastos generales, comerciales y todas aquellas cargas que no suponían desembolsos reales en el ejercicio.

El total circulante así estimado se elevaba aproximadamente a 100.000.000 de pesetas.

Las necesidades iniciales (cambio del \$ a 42 pesetas más 25 por 100 de fondo de retorno) se estimaron en un total de 600.000.000 de pesetas, descompuestas en:

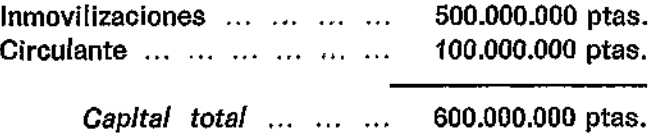

4.1.3, Desembolsos previstos.

El programa de desembolsos previsto para pagar a jos proveedores y casas montadoras era el siguiente:

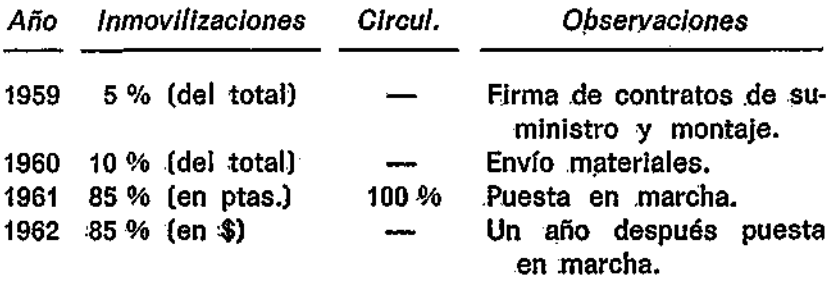

4.1.4. Fórmulas de financiación.

Las necesidades financieras se esperaban cubrir sin muchas dificultades dado el ^atractivo .económico del negocio.

Entre las varias fórmulas manejadas destacaron las dos siguientes:

a) Financiación total con capital propio.

Los seiscientos millones de pesetas serían suscritos y desembolsados por los ^accionistas de Ja sociedad sin recurrir al crédito ajeno, puesto que dicho capital era suficiente para garantizar una autonomía total al desarrollo de la empresa.

b) Financiación con capital propio y ajeno.

La segunda fórmula, propuesta por un grupo financiero del extraniero, suponía la concesión de un crédito por valor de 7.500J000 dólares más intereses.

Las condiciones de amortización del crédito eran Jas siguientes:

1:<sup>a</sup>) 5 por 100 del total coincidiendo con los pagos a los proveedores y casas montadoras.

2.<sup>a</sup>) 10 por 100 del total coincidiendo con los pagos a los proveedores y ¡casas montadoras.

3.<sup>a</sup>) 85 por 100 restante en cuatro pagos semestrales iguales, comenzando a partir de un año después de la puesta en marcha de las instalaciones.

El plazo garantizado por las casas montadoras para la puesta en marcha de la fábrica, desde el momento de su iniciación, se estimaba en dos años.

El interés de las cantidades dispuestas del crédito se calcula en un 6 por 100. Sólo devengan interés las cantidades dispuestas por la empresa para pagos al extranjero, coincidiendo el primero y segundo plazo de amortización del crédito con los establecidos por las casas suministradoras del equipo. El resto hasta completar el importe total de las casas suministradoras había de satisfacerse un año después de la puesta en marcha de las instalaciones, a partir de cuyo momento comenzaría la amortización semestral del crédito restante, incluidos los intereses.

De acuerdo con las anteriores premisas, los pagos del Banco a los proveedores y de la empresa al Banco intermediario se previo en las siguientes fechas y cuantías:

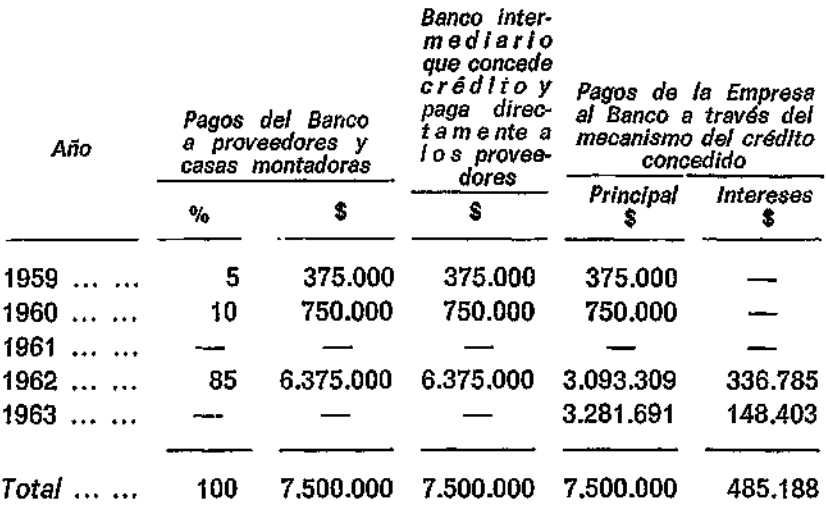

Como puede observarse, el crédito real concedido por el Banco asciende a 6.375.000 dólares, que es lo que realmente

se anticipa por el Banco a los proveedores. Los pagos correspondientes al 5 por 100 y al 10 por 100 se reponen automáticamente al Banco, que actúa en este caso, simplemente, de intermediario.

### 4.1.5. Previsión de ventas y producción.

Aunque, como antes se señaló, durante los primeros años las ventas estaban aseguradas, incluso por una cantidad superior a la capacidad máxima de producción (150.000 Tm.), se preveía que dichas cifras no se alcanzarían hasta después del tercer año de producción, debido a los posibles fallos técnicos que normalmente se dan en los primeros años de vida de las grandes instalaciones industriales, máxime si no existe previa experiencia de las mismas.

El cuarto y quinto ejercicio se esperaba producir y vender la máxima producción.

Del sexto al décimo inclusive se estimaban unas ventas con un margen de seguridad, con el fin de hacer frente a posibles apariciones de productos sustitutivos o simplemente al hecho de disminución del rendimiento técnico de las instalaciones. La estimación en concreto de las producciones y ventas de cada año fue la siguiente:

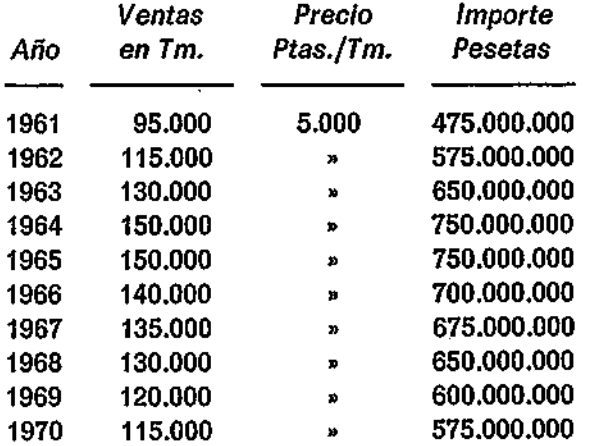

4.1.6. Costes de explotación.

La estimación de los costes totales se llevó a cabo a partir de los datos suministrados por las casas extranjeras encargadas del montaje de las instalaciones, junto con los datos estimados por la nueva empresa. El resultado final a que se llegó fue el siguiente:

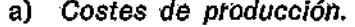

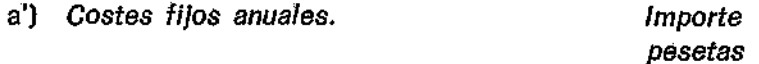

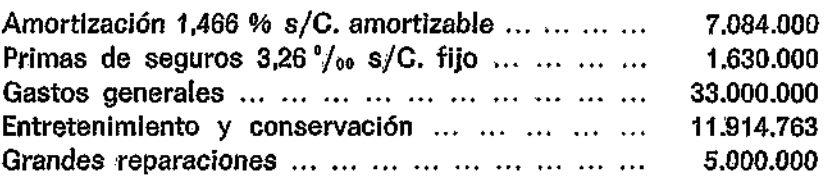

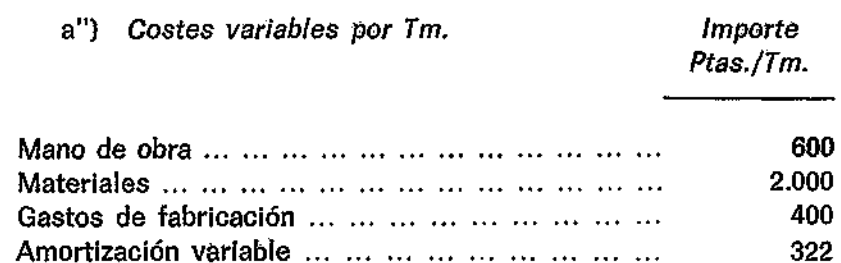

b) Costes de distribución.

Se estimaron en 461 Ptas./Tm. cuando la producción se dedicaba al consumo interior y en 761 Ptas./Tm. si se dedicaba a la exportación.

c)- Costes financieros.

En el caso de financiación mediante el crédito extranjero, la carga adicional de intereses a pagar constituía el montante a amortizar en concepto de costes financieros.

La política de amortización consistía en cargar una parte fija anualmente y otra variable con el volumen de producción.

El resultado es el siguiente:

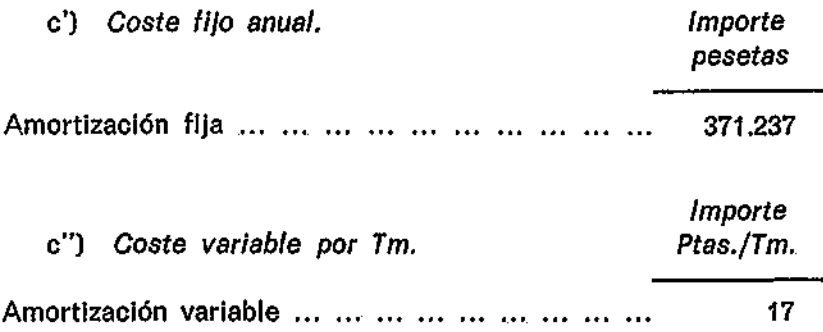

La fórmula de coste total anual en función de la producción resulta ser la siguiente:

 $C_t = 59.000.000 + 3.800 x$ , siendo x la producción en Tm. en el supuesto de que ésta sea dedicada íntegramente al consumo interior, y en el caso de que la producción sea exportada en su totalidad:

 $C_t = 59.000.000 + 4.100 x$ 

### 4.1.7. Política de distribución de beneficios.

Supuesto el tipo del Impuesto sobre Sociedades en un 30 por 100, al beneficio neto distribuibíe se le. deduciría un 20

por 100 para cubrir las reservas obligatorias y voluntarias; el resto se distribuiría como dividendo a los accionistas.

Sin embargo, la política de la nueva empresa preveía que, en caso de financiarse a base de créditos, no se repartirían dividendos hasta tanto no estuviesen amortizados dichos créditos.

Asimismo, la política de dividendos era la de mantener un tipo de dividendos lo más constante que fuese posible.

### 4.1.8. Rentabilidad.

El cálculo simplista que se realizó para juzgar la rentabilidad del capital fue el siguiente:

Producción anual media vendida, 128.000 Tm,  $\times$  5.000 pesetas/Tm. da un importe global de las ventas de 640.000.000 de pesetas.

Los costes fijos son, al año,

59.000.000 ptas.

Los costes variables,

4.100 ptas.  $\times$  128.000 (1). 524.800.000 ptas. 583.800.000 ptas. Beneficio neto ... ... ... 66.200.000 ptas.

### CUESTIONARIO

1.° ¿Está justificado el cálculo de rentabilidad que se realiza en la exposición del caso?

<sup>(1)</sup> Una estimación más aproximada consistía en suponer que del total de las ventas, el 50 por 100 se dedicaba a la exportación y el otro 50 por 100 al mercado nacional.

2,° ¿Qué criterios aparecen en el caso que, en su opinión, no estén lo suficientemente justificados?

3.° A la vista de las objeciones que usted haya hecho anteriormente, elabore un nuevo cálculo de la rentabilidad de las inversiones que se proponen, cumplimentando los modelos C-1 y C-2.

# **ÍV**

# **ÍNDICE DE RENTABILIDAD (MÉTODO DEL DESCUENTO)**

### 1. CONCEPTO Y CALCULO.

El índice de rentabilidad computado por el método de descuento de caja neta se define como el máximo tipo de interés que puede pagarse por un capital que se invierte, sin que se pierda ni se gane en el proyecto. En la literatura sobre el tema, se suele referir a este índice como rentabilidad D. C. F., iniciales de las palabras inglesas «discounted cash flow». En español se podría recurrir a la traducción de «descuento de corriente de fondos» para recordar el significado de las referidas iniciales.

Aclaremos con un ejemplo la justificación del índice y la sistemática de su cálculo:

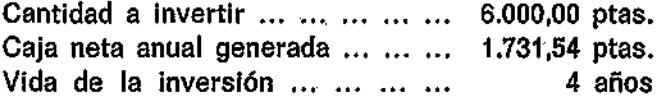

En tales circunstancias el proyecto se podría financiar pagando un 6 por 100 de interés sobre el capital prestado sin que se pierda nada. Ese tipo máximo de interés representa, asimismo, la rentabilidad de la inversión. Si el capital cuesta menos del 6 por 100, el inversor tendrá un provecho al emplear el capital; si cuesta más, perderá, y si cuesta exactamente el 6 por 100, ni gana ni pierde.

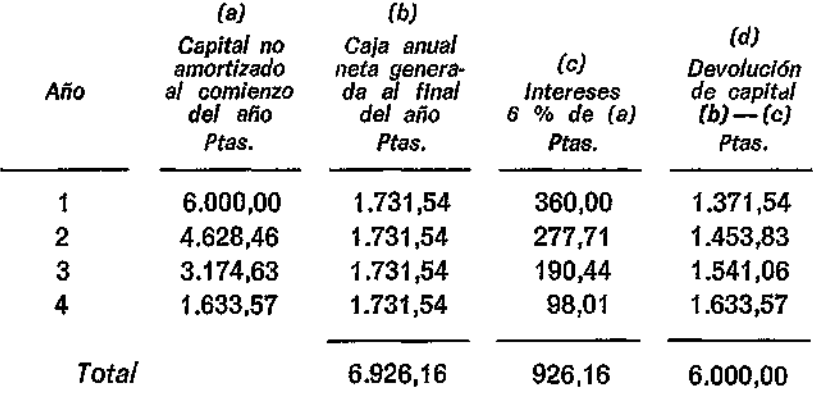

Veamos el ejemplo anterior con más detalle:

Es decir, que el negocio propuesto permitiría:

a) Tomar prestadas 6.000 pesetas.

b) Pagar un 6 por 100 anual sobre el capital pendiente de amortizar.

c) Devolver el préstamo en cuatro años.

Otra definición de este índice de rentabilidad, quizá más utilizada que la anterior, es la siguiente:

El tipo de interés al que, descontada la serie de ingresos de caja neta generados por un capital invertido, da un valor actualizado igual al de la inversión.

Precisamente en esta definición se basa el cálculo del índice de rentabilidad D. C. F.

Veamos el mismo ejemplo anterior y calculemos el valor actual de la corriente de ingresos en los cuatro años a un tipo del 6 por 100 anual:

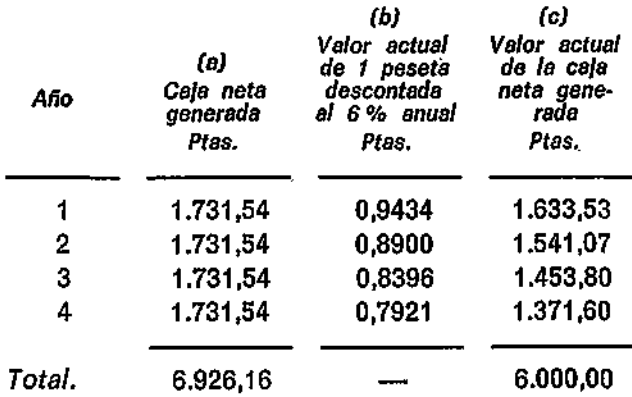

Las cantidades de la columna (b) representan los valores que, colocados al 6 por 100 anual de interés compuesto, dan una peseta al final de cada año respectivo.

Dichos valores, en general, son:

$$
\frac{1}{1+r}, \frac{1}{(1+r)^2}, ..., \frac{1}{(1+r)^n}
$$

los cuales están tabulados en muchísimas publicaciones para distintos tipos de interés. Los valores de r representan tantos por uno.

### 2 COMPUTO DEL ÍNDICE DE RENTABILIDAD.

El tipo de interés r, al que descontados los ingresos nos da un valor igual al de la inversión referida a la misma fecha, se calcula resolviendo la siguiente ecuación:

$$
C = \frac{a_1}{1+r} + \frac{a_2}{(1+r)^2} + \ldots + \frac{a_n}{(1+r)^n}
$$

siendo,

 $C =$  Capital invertido.  $a_i$  = Ingreso neto en el año i.  $r =$  Indice de rentabilidad buscado.

Lo que teóricamente acabamos de plantear, sin problemas aparentes, presenta en la práctica dificultades que es necesario analizar. Veamos en lo que sigue algunas de ellas.

### 2.1. Tanteo de cálculo.

En primer lugar, la determinación del r que iguala el valor actual de  $C$  con la serie de ingresos netos  $a<sub>i</sub>$ , hay que hacerlo a base de tanteos. Más adelante señalaremos una sistemática que limite las pruebas a un número determinado.

Los tanteos se realizan hallando el valor actual de la caja generada y comparándolo con el valor actualizado de la inversión. Cuando ambos son iguales, el r correspondiente es el índice de rentabilidad buscado.

Veamos un ejemplo:

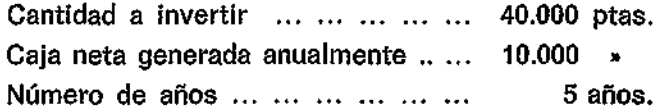

Valor actual

Hagamos un primer tanteo a un  $r = 10\%$ 

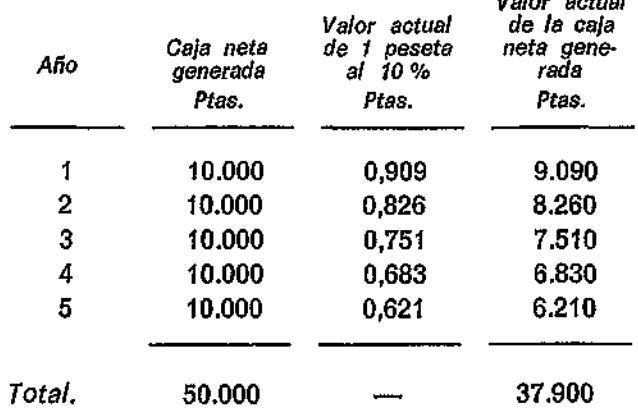

Como 37.900  $\neq$  40.000, tendremos que tantear otro r. Como el valor actual queremos que aumente, el r siguiente que tanteemos deberá ser inferior. Supongamos que tanteamos  $r=8$  %, tendremos entonces:

Segundo tanteo a un  $r = 8$  %

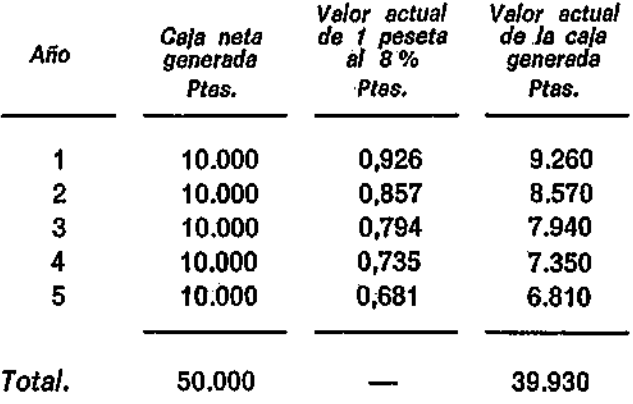

El valor actual resultante 39.930 pesetas ya se acerca más al buscado de 40.000 pesetas, pero todavía es inferior.

Hagamos una tercera prueba a un  $r = 6$  %

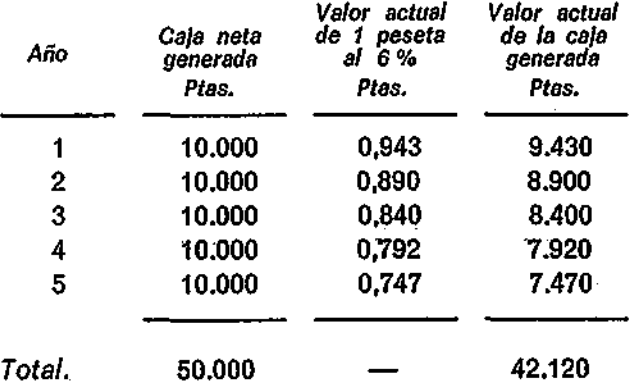

El valor actual excede del buscado en 2.120 pesetas, es decir, que el r está comprendido entre un 8 por 100 y un 6 por 100. Si queremos ser más exactos, podemos interpolar de la siguiente forma:

Exceso de valor actual al 6 %  $(42.120 - 40.000)$ . 2.120 ptas. Defecto del valor actual al 8 % (39.930 — 40.000). 70 »

Cambio de caja correspondiente a un 2 % de diferencia en el tipo de interés ... ... ... ... 2.190 ptas.

El tipo de interés queda en 2.120/2.190, o bien al 96,8 por ciento del intervalo entre 6 por 100 y 8 por 100. Como el 96,8 por 100 del 2 por 100 es 1,936 por 100, el tipo de interés buscado será el 7,936 por 100.

Gráficamente, la interpolación queda reflejada de la siguiente forma:

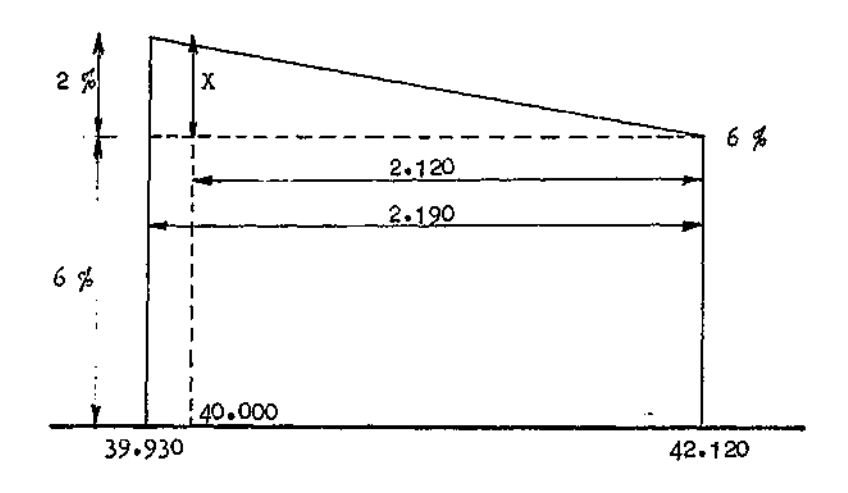

por semejanza de triángulos, se puede escribir:

2 2.190  $\cdot$ ;  $x = 1,936$  por 100, de donde se deduce que 2.120 x

el tipo de interés buscado es el 6 por 100 más 1,936 por 100  $\pm$  $= 7.936$  por 100.

En efecto:

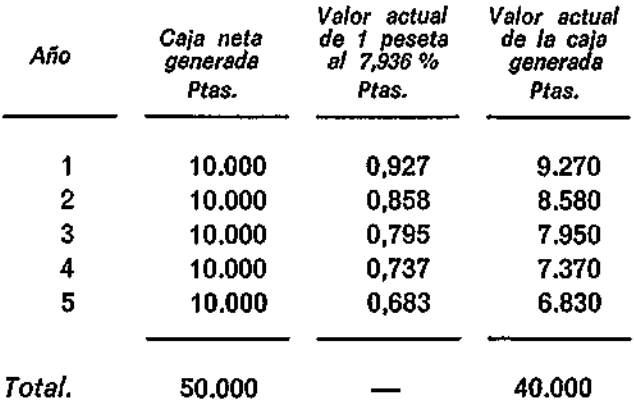

Se puede comprobar la corrección de los cálculos viendo si el negocio permite tomar prestadas 40.000 al 7,936 por 100 anual y devolverlas en cinco años sin perder ni ganar. Es decir, repetir los cálculos del primer ejemplo señalado en el epígrafe 1.

A veces resulta innecesario tantear hasta encontrar el valor exacto, máxime si la empresa tiene establecido un «standard» por debajo del cual toda rentabilidad inferior no es tomada en consideración. Por ejemplo, existe una norma empírica según la cual un negocio resulta atractivo si tiene una rentabilidad igual o superior al 20 por 100. Este tipo suele ser un índice bastante extendido para aceptar o rechazar una inversión. Si tanteado el valor actual al 20 por 100, la caja actualizada es inferior o superior al valor presente de la inversión, puede ser suficiente este conocimiento para rechazar o aceptar, respectivamente, la inversión propuesta.

Más adelante se señalará una sistemática de cálculo que, de una forma simple, nos permitirá calcular este índice con la suficiente aproximación para los propósitos aquí estudiados.

### 2.2. Caja instantánea o continua, constante o variable,

Hasta ahora hemos venido calculando el valor actual, en el supuesto que los ingresos se obtenían, de forma instantánea, al final del año.

Se puede suponer también que la caja se genera de forma continua a lo largo del año y no en instantes determinados.

Asimismo, nos podemos encontrar con supuestos de generación de caja en anualidades constantes o variables.

Por otra parte, hasta ahora nos hemos referido, con especial hincapié a la corriente de ingresos o caja neta generada por una inversión. Es necesario no olvidar la serie de desembolsos correspondientes al período de inversión. Estos también pueden producirse en momentos determinados, estimar que se producirán de forma continua a lo largo del año y que, asimismo, sean constantes o variables.

Además, el interés al que se descuenta la caja generada o al que se capitalizan las inversiones, puede calcularse sobre una frecuencia anual, trimestral, mensual e incluso continua.

En las tablas A, B, C y D figuran algunos de los datos tabulados que suelen emplearse para calcular la rentabilidad de las inversiones.

En ellas figura un punto cero que representa el instante del tiempo al cual se refieren o actualizan, tanto la serie de ingresos como la de desembolsos. Normalmente, este punto de referencia se suele situar en el instante en que la inversión comienza a explotarse y a generar caja.

# *Valor actual de una unidad*   $(1 + r)^{-n}$

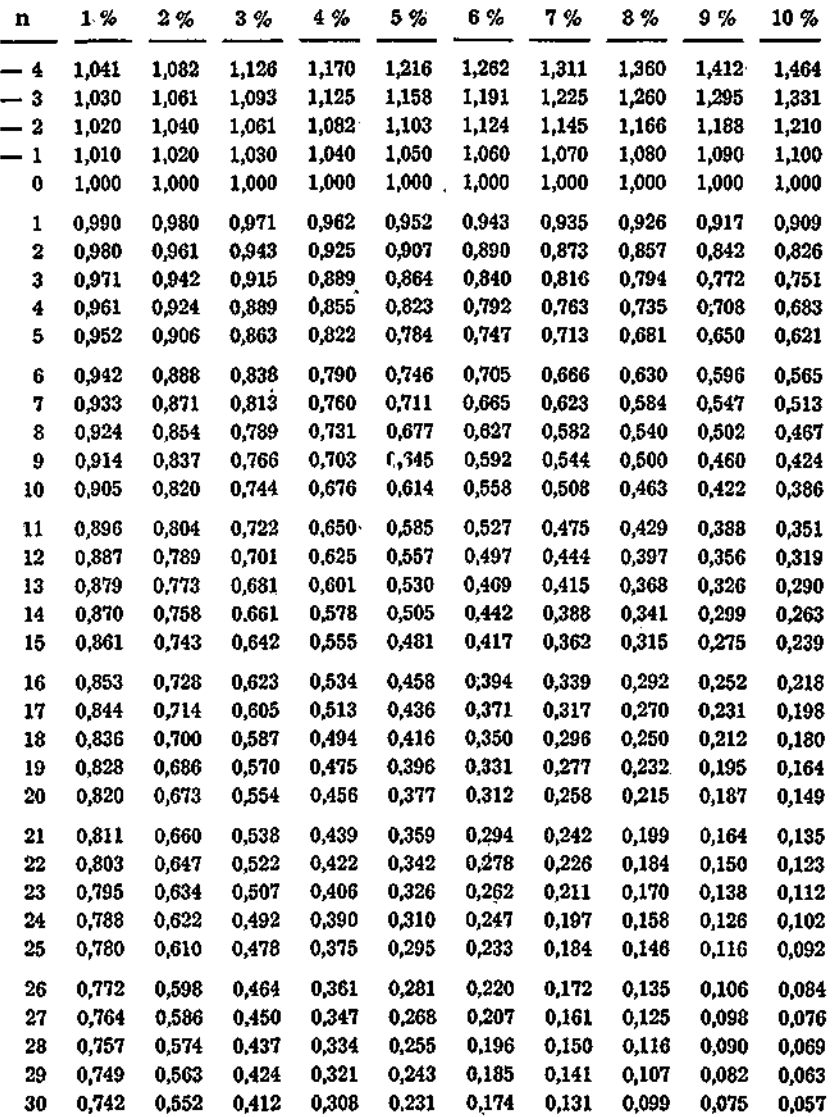

# *Valor actual de una unidad*

 $(1 + r)^{-n}$ 

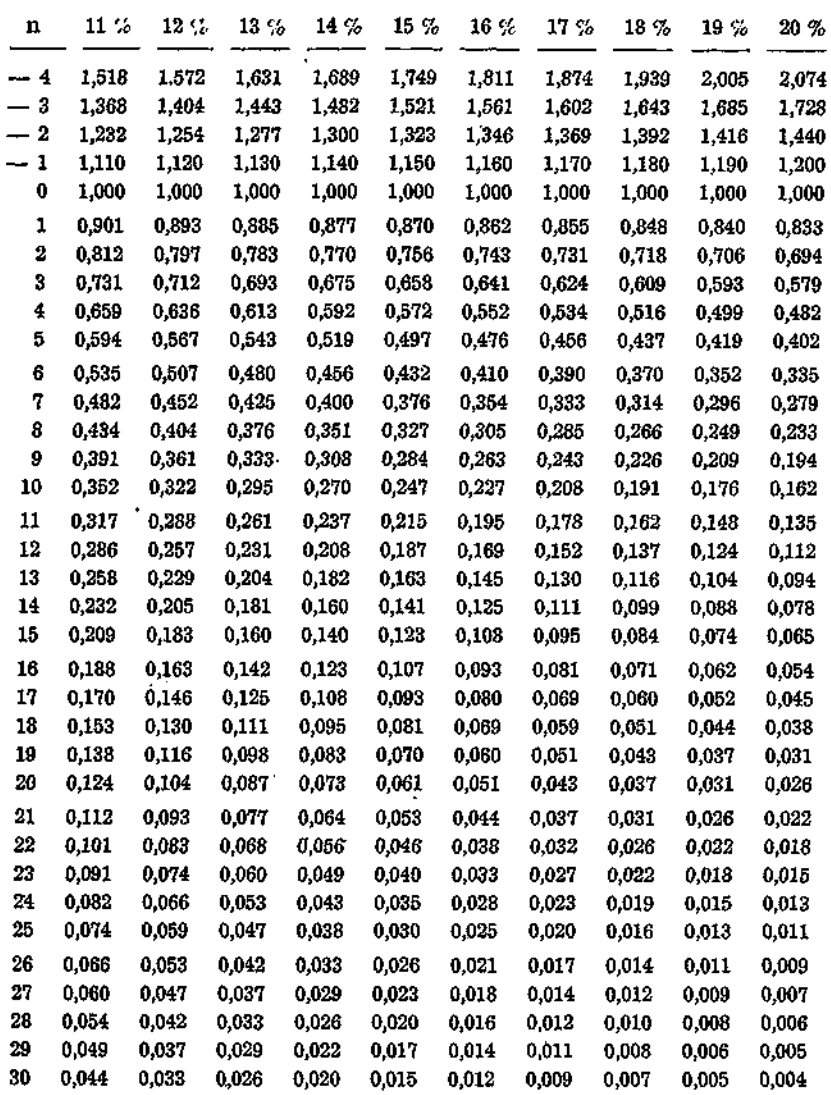

## *Valor actual de una unidad*

 $(1 + r)^{-n}$ 

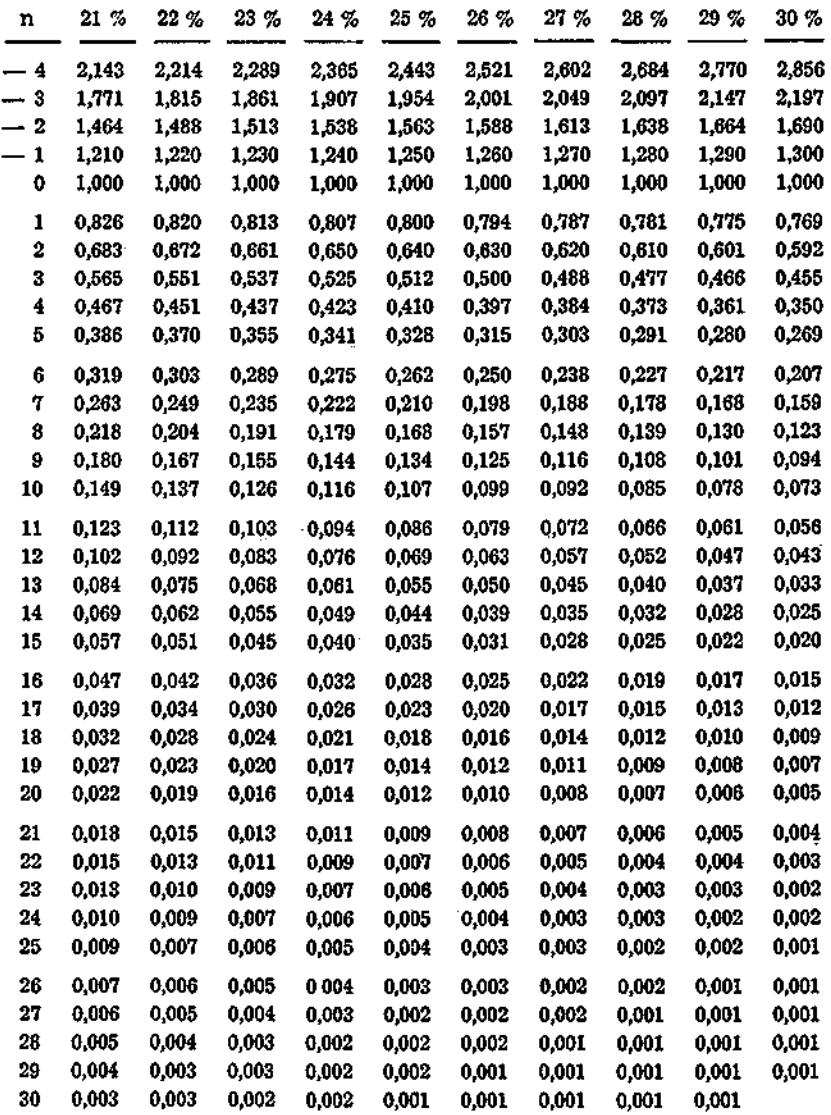

,

## *Valor actual de una unidad*

 $(1 + r)^{-n}$ 

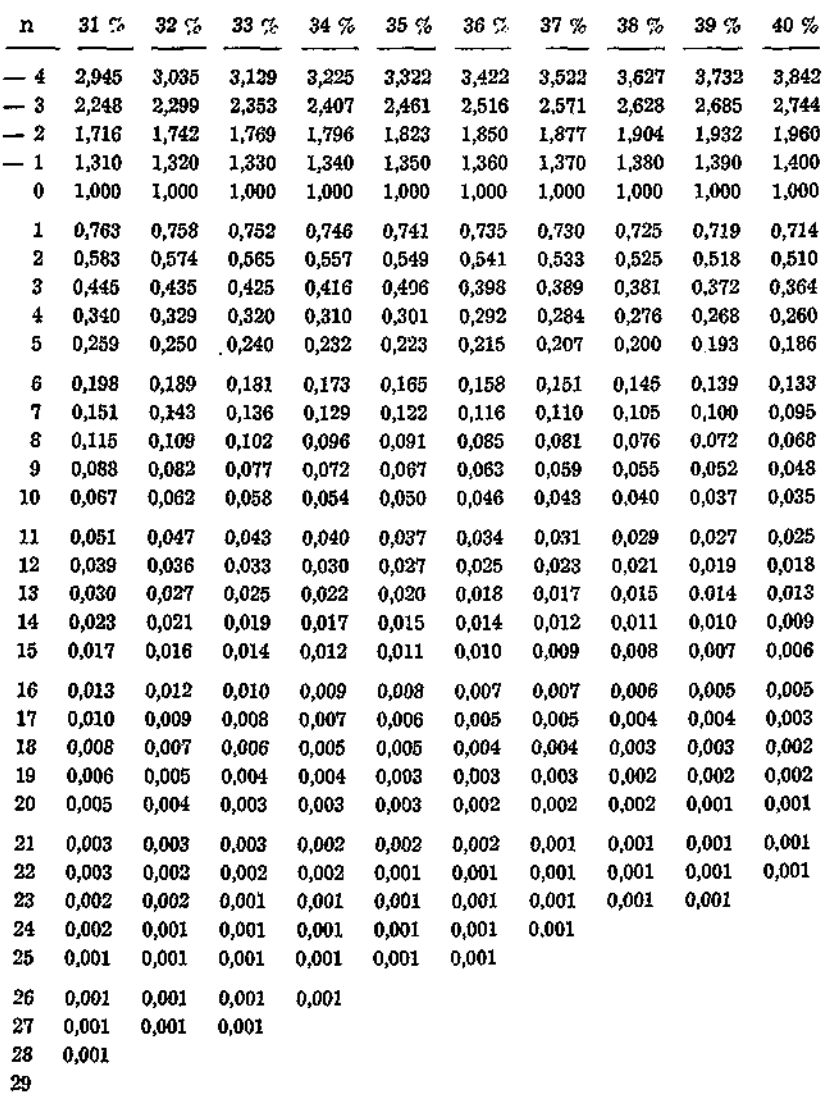

*Valor actual de una unidad* 

 $(1 + r)^{-n}$ 

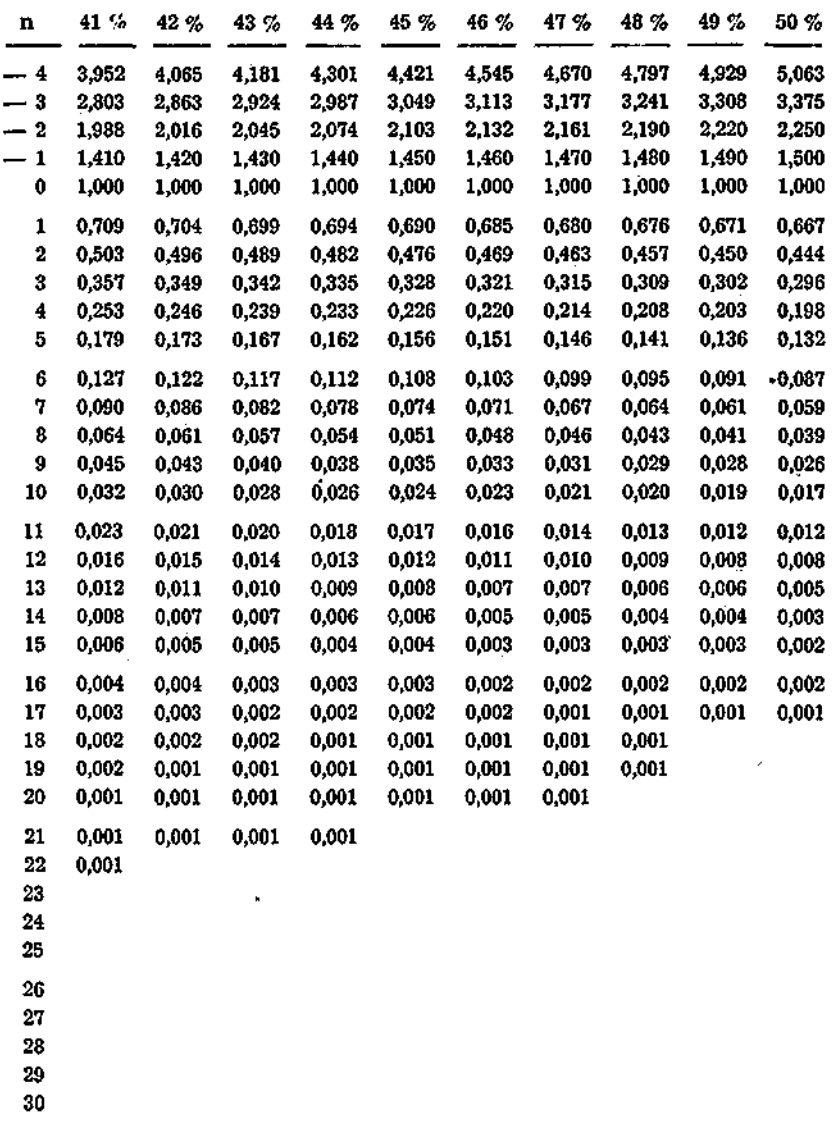
## TABLA B

# Valor actual de una unidad pagadera instantáneamente a interés continuo

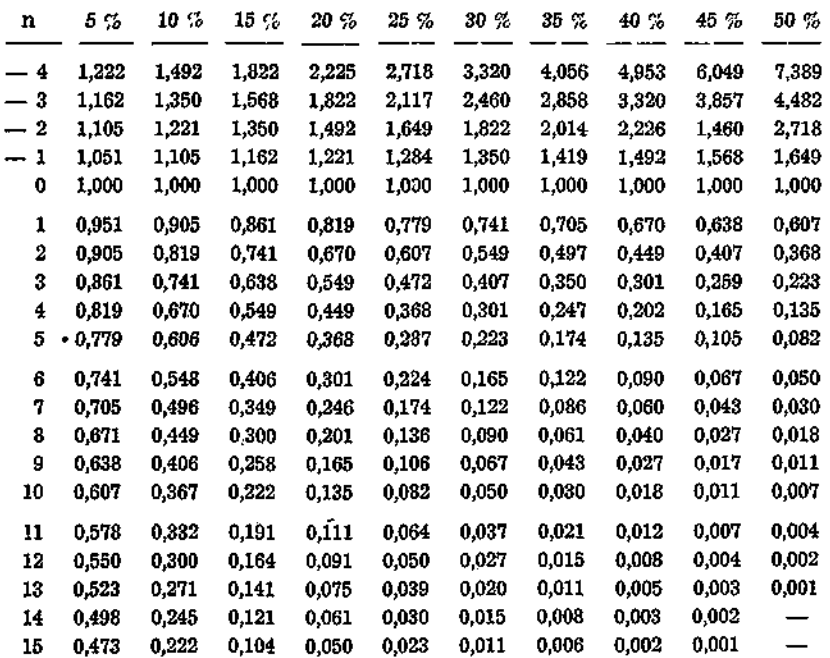

 $\mathbf{r}$ 

# TABLA C

# *Valor actual de una unidad pagadera uniformemente durante un año a interés continuo*

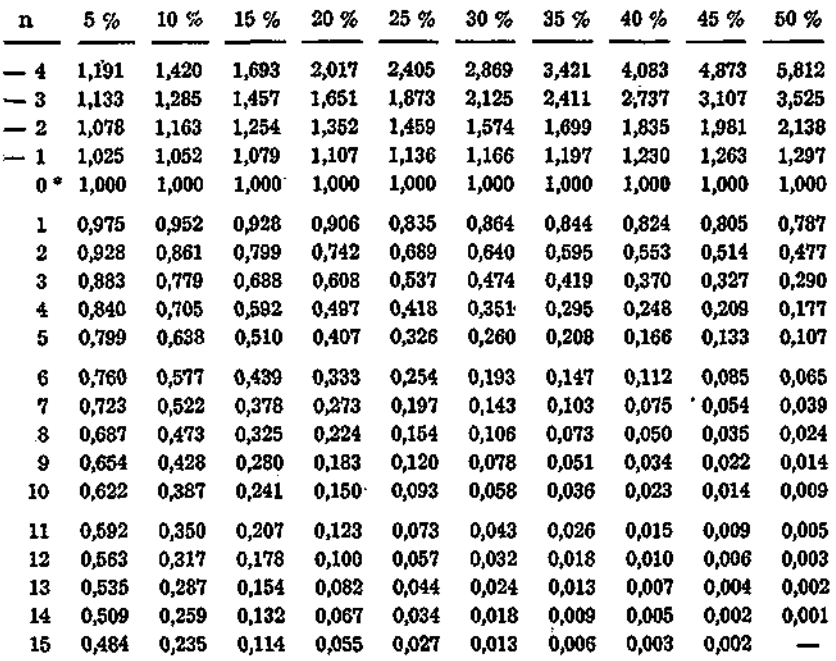

\* Instante (final del año —16 comienzo del año 1).

111

# TABLA D

# *Valor actual de 1/12 de ptas. pagadera mensuálmente*

*en el año* n

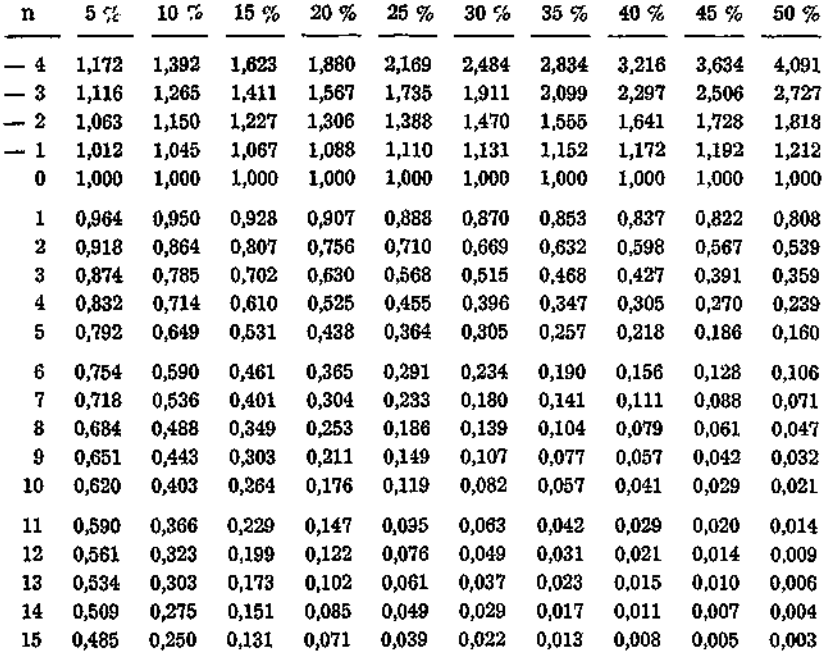

ţ.

112

El uso de estas tablas lo podemos ver con un ejemplo.

Supongamos una inversión que tiene las siguientes características:

Durante el período de inversión se desembolsan las siguientes cantidades:

En 1-1-64 ... ... ... ... 150.000 ptas. En 1964, en 12 mensualidades iguales  $\ldots$  350.000 » En 31-XII-64 ... ... ... ... ... ... ... ... ... 273.150 »

En el período de explotación la caja neta generada por la inversión es la siguiente:

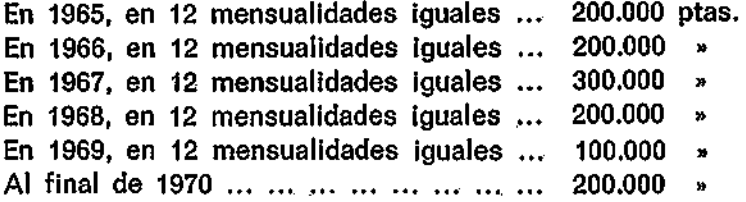

El negocio se supone comienza a explotarse en 1-1-65. La vida económica de la inversión se la supone hasta fines de 1970; en dicho momento se recupera el valor residual del activo fijo y la totalidad del circulante.

Primeramente para calcular la tasa de rentabilidad, conviene elegir e| instante cero; supongamos que dicho instante es el 1-1-65, que coincide con la fecha de puesta en explotación del negocio. Una vez elegida la cota cero, a la vista de como se hacen los desembolsos o se cobran los ingresos, se utilizará una u otra tabla. Veamos lo que ocurre tanteando el 15 por 100.

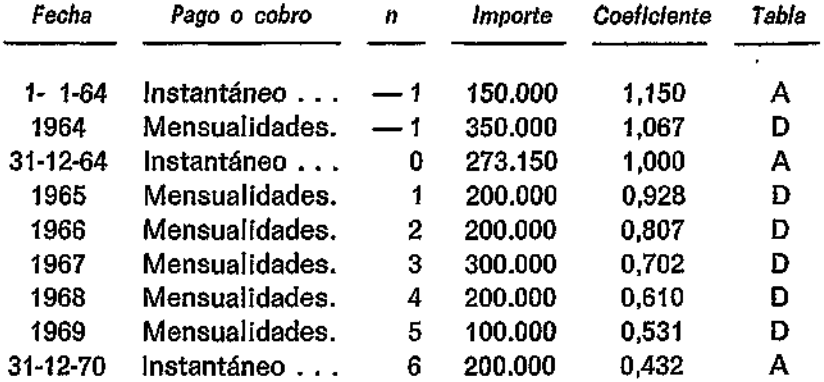

Haciendo operaciones, resulta que el valor capitalizado al 1-1-65 de las inversiones previstas se eleva a 819.100 pesetas, que resulta igual al valor actual de la corriente de caja descontada al 15 por 100 de interés. Luego, el índice de rentabilidad buscado es precisamente el 15 por 100.

## 2.3. Desembolsos e ingresos computables.

El siguiente aspecto que interesa aclarar se refiere a los desembolsos e ingresos que deben computarse.

Por lo que respecta a las inversiones, deberán incluirse todos los desembolsos en los activos fijos que constituyan el capital propio del proyecto en cuestión. También se incluirán los gastos, capitalizables o no, y el capital circulante correspondiente.

En cuanto a los ingresos, se computarán los normales netos en caja, después de haberse satisfecho el impuesto sobre beneficios correspondiente. Asimismo se computarán, al final de la vida de la inversión, los ingresos extraordinarios procedentes de la propia recuperación de la inversión, tales como su valor residual y el capital circulante. Normalmente estos ingresos se suelen computar al final del año último de la vida del proyecto.

Ahora bien, ios ingresos normales, ios que proceden de las ventas menos los costes desembolsados menos el impuesto sobre beneficios correspondientes, presentan problemas que es necesario considerar; analicemos algunos de ellos.

Si la financiación de la inversión se prevé hacerla con créditos u obligaciones o, en general, con un capital ajeno por el que hay que pagar un precio, resultará que el índice de rentabilidad variará, simplemente por la forma como se planee financiar una inversión. Un negocio, idéntico a otro, por el simple hecho de estar financiado en forma distinta, tendrá una rentabilidad diferente. Como esto no parece lógico, pues el índice debiera de ser único y determinado objetivamente, parece, entonces, razonable excluir de su cálculo los costes financieros.

Pero, además, no hemos de olvidar que el índice de rentabilidad, tal como le hemos definido, nos mide el coste máximo que podemos pagar por un capital para invertirlo en un negocio sin que perdamos ni ganemos nada. No resultaría lógico, pues, computar el coste real del capital para calcular el coste máximo del capital. El interés ya se tiene en consideración al calcular el valor actual; si además se incluye en los desembolsos de caja, se contarán por partida doble (1).

Pero aún hay más: la empresa, al planear un negocio, puede estimar una política de dividendos. El hecho de que éstos sean unos u otros, determinará mayor o menor disponibilidades financieras para devolver a un ritmo o a otro el dinero tomado a préstamo, y esto trae consigo una repercusión en unos mayores o menores costes financieros. En resumen: que un mismo negocio, incluso financiado inicialmente en igual forma puede dar lugar a un índice de rentabilidad, por el método de descuento, distinto según la política de dividendos que más o menos subjetivamente se suponga.

Si se eliminan los intereses de los cálculos habrá de tenerse en cuenta su repercusión sobre el impuesto de Sociedades.

Eliminados los intereses de los costes desembolsados, el índice tiene el significado que por definición le hemos dado:

<sup>(1)</sup> HAROLD BIERMAN & SEYMOUR SMIDT: «The Capital Budgetlng Decisión». The Macmillan Co., 1960.

se hace unívoco y objetivo, se independiza de la política de dividendos y excluye que los intereses del dinero prestado se computen por partida doble.

En conclusión, el cálculo de beneficios y de la caja neta generada será distinto para el índice de rentabilidad que para la determinación presupuestaria de los beneficios distribuibles previstos para el negocio. El índice de rentabilidad exige un cálculo en cierta forma teórico, pero que se justifica, como acabamos de ver.

A pesar de la eliminación de las condiciones financieras que se prevean para un proyecto, el índice de rentabilidad no se hace totalmente objetivo e independiente de la presentación de sus promotores o analistas. Por ejemplo, la política de amortizaciones que se plantee puede influir, a través del impuesto de Sociedades, en la caja neta generada. Dentro de los límites mínimos y máximos de amortización, se pueden alcanzar índices de rentabilidad distintos para un mismo proyecto. Sin embargo, lo normal es que tales diferencias no sean muy grandes, y en cualquier caso se pueden eliminar con una norma que obligue, por ejemplo, a utilizar siempre la misma política de amortización, bien sean los coeficientes máximos, los mínimos o bien unos determinados tipos.

Por último, conviene señalar otra categoría de costes sobre los que existe tentación de incluirlos y que, no obstante, deben ser eliminados del cálculo; nos referimos a los gastos generales imputados sobre alguna base arbitraria, tal como la mano de obra directa. Solamente habrán de incluirse si realmente suponen desembolsos causados por la nueva inversión. Si la nueva inversión no origina mayores gastos generales, no existe razón para que sean computados.

Otros costes, tales como los llamados «oportunity costs», afirman autores tales como Bierman y Smidt, deben incluirse. La dudable razón de peso que abona este criterio, la práctica seguida por la mayoría de las empresas y su dificultad de estimación obliga a no considerarlos.

#### 2.4. Consideración de las previsiones financieras.

A pesar de que la práctica empresarial normal es la de. evaluar los proyectos independizándoles de la forma y cuantía de su financiación, existe también la posibilidad de computar el índice de rentabilidad D. C. F., considerando las previsiones financieras que se contemplen en concreto para los determinados proyectos de inversión. En estos casos, el índice suele medir la rentabilidad de los fondos propios únicamente, en vez de evaluar la de toda la inversión.

En tales prácticas, la caja generada en cada período se computará de acuerdo con las siguientes iteraciones:

- + Beneficio neto.
- Impuesto de Sociedades.
- + Amortizaciones.
- Devolución de préstamos financieros.
- Inversiones totales.
- + Disposición de créditos.

 $=$  Caja generada para D. C. F.

El resultado del cómputo del índice de rentabilidad D. C. F, está referido, pues, únicamente a la rentabilidad de los fondos propios. Puede ocurrir que la inversión total tenga una renta baja, pero, debido al efecto de una financiación ajena favorable, los fondos propios tengan una rentabilidad atractiva. En este sentido, la aplicación de este índice puede ser de utilidad a la hora de decidir si se lleva a cabo o no una inversión de determinados fondos propios.

## 3. COMPARACIÓN DE MÉTODOS (financiero y descuento).

Comparando las ventajas e inconvenientes que presenta el, índice de rentabilidad calculado por el método financiero o por el método de descuento, podemos resumir las siguientes:

1.° La rentabilidad calculada por el método financiero varía según que la inversión incluya o no ciertos conceptos. El cálculo por el método de descuento, en cambio, se fija en una corriente de ingresos y desembolsos en caja, sean éstos capitalizables o no. En otras palabras, es más objetivo y fácil de calcular.

2.° El plan de amortización que se elija puede dar lugar a rentabilidades distintas según el método financiero, mientras que según el método de descuento, sea cual fuere el plan, o no influirá o influirá menos.

3.° Año por año, el método financiero da distintas rentabilidades, incluso de carácter negativo (pérdidas), mientras que el índice de rentabilidad calculado por el método de descuento es único.

4.° El descuento de caja reconoce específicamente el valor del dinero en el tiempo, mientras que el método financiero hace abstracción de este factor tan importante.

5.° El método de descuento es capaz de poner de relieve diferencias de rentabilidad en proyectos que de acuerdo con el método financiero o contable son idénticos.

6.° Las rentabilidades calculadas por el método de descuento son comparables aunque se refieran a inversiones con distinta vida, mientras que si los proyectos tienen distinta duración es difícil comparar su rentabilidad calculada por el método financiero o contable.

7° La rentabilidad calculada por el método del descuento es comparable con el coste del capital. Calculada por el método financiero, no.

8.° La rentabilidad calculada por el método financiero es comparable con la rentabilidad presente calculada por la contabilidad sobre las inversiones actualmente en explotación. Según el método del descuento no es comparable. Ello obliga a que en los grandes proyectos se incluya el cálculo financiero, máxime que de esta forma se puede realizar un control «a posteriori» más efectivo.

9.° El método financiero aparece más simple que el método del descuento. La gente, en su mayoría, está más acostumbrada a él, y, en consecuencia, tiene una gran aplicación y tradición.

Se haría interminable la lista de ventajas e inconvenientes de uno y otro método. La tendencial actual, en empresas modernas y bien organizadas, consiste en elegir la rentabilidad calculada por el método de descuento como índice en que fundamentar sus decisiones de inversión, sin perjuicio de que cuando se presenten proyectos de gran envergadura y trascendencia se utilice también el método financiero.

## 4. SISTEMÁTICA DE CÁLCULOS.

 $\frac{1}{\sqrt{2}}$ 

 $\frac{1}{2}$ 

En lo que sigue se describe un proceso de trabajo cuya rutina es fácil de cumplimentar y que reduce el complejo cálculo de la rentabilidad interna a una serie de operaciones mecánicas que pueden realizarse por personas incluso con formación no especializada en estas cuestiones.

1) Partiendo del presupuesto de inversiones, clasificadas éstas por naturaleza y planificados sus desembolsos por años, se cumplimentará el impreso D-1.

Nótese que los desembolsos se prevén bien a lo largo de todo el año o bien al principio de cada año. Por ejemplo, la compra de un automóvil Seat al principio del año se pagará, normalmente, al principio de dicho año, mientras que la inversión en edificios y obras civiles es lógico que se estime pagarlas durante el año en forma más o menos continua, a medida que se vayan presentando las certificaciones de obra, por ejemplo.

2) El punto cero puede considerarse el que se quiera, siempre y cuando tanto los desembolsos como los ingresos se refieran siempre al mismo punto. Como norma general se tomará el punto cero en el momento en que comience la explotación.

3) Para el cómputo de los ingresos se cumplimentará el impreso D-2. La caja generada es distinta a la figurada en la linea 35 del modelo C-1.

4) Como criterio unificado se considerará siempre que el circulante se desembolsa durante el año y que los ingresos todos se producen a lo largo del año, excepto el asignado al valor residual y al circulante, que se supone se recupera al final del año.

5) Con los datos anteriores se cumplimentará el impreso D-3, siguiendo estas instrucciones:

a) Los totales por año, de desembolsos o de ingresos, se cumplimentarán en la columna del 0 por 100 y en la fila que corresponda.

b) Los datos de esta columna se multiplicarán por los factores correspondientes al 10 por 100, 15 por 100, etc., colocando los productos en cada columna y fila correspondiente, a excepción de lo indicado anteriormente para los valores residuales y circulantes, cuyo valor se estimará al final del año y no durante el mismo.

c) Elaborados los cálculos anteriores se sumarán por columnas, colocando los totales (A) y (B) en sus lugares respectivos.

d) Se dividirá el total (A) de cada columna por el correspondiente de (B), colocando la razón en el lugar indicado.

6) Una vez calculadas las razones A/B se cumplimentará la parte inferior del impreso D-4.

7) Se llevarán sobre el gráfico los puntos de abscisa A/B y ordenada 0 por 100, 10 por 100, etc.

8) Se trazará una curva que una continuadamente todos los puntos anteriores.

9) El punto donde la curva dibujada corte a la vertical levantada sobre la razón  $A/B = 1$ , indicará en ordenada el índice de rentabilidad  $r$  %.

10) Si se quiere una mayor precisión y con cálculos a interés continuo se empleará el Mod. D-3 bis en vez del D-3.

Mod.  $D-1$ 

#### DESEMBOLSOS EN

 $\mathbf{r}$ 

Pts.

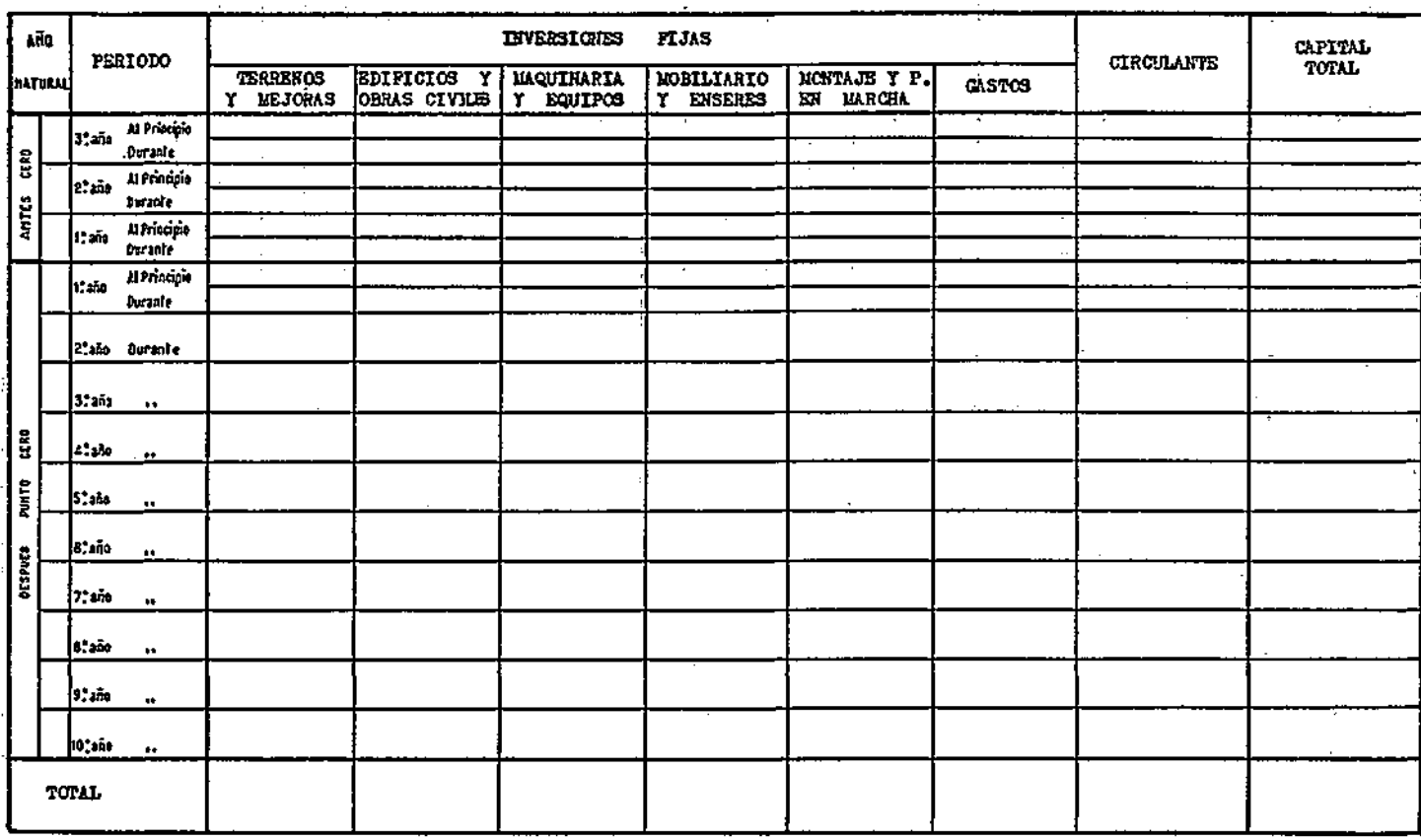

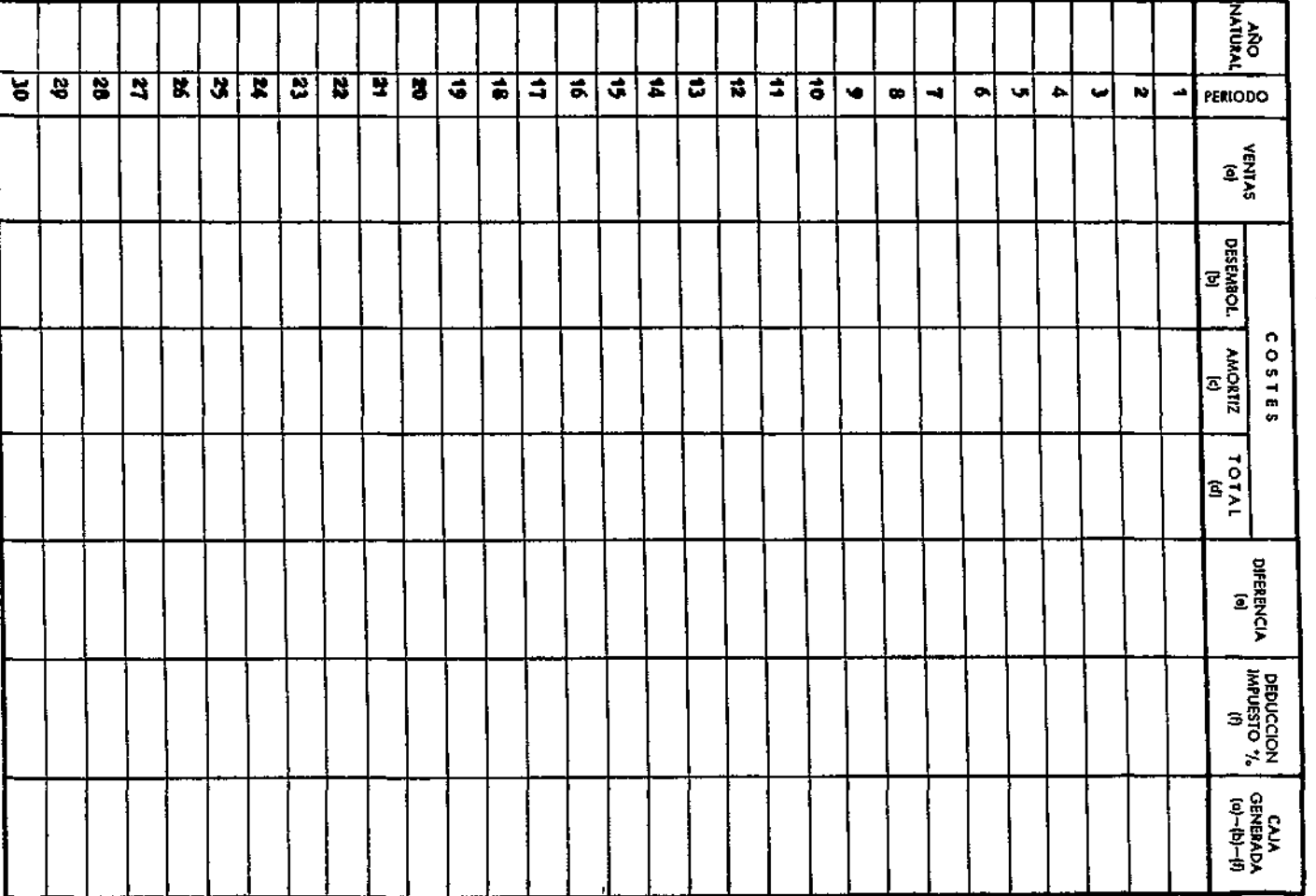

 $\mathbf{r}$ 

 $\overline{\phantom{a}}$  $\sim$   $--$ 

INGRESOS ត្ត<br>Z

Mod D-2

Ptas

# Med. D-3 CALCULO DEL INDICE DE RENTABILIDAD

Î,

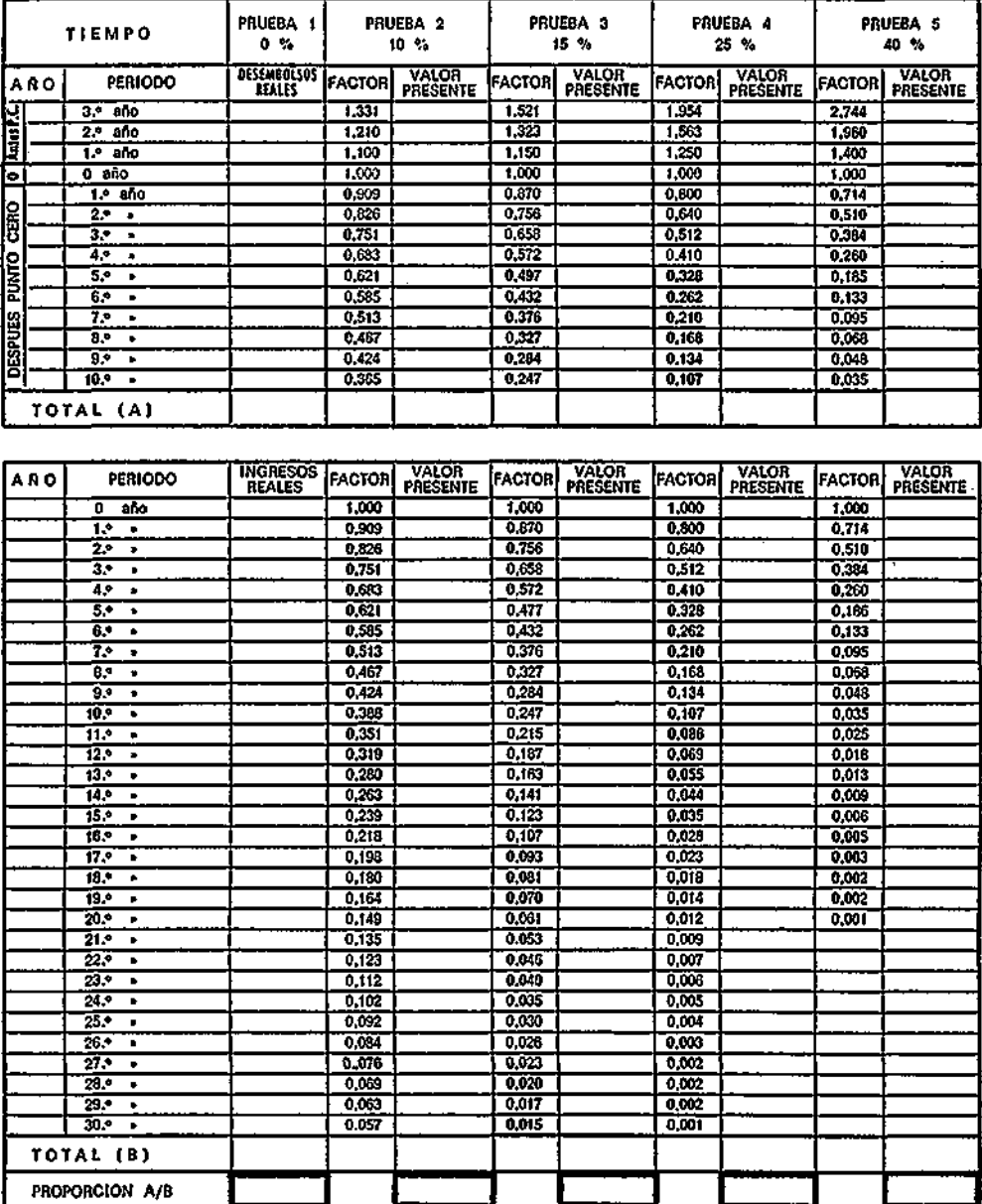

# Med. D - 3 bis. CALCULO DEL INDICE DE RENTABILIDAD

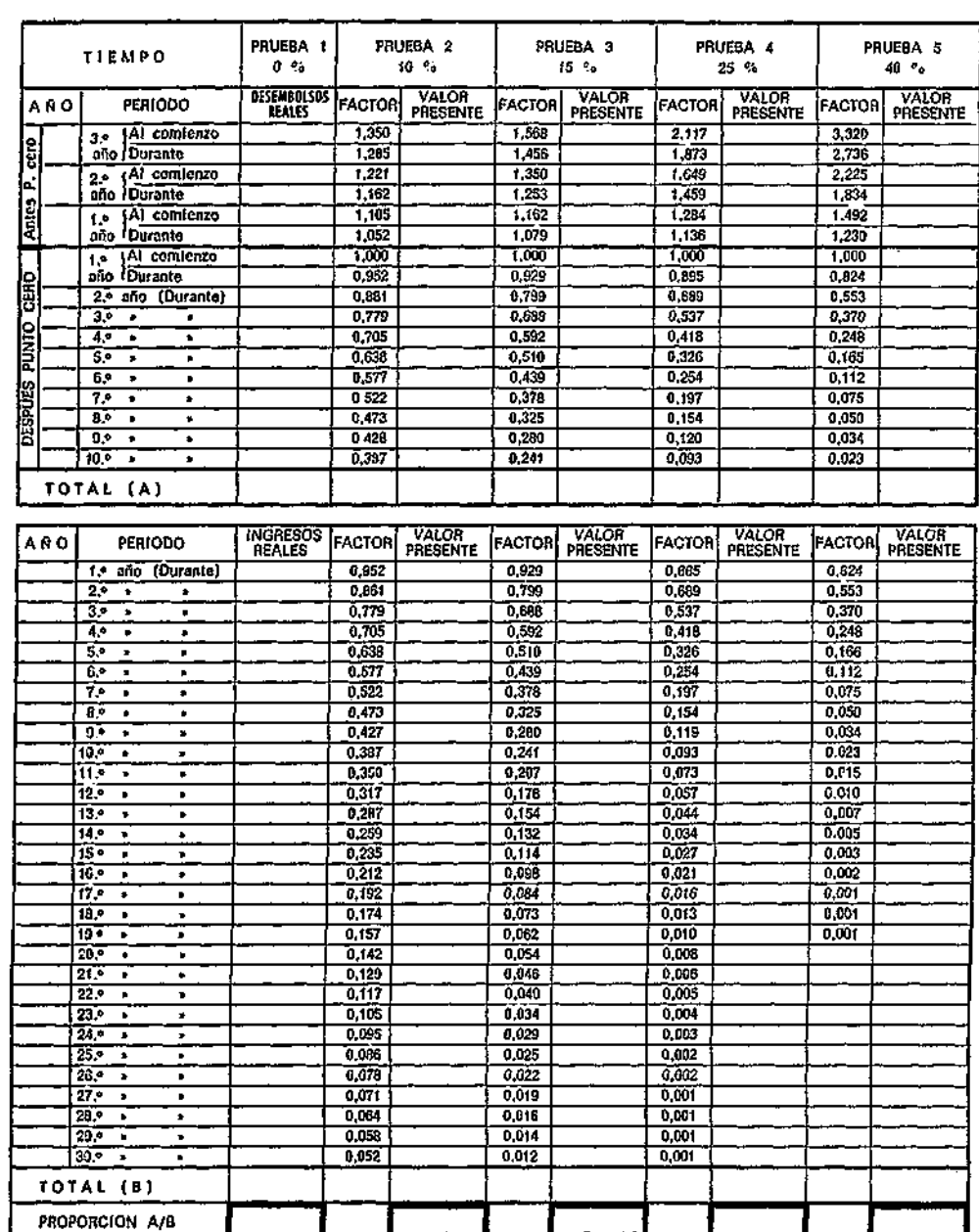

Mod.  $D - 4$ 

RENTABILIDAD INDICE D E

GRAFICO DE INTERPOLACION

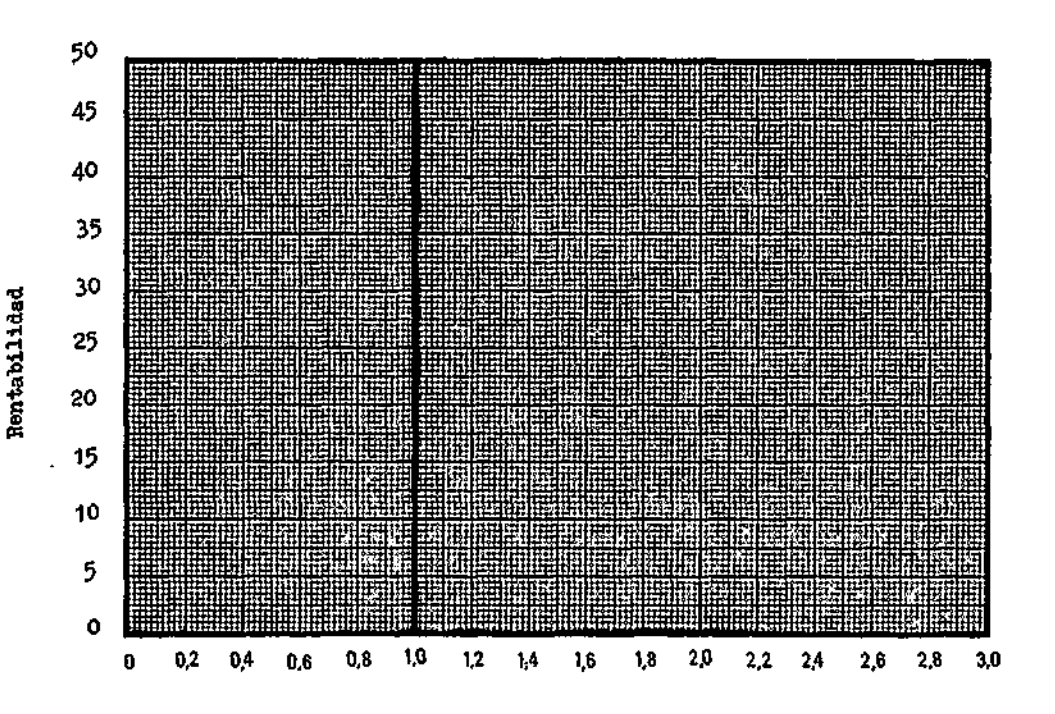

PROPORCION A/B

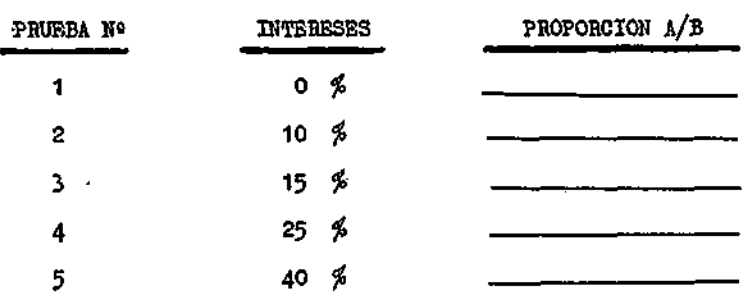

#### METODO ABREVIADO. 5.

Existen métodos que de forma aproximada permiten computar rápidamente el índice de rentabilidad interna. Uno de los más originales es el propuesto por Park y Jackson (2). Dicho método consiste en lo siguiente:

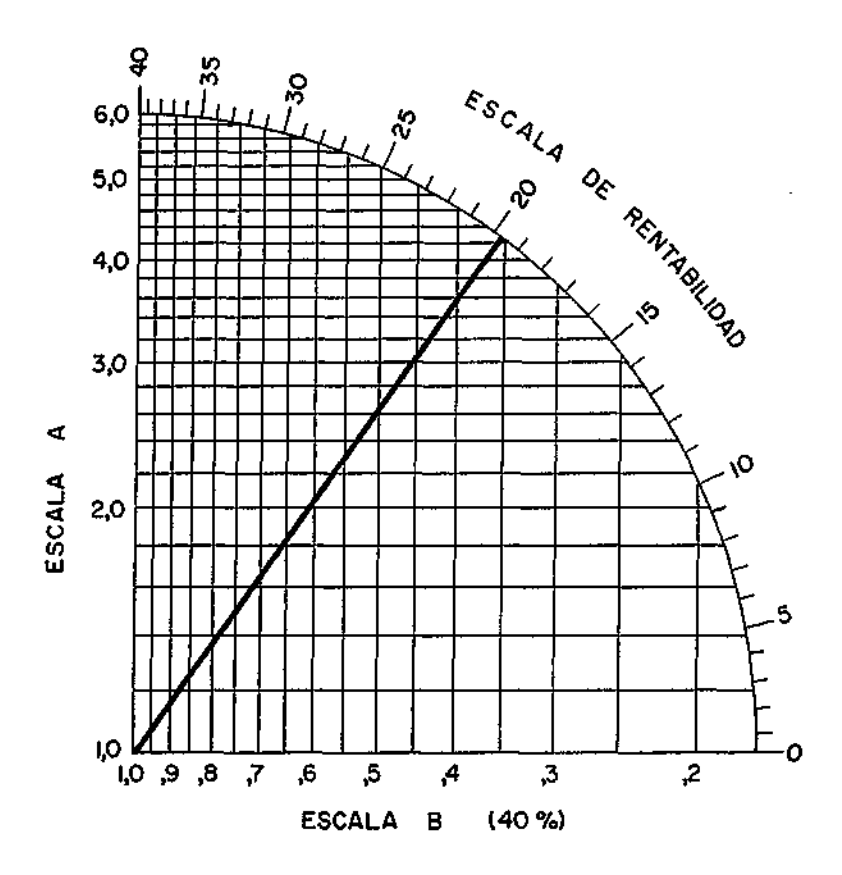

Fig. I

<sup>(2)</sup> PARK y JACKSON: «New Tool for Cas-Flow Analysis: The Investment Profit-Prophet». Chemical Engineering, enero, 1968.

1.° Dada una serie de desembolsos e ingresos correspondientes a un proyecto de inversión, se calcula la razón Ingresos/Desembolsos. El valor de esta fracción se lleva sobre la escala A del gráfico.

2° Se computan los valores actualizados al 40 por 100 de interés, tanto de la serie de desembolsos como de la de ingresos. La suma de todos los ingresos actualizados se divide entre la de los desembolsos y el cociente se lleva sobre la escala B.

Para actualizar los desembolsos y ios ingresos se consideran los siguientes valores:

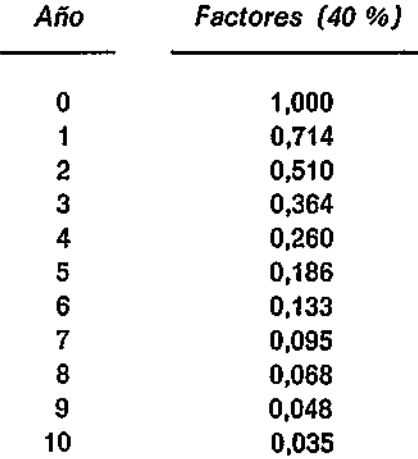

3.° El punto que determina la escala Á y B se une con el origen de coordenadas y se prolonga hasta cortar la escala C, en la que se mide el índice de rentabilidad (fig. 1).

Veamos la aplicación con un ejemplo.

Supóngase que una inversión se resume en los datos de la tabla siguiente:

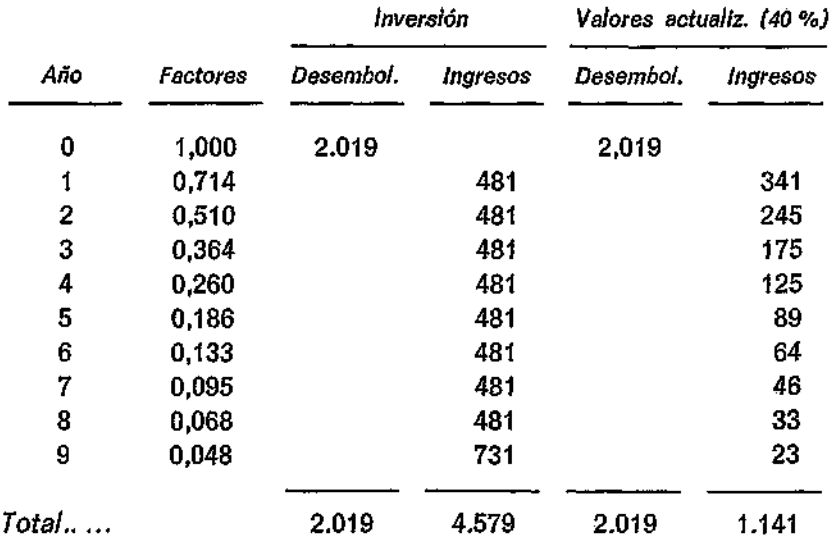

Razón Ingresos/desembolsos: 2,27 0,57

Llevando los valores 2,27 y 0,57 sobre las escalas A y B de la figura y uniendo con el origen de coordenadas se estima un índice de rentabilidad del 19,5 por 100, que coincide con el cálculo resultante por otros procedimientos más laboriosos.

## 6. ÍNDICE DEL VALOR PRESENTE.

Cuando la empresa conoce sus disponibilidades financieras y cuánto cuestan estas disponibilidades, resulta que puede ser más aconsejable otro método para seleccionar las inversiones que el de la rentabilidad por el método de descuento de caja. Este método es una variante, por así decirlo, del de rentabilidad, cuyo cálculo además se simplifica enormemente. En esencia consiste en calcular el valor actual de la caja generada, a un tipo de interés igual al coste del dinero y dividir dicho valor

presente entre la inversión; el cociente así calculado nos da un índice del atractivo económico que presente la inversión. El cociente suele multiplicarse por 100 a fin de presentarlo como un número índice. Otras veces se presenta como el valor de la diferencia entre, el valor actualizado de la caja generada y el correspondiente; de la caja invertida.

El mayor inconveniente de este método es el de no dar una respuesta en cuanto, a la rentabilidad en sí del negocio. El índice puede compararse con otro calculado por el mismo procedimiento, pero no tiene significación financiera ni se puede comparar con otro calculado con un coste del dinero diferente. Además depende del nivel de coste del dinero que se toma en consideración, el que se favorezca la selección de unos u otros proyectos. Por ejemplo, en el caso de los tipos bajos de interés se favorecen los proyectos de una vida larga. Si el tipo es alto el énfasis se coloca únicamente en los primeros años (3). Por otra parte, se puede tomar en consideración el coste anual del dinero que se estime para cada año, lo cual es una ventaja en cuanto a la exactitud.

A pesar de la incertidumbre que puede proporcionar, en ciertos casos, y de las desventajas apuntadas, el método de valor actual puede constituir un índice más correcto para llevar a cabo una selección en las inversiones, que el propio de rentabilidad por el método del descuento. En efecto, cuando se trata de inversiones mutuamente excluyentes cualquiera de las cuales es rentable, pero que plantean el dilema de cuál de ellas es más atractiva, el índice de rentabilidad por el método del descuento es posible que no proporcione un índice acertado para decidir una inversión, sin embargo, el método del índice del valor actualizado es probable que indique la solución correcta.

Veamos con un ejemplo la justificación de la aplicación del método del valor actual.

Supongamos dos inversiones mutuamente excluyentes; una de las dos ha de llevarse a cabo, pero nunca las dos a la vez.

<sup>(3)</sup> HERBERT W. JOHNSON: «Measuring the Earnlng Power of Investments a Comparlson of Methods». N. A. A., enero, 1962.

Consideremos la caja desembolsada e ingresada en cada proyecto:

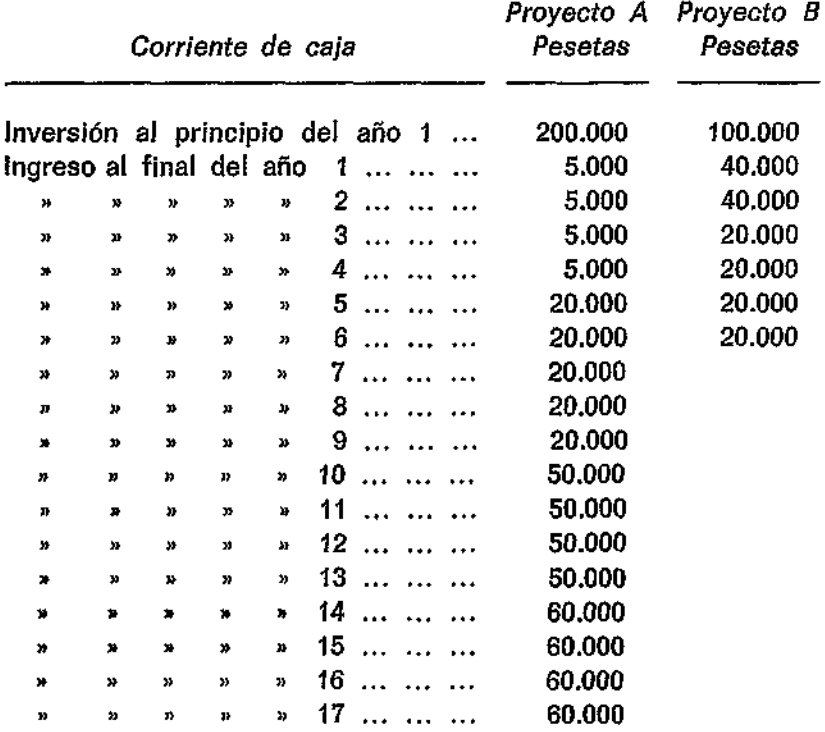

Aplicando a los anteriores datos los índices de selección, resulta lo siguiente:

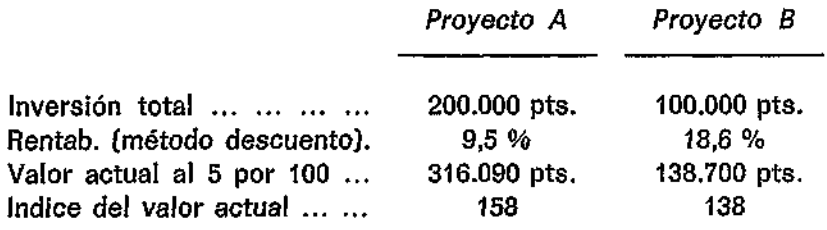

130

 $\mathcal{C}^{\prime}$ 

Es curioso observar estos resultados, de los que se deduce lo siguiente:

1.° La inversión A es 100.000 pesetas mayor que la B.

2,° Si el índice de rentabilidad por el método de descuento es el que nos selecciona cuál es la inversión más atractiva, no existe duda en decidir el proyecto 8, que renta el 18,6 por 100.

3.° Si, por el contrario, elegimos el índice del valor actual para decidir, no habría duda en inclinar la balanza en favor del proyecto A.

Es decir, las indicaciones de cuál de las dos inversiones es más provechosa es contradictoria.

Ante este dilema hay que considerar la ventaja que representa el empleo de mayores fondos en el proyecto A que en el B, ya que en otro caso si se decidiese el proyecto B, podría ocurrir que los fondos no empleados estuviesen ociosos, o bien encontrarse con oportunidades de ser invertidos en proyectos de baja rentabilidad y entonces ocurrir que a largo plazo la rentabilidad de todos los fondos empleados fuesen menos productivos en B que en A (4).

Profundizando más, se podría analizar la diferencia de desembolsos e ingresos entre los proyectos A y B. En este caso la diferencia se puede interpretar como una inversión incremental. Si esta inversión incremental renta más del coste del capital que tiene la empresa como «standard», resultará que la selección del proyecto A estará justificada.

En el ejemplo anterior esta diferencia es la siguiente:

<sup>(4)</sup> EDWIN A. BOWER: «Problem Áreas in Use of Dlscounted Cash flow for Investment Evaluatlons». N. A. A., Volumen XLIV, n.° 12, agosto, 1963. EZRA SOLOMON: «The Aritmetio of Capital Budgeting Declslons». Journal of Business, abril, 1956.

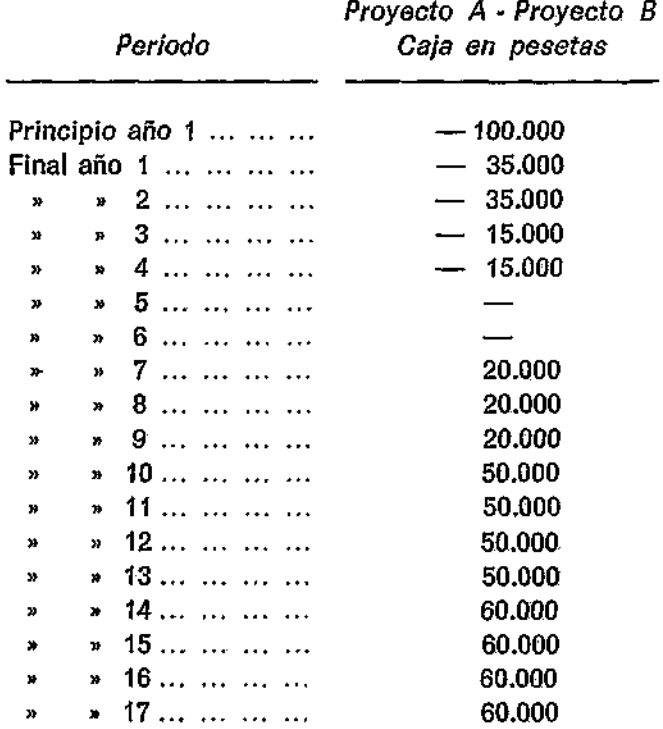

La inversión incremental tiene una rentabilidad del 8,2 por 100 superior al coste del capital, fijado en el ejemplo en el 5 por 100, luego la indicación del valor actual es acertada, ya que el proyecto A tiene una rentabilidad igual a la del proyecto B, o sea, del 18,6 por 100, más por el incremento de la inversión se obtiene otra incremental del 8,2 por 100 superior al coste del capital.

En el sentido que acabamos de apuntar el índice de rentabilidad interna puede ser indicativo para realizar la selección de inversiones mutuamente excluyentes. En la práctica este tipo de problemas es bastante frecuente y puede resultar valiosa la aplicación de los criterios que se han señalado.

## 7. CONTROVERSIA ENTRE EL ÍNDICE DE RENTABILIDAD IN-TERNA Y EL VALOR PRESENTE.

La discrepancia en los resultados obtenidos entre los índices de rentabilidad y valor presente se debe a los distintos supuestos implícitos en el cómputo de cada uno de ellos.

El índice de rentabilidad interna supone que los flujos de caja generados en cada período se reinvierten al tipo de interés resultante. Si el índice es bajo se supone implícitamente que la caja generada se invierte a dicho valor bajo, con independencia de las oportunidades reales que se tengan. Por el contrario, si el índice de rentabilidad es alto, implícitamente se supone que éste es el tipo de interés a que se puede reinvertir la caja generada. Por el contrario, en el índice del valor presente se está suponiendo que la caja generada se reinvierte siempre al tipo de interés al que se compute el valor actual.

Si el tipo a que se puede reinvertir es común en ambos cómputos el resultado es cóincidente. Muchos autores se han ocupado de mostrar con ejemplos numéricos cómo aplicando un tipo común de interés de reinversión, conduce a unos resultados concurrentes, tanto si se utiliza el índice de rentabilidad como si se emplea el valor presente (5).

### 8. CASOS PRACTICOS.

## 8.1. Cálculo de rentabilidad.

Calcular el índice de rentabilidad de una inversión cuyos desembolsos en caja e ingresos generados netos en caja se estiman como sigue:

<sup>(5)</sup> EZRA SOLOMON: «The Aritmetlo of Capltal-Budgetlng Decisión». The Management of Corporate Capital, 1959.

CARLTON L. iDUDEY: «A ,note on reinvestment assumptlons In choosing between net present value and Internal rate of return». The journal of FInance, septiembre, 1972.

#### Desembolsos:

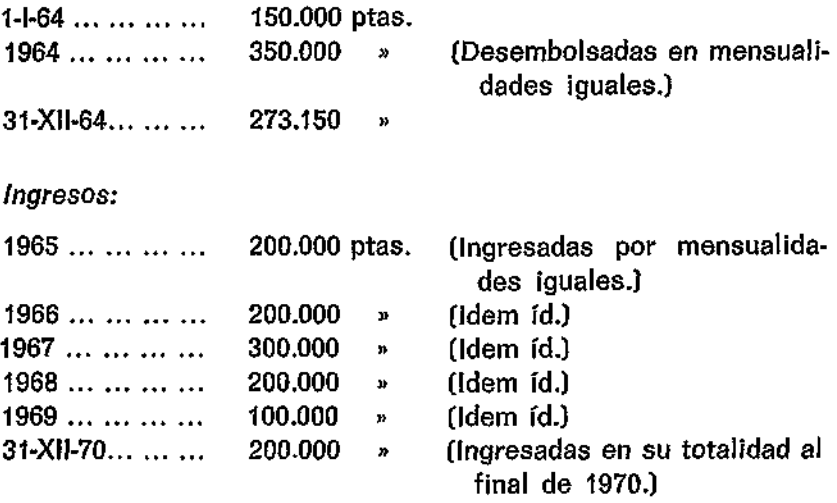

- Elabórese un impreso parecido en formato al D-3.
- Calcúlense los datos correspondientes y cumpliméntese el impreso D-4.
- Compruebe los resultados empleando las tablas A, B, C y D.

## 8.2. Comparación de modelos de desarrollo económicofinancieros.

A) Sobre los datos cumplimentados en los modelos C-1 y C-2, correspondientes al caso práctico planteado en el capítulo anterior («4.1. Evaluación económica de una nueva empresa»), calcúlese el índice de rentabilidad por el método de descuento, utilizando los impresos D-3 y D-4, es decir, considerando la caja generada, tal como aparece en las líneas 35 y 19 de los modelos C-1 y C-2, respectivamente, en vez de la que resultaría de utilizar el modelo D-2.

B) Calcúlese la rentabilidad (método descuento) utilizando ahora la caja generada que resultaría de cumplimentar, con

134

los datos anteriores, el modelo D-2. Compárense los índices de rentabilidad calculados según el criterio señalado en A) y el presente B).

C) Para analizar comparativamente las particularidades de ambos impresos C-1 y C-2, cuya muestra acompaña, contéstese al siguiente cuestionario:

1.° ¿Qué diferencias hay entre la línea 24 del modelo C-1 y la línea 17 del modelo C-2?

2.° ¿Cuál es siempre la diferencia de la columna total entre la línea 24 del modelo C-1 y en línea 17 del modelo C-2?

3.° ¿Qué representa la línea 16 del modelo C-2?

4.° La caja generada, línea 19 del modelo C-2, ¿cómo se deduce en el modelo C-1 en cada año, excepto en el último?

5.° ¿Cuál es el balance de situación al final del año 4, deducido del modelo C-1?

6.° ¿Qué representa el valor negativo de la línea 16 en los años 4 y 5 del modelo C-2?

7.° ¿Qué representa el valor 18 b del modelo C-2 que se incluye únicamente al final del último año?

8.° ¿Por qué las reservas en el modelo C-2 se reparten al final como dividendo y qué efecto tiene ello sobre la caja generada?

9.° ¿Cómo se explica la diferencia entre el saldo total de la línea 34 del modelo C-1 y el saldo total de la línea 18 b del modelo C-2?

10. ¿Por qué el saldo de la línea 18 b del modelo C-2 no se computa en la caja generada que figura en la línea 19? (Este valor se lleva únicamente en la columna del total y en la del último año.)

D) El modelo C-3 es otro ejemplo para formalizar las distintas previsiones de un proyecto de inversión. Cumpliméntese dicho modelo con las cifras del modelo C-1, coméntense las diferencias, si existen, y las ventajas o inconvenientes de este nuevo formato.

# Mód. C-1 **EVALUACIÓN DE UNA NUEVA EMPRESA**

 $\sim$  100  $\mu$ 

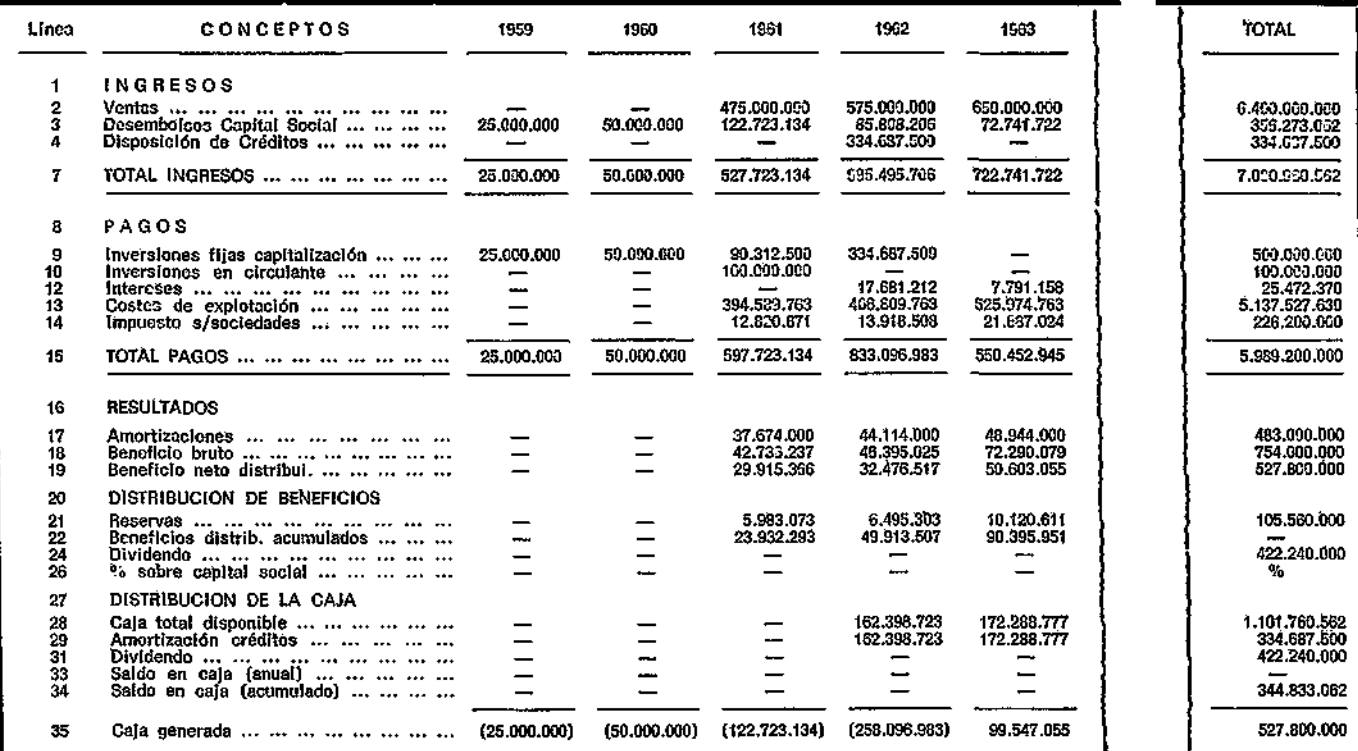

and the state of

# **Mod. C-2 EVALUACIÓN DE UNA NUEVA EMPRESA**

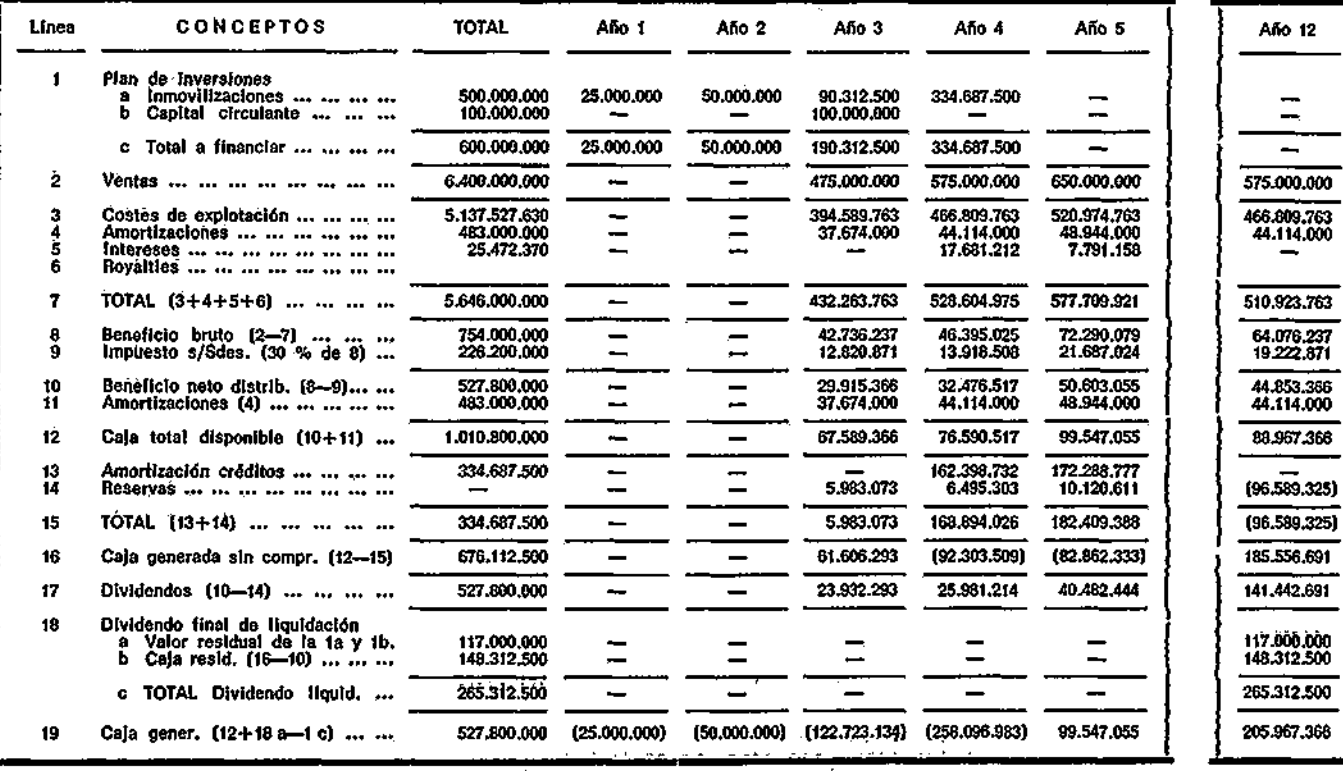

# Mod. C-3 **EVALUACIÓN DE UNA NUEVA EMPRESA**

## **BALANCE ECONÓMICO FINANCIERO**

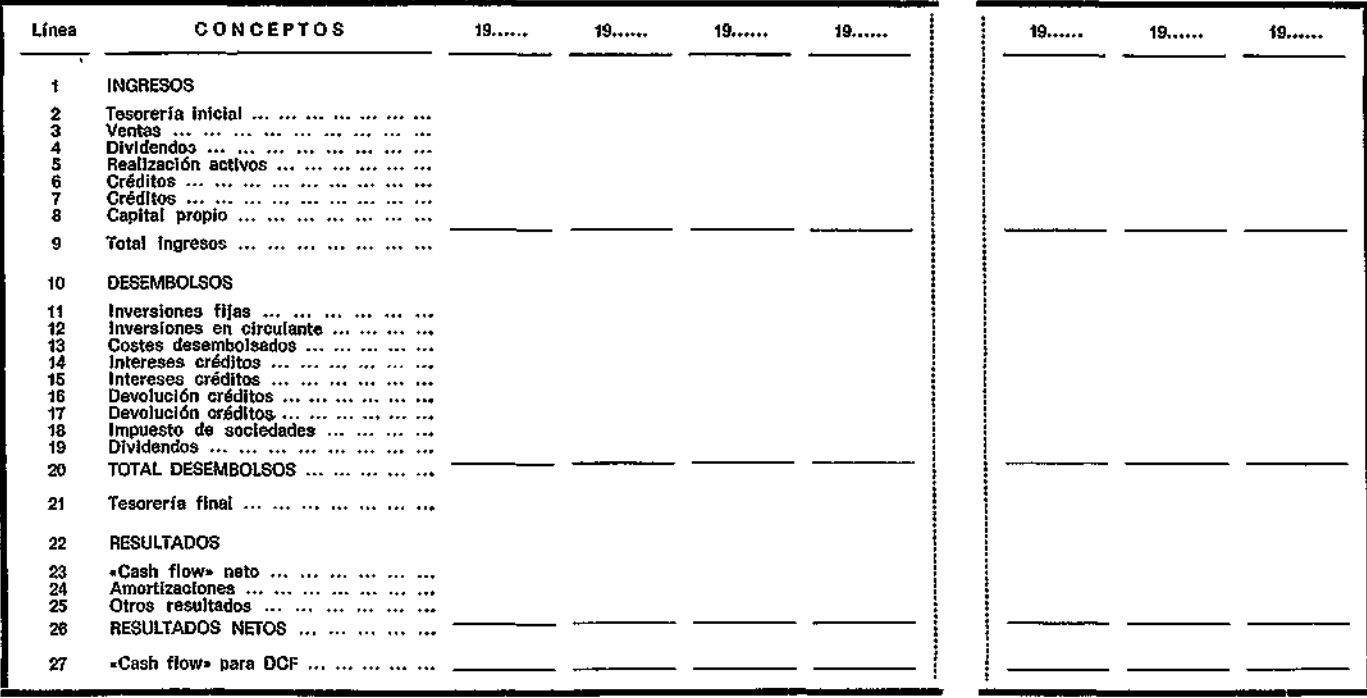

**V** 

# **LA INFLACIÓN EN LA EVALUACIÓN DE LA RENTABILIDAD DE LAS INVERSIONES**

## 1. CONCEPTO DE INFLACIÓN.

Al iniciar el estudio del efecto que produce la inflación en la evaluación de futuras inversiones, resulta obligado pasar revista a las definiciones que más frecuentemente se dan de este fenómeno económico.

La definición más simplista es aquella que identifica la inflación con una subida general del nivel de precios. Otros, por el contrario, consideran a dichos movimientos de precios la causa de la inflación, pero no el proceso en sí.

Una definición tradicional y clásica de inflación es aquella que hace referencia a un exceso de demanda de origen monetario sobre la oferta, que origina una elevación de precios, una vez que se ha alcanzado el pleno empleo.

Modernamente se define la inflación como una financiación permanente del nivel de salarios (1) forzada por la presión de los trabajadores y que no se ve compensada por aumentos correspondientes en el nivel de productividad de la mano de obra. Los aumentos de salarios incitan a las empresas a su reper-

<sup>(1)</sup> J. PEDERSEN: «Teoría y Política del Dinero», Aguilar, 1946.

cusión en los precios de los productos, lo que unas veces lo hacen en su totalidad, otras incluso en más y otras en menos. Naturalmente, el grado de repercusión depende de la posición del mercado a aceptar tales incrementos de los precios.

Sin entrar en más profundidades se reconoce, en general, una componente monetaria en todo proceso inflacionario, sea cual sea su origen y una consecuencia que es el aumento del nivel general de precios que a su vez produce una erosión del poder de compra de la moneda (2). Con tal idea entramos en lo que sigue a analizar cuál es la consideración que ha de darse a este proceso en toda evaluación del atractivo económico de las inversiones futuras.

## 2. CONSIDERACIÓN DE LA INFLACIÓN EN LAS EVALUACIO-NES DE RENTABILIDAD.

El incremento del nivel general de precios es un hecho que modernamente se contempla, no sin cierta inquietud, tanto en el ámbito nacional, como incluso en el supranacional.

La generalidad y amplitud de este hecho, consecuencia de un sinnúmero de causas complejas y con frecuencia interrelacionadas, obliga a su consideración en cualquier análisis económico, en el que entre o pueda tener entrada este fenómeno de precios.

Concretamente, en el área de la pJanificación y evaluación de inversiones, la consideración del nivel de precios futuros y el valor monetario que se asigne a los flujos de ingresos y gastos previstos, es de vital importancia para una óptica correcta de los resultados de dicha evaluación.

<sup>(2)</sup> G. L. BACH: «Inflation in Perspective». Harvard Business Review, 1958.

MARTIN BRONFENBRENNER y FRANKLYN D. HOLZMAN: «Survey of inflation theory», American Economic Review, septiembre, 1963, pp. 597-599.

### 2.1. Evaluación de inversiones a precios constantes.

Normalmente, la evaluación de inversiones se realiza a través de índices en los que se cuantifica o se trata dé cuantificar el atractivo que presente para una persona o entidad una propuesta de inversión. Los índices que se pueden utilizar varían según el objetivo que se pretenda conseguir con la inversión, así como quién sea la persona o entidad que realice la evaluación del proyecto. Se comprende, por ejemplo, que los objetivos que persigue el Estado puedan diferir de los perseguidos por una empresa privada y, consecuentemente, está perfectamente admitido, que los indicadores que usen uno y otra para enjuiciar el atractivo económico de la inversión sean distintos.

El uso de indicadores cuantitativos no quiere decir que sea el: único medio de medir el atractivo de las inversiones, ni que su indicativo haya de seguirse al pie de la letra sin tener en cuenta otras consideraciones. A veces ocurre que existen otras razones, cuantificables o no, que son de mayor peso a la hora de seleccionar y decidir las inversiones.

Para no extender demasiado el tema, se concretará el estudio a aquellos indicadores que más frecuentemente utiliza la empresa para evaluar y seleccionar sus inversiones: la rentabilidad interna calculada por el método D.C.F. (3) y el valor neto actual (4), cuya definición y pormenores de cómputo se han analizado en el capítulo anterior.

## 2.2. Evaluación de inversiones bajo los efectos de la inflación.

Hasta ahora no se ha hecho otra cosa que plantear el problema de la influencia de la componente de inflación en las evaluaciones de inversiones y recordar los dos índices más normalmente empleados en dichas evaluaciones.

**<sup>(3)</sup> Descuento de la Corriente de Fondos.** 

<sup>(4)</sup> HERBERT W. JOHNSON: «Measuríhg the Earnlng Power of Investments, a comparison of Methods». N. A. A., enero, 1962.

Avanzando un paso interesa ahora analizar el resultado de una evaluación de rentabilidad, en período de inflación, pero distinguiendo dos situaciones (5):

a) Que la inflación no afecte a la caja generada por la inversión que se evalúa, y

b) Que tanto la caja generada como el nivel general de precios del país se vean afectados por la inflación.

2.2.1. La inflación no afecta a la caja generada del negocio.

Supóngase que la caja generada por el negocio en cada año es: a1, a2,.., an.

El valor de estos flujos, computados en pesetas de cada ejercicio es el indicado, pero si se supone que la inflación muestra uno de sus efectos en la subida del índice general de precios en un tanto p anual y acumulativo, el valor de esas cajas en pesetas actuales será el siguiente:

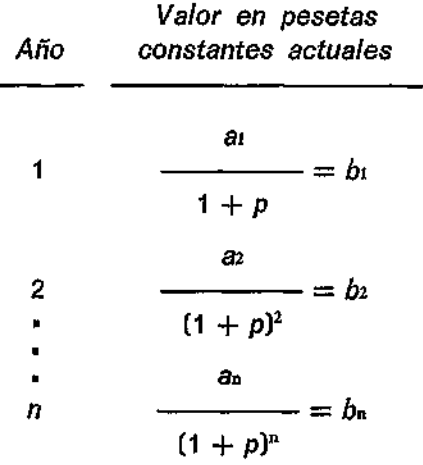

(5) «Se piensa generalmente que es más simple (y menos delicado desde distintos puntos de vista) trabajar con flujos de caja establecidos en la hipótesis de precios constantes ( $\rho{=}$ cero) que haga abstracción de la tasa de inflación» (J. P. Baumgartner).

«L'Etude économique d'une nouvelle ligne de chemin de fer dans un pays en voie de développement». Rail International, julio-agosto, 1970.

142

Una vez eliminado el componente monetario de origen inflacionario de los flujos de caja previstos cada año y expresados éstos en pesetas y constantes  $(b_i)$ , el siguiente paso será computar la rentabilidad de forma normal. Es decir, resolviendo,

$$
t = n
$$
  

$$
b = \sum_{t=1}^{k} \frac{b_t}{(1+r)^t}
$$

pero sabiendo que  $b_1 =$  equede expresar con más  $(1 + p)^t$ 

a.

detalle de la forma siguiente:

$$
i = n
$$
  
\n
$$
i = 0
$$
  
\n
$$
t = 1
$$
 (1 + r)<sup>t</sup> (1 + p)<sup>t</sup> (1 + p)<sup>t</sup> (1)

Si no se tiene esta precaución de remover o separar la componente p y eliminarla o aislarla, se habría computado una rentabilidad a través de

$$
t = n
$$
  

$$
a_{t} = \sum_{t=1}^{n} \frac{a_{t}}{(1+r')^{t}}
$$

que daría como rentabilidad interna un valor r', aparente, y superior a la rentabilidad real del negocio r, tal como se computa en [1].

No hay inconveniente, desde un punto de vista práctico, en calcular la rentabilidad aparente r', pero la interpretación de dicho r' habrá de ligarse a la inflación medida a través del índice p, para deducir cuál es la auténtica rentabilidad del proyecto. La relación de estos tres índices es la siguiente (6):

<sup>(6)</sup> RALP C. JONES: «Effects of Príce Level Changes on Business Income, Capital and Taxes». American Accounting Assoclation, 1956, Ch. 2.

GEORGE TERBORGH: «Effects of Anticlpated Inflatlon on Investment Analysis. Washington, D. C. Machinery and Allled Products Instituto and Council for Technlcal Advancement, 1960.

RICHARD M. DUVALL y JAMES BULLOCH: «Adjusting Rate of Return and Present Valué fór Prlce-Level Changes». The Acountlng Revlew, Julio, 1965.

ROÑAD L. BURKERT: «Recognizlng Inflatlon In Capital Budgetlng Decisión». Management Accounting, noviembre, 1971.

$$
1 + r' = (1 + r)(1 + p),
$$

de donde

$$
r' = r + p + rp \tag{2}
$$

Es decir, que la rentabilidad aparente es igual a la rentabilidad interna real más el índice de inflación más el producto de ambos, que generalmente es una cifra pequeña y que, a efectos prácticos, muchas veces no se toma en consideración.

Si directamente nos interesa concluir cuál es la rentabilidad real en función de la rentabilidad aparente y el índice de inflación, la fórmula es:

$$
r = \frac{r'-p}{1+p} \tag{3}
$$

Veamos con un ejemplo la aplicación de las anteriores fórmulas:

Pesetas

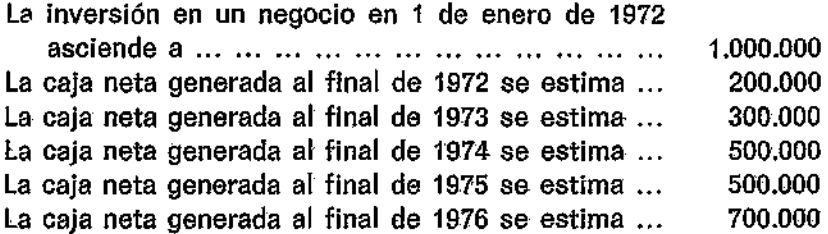

La caja generada por este motivo se estima que no se verá afectada, ni en las ventas ni en los costes, por el índice de inflación; en cambio el valor monetario de la caja generada se estima que se verá erosionada por la inflación, cuyo índice se estima que crecerá anualmente a razón de un 5 por 100 acumulativo. ¿Cuál es la rentabilidad real del negocio?

144

La rentabilidad aparente es igual a:

200.000 300,000 500.000  $1.000,000 = -4 -+\frac{1}{(1+r^2)^3}$  $1+r^r$  $(1 + t)^2$ 700.000 500.000 +  $\frac{1}{(1+x)^4}$  +  $\frac{1}{(1+x)^5}$  $\mathbf i$ 

El  $r'$  que resulta es igual a:

$$
r'=26.396
$$

y la rentabilidad real r.

$$
r = \frac{0.263 - 0.05}{1 + 0.05} = 20.3
$$
%.

Si la dirección de la empresa tuviese establecida la norma de aprobar provectos cuando su rentabilidad fuese superior al 25 por 100 y no se separa de los cálculos estimativos el efecto de la futura inflación, resultaría que el proyecto se aprobaría por tener una rentabilidad aparente por encima del 25 por 100, cuando su rentabilidad<sup>i</sup> real' solamente alcanza el 20;3 por 100 y. por tanto, no llega al mínimo exigido.

## 2.2.2. Caja generada afectada por la inflación.

El caso más general y normal es el que contempla una inflación en los factores que determinan la caja generada de un negocio. Pero en este caso las variantes que pueden plantearse son varias, esquemáticamente pueden resumirse en las sigulentes:
*a)* El índice general de inflación afecta lo mismo a la caja generada del negocio que al nivel general de precios del país.

*b)* La inflación que afecta a la caja generada del negocio o inversión es distinta a la inflación general del país.

A su vez, este caso puede subdividirse en los siguientes:

*b')* Que las ventas no se vean afectadas por el índice general de inflación, pero sí los costes, y

*b")* Que las ventas se vean afectadas por una inflación distinta a la de los costes y ésta, a su vez, distinta de la inflación de la economía general.

Las combinaciones que se pueden dar son numerosas. En realidad, la problemática no difiere de uno a otro caso y sí únicamente tendrá gran importancia la habilidad del investigador económico para vislumbrar la influencia de los distintos niveles de precios en los factores que maneje en sus previsiones.

Por simplicidad, pues, solamente dedicaremos nuestra atención a dos de los casos más representativos de los enunciados.

a) índice de inflación general para todas las variables.

La caja neta generada en el año t será:

 $a_t = (1 - Y) [Q_t(V - D)(1 + p)^t - A - F(1 + p)^t] + A$ 

siendo:

 $Y = E1$  impuesto sobre beneficios en tanto por uno.

 $Q_t =$  Cantidad vendida en el año t.

 $V =$  Precio de venta por unidad en el momento cero.

 $D =$  Costes variables por unidad en el momento cero.

 $p =$  Indice de inflación general en tanto por uno.

 $A =$  Amortizaciones.

 $F = \text{Costes}$  fijos en el momento cero.

A esta caja habrá que añadir, en el año que se estime, el valor residual de la inversión y el circulante en pesetas afectadas de inflación.

A partir de estos cómputos el resto de los cálculos no ofrece dificultad.

b) *Indice de inflación diferente para cada factor*.

La caja neta generada en el año t será:

 $a=(1-Y)[Q_iV(1+PV)^i-Q_iD(1+PD)^i-A-F(1+PF)^i]+A$ 

siendo:

PV = índice de inflación del precio de venta.  $PD =$  Indice de inflación del coste variable.  $PF = Indice$  de inflación del coste filo.

Este caso es el más general (1) y sobre él conviene comentar que la tendencia moderna es que en instalaciones de industria base, con independencia de una inflación general de precios, las economías de escala de las plantas logran, a menudo, neutralizar los efectos generales de la inflación. En otras palabras, que PV resulta pequeño en este tipo de industria.

La inflación de los costes fijos y variables será difícil de predecir. En ello jugará, como hemos indicado anteriormente, la habilidad del analista que realice la evaluación del atractivo económico de la inversión de que se trate.

#### Ejemplo:

Para aclarar las ideas y fórmulas señaladas anteriormente veamos un ejemplo:

| — Inversión en el año cero $\dots \dots \dots$ | 1.000.000 ptas.    |
|------------------------------------------------|--------------------|
| - Precio de venta en el año cero               | $1,00$ ptas/u.     |
| --- Indice de inflación del precio de venta    | $2%$ anual         |
| - Coste variable en el año cero                | $0,50$ ptas/ $u$ . |
| - Indice de inflación del coste variable       | 5 % anual          |
| - Coste fijo en el año cero                    | 100.000 ptas.      |
| - Indice de inflación del coste fijo           | 7 % anual          |

<sup>(1)</sup> JAMES C. VAN HORNE: «A note on blases In Capital budgetlng Introduced by inflatlon», Journal of Financial and Ouantitatlve Analysls, enero, 1971.

— Cantidades producidas y vendidas:

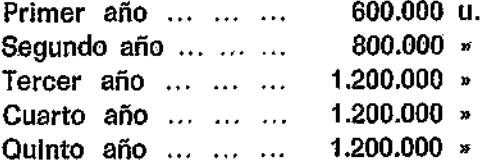

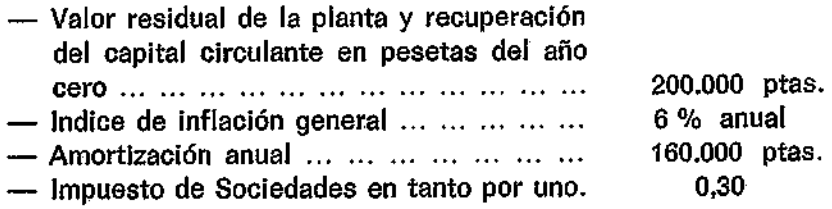

La previsión de ventas en cada año será:

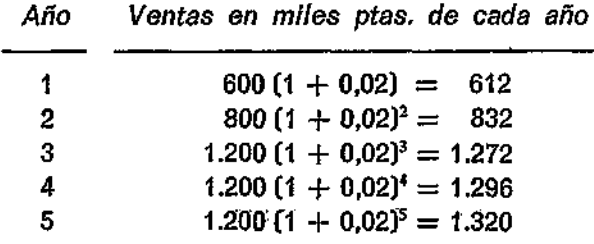

Los costes variables se calcularán de la siguiente forma:

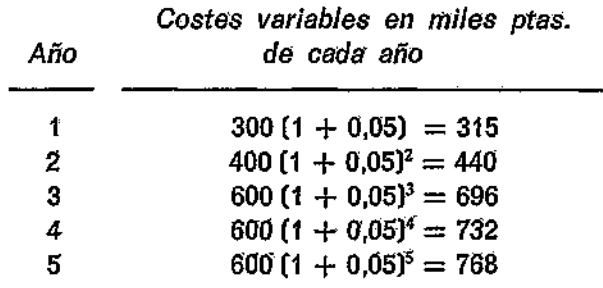

Í48

#### y los costes fijos serán:

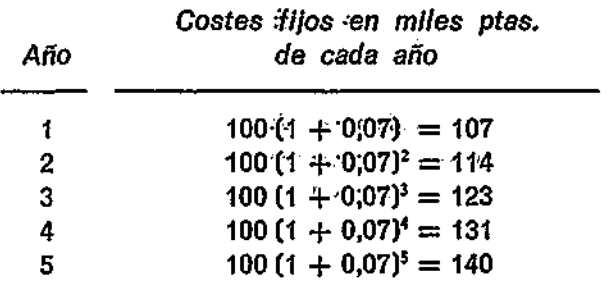

El cómputo de la caja generada en cada año será como sigue:

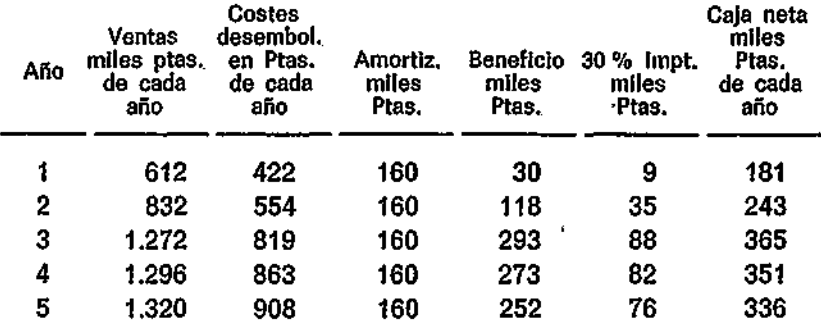

El año quinto se incluye la caja de recuperación estimada en pesetas de dicho año, igual a  $(1 + 0.06)^5$  200 = 268 miles de pesetas.

La rentabilidad aparente será, utilizando cifras en miles:

181 243 365 351 1.000 = H \- H h  $1 + r'$   $(1 + r')^2$   $(1 + r')^3$   $(1 + r')^4$ 604 **+ (1 + r')<sup>5</sup>**

que da una rentabilidad aparente igual a:

$$
r'=18.8\%
$$

y la real:

$$
r = \frac{0,188-0,06}{1-0,06} = 13.6\%
$$

## **V I**

## **ANÁLISIS DE SENSIBILIDAD Y RIESGO**

1. ANÁLISIS DE SENSIBILIDAD.

El análisis de sensibilidad trata de medir el impacto que ejerce en el resultado económico previsto de la explotación de una inversión la variación aislada de un elemento.

Si un elemento puede tomar un amplio rango de valores sin afectar la decisión, se dice que la decisión no es sensible a los cambios en dicho elemento. Por el contrario, cuando pequeñas variaciones traen consigo alteraciones en la decisión, el proyecto se dice que es sensible a las variaciones de dicho elemento (1).

Partiendo de un supuesto base, que da lugar a una rentabilidad, el análisis de sensibilidad suele medir la variación de dicha rentabilidad al variar aisladamente cada uno de los factores previstos.

Normalmente se mide el impacto de las variaciones de los siguientes elementos:

a) Precios de venta.

b) Cantidades producidas y/o vendidas.

c) Volumen de ventas (mercado total, crecimiento, participación, etc.).

<sup>(1]</sup> WILUAM C. HOUSE, JR.: «Sensltlvlty Analysls In Maklng Capital Investment Decision». N. A. A. Research Monograph, 3, 1968.

- d) Costes:
	- d') Fijos.
	- d") Variables.
- e) Cuantía de las inversiones.
- f) Porcentaje de financiación propia y ajena.
- g) Tiempo de montaje.
- h) Duración de la inversión.

Los resultados de este análisis normalmente se contemplan en forma de tabla, en la que, por una parte, se expresan los factores que se varían, y por otra, la variación correspondiente en la rentabilidad o en el beneficio. Por ejemplo, en un proyecto se podrían analizar los siguientes factores:

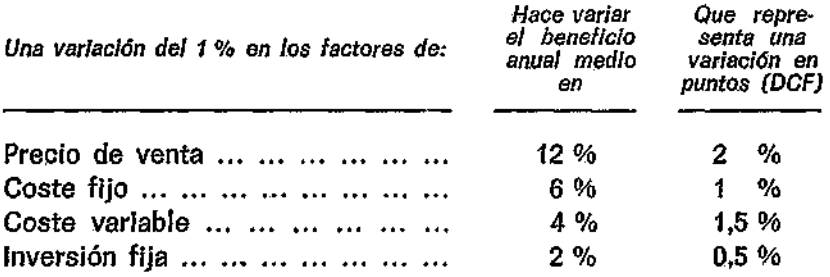

Este análisis suele tomar en consideración las variaciones de los factores y su impacto en la rentabilidad, sin medir la probabilidad de que se presenten en el futuro. Éste estudio complementario, asignando probabilidades a las variaciones en los factores, da lugar a una investigación ulterior denominada análisis del riesgo.

La variación de la rentabilidad se suele presentar también en forma gráfica. Un ejemplo de dicha presentación puede ser la siguiente:

En el eje de abscisas se llevan los porcentajes de variación de los elementos que se modifican, computados a partir del valor base, que se representa sobre el origen del eje de coordenadas.

En -ordenadas se puede representar, bien sea la variación de la rentabilidad o a veces el propio índice de rentabilidad. En el primer caso el supuesto base está representado por el nivel cero; en caso de que se lleve el índice de rentabilidad, él valor base será, jpor ejemplo, el 15;por 1.00, el 20 ippr 100, etcétera, es decir, el que corresponda a dicho supuesto base.

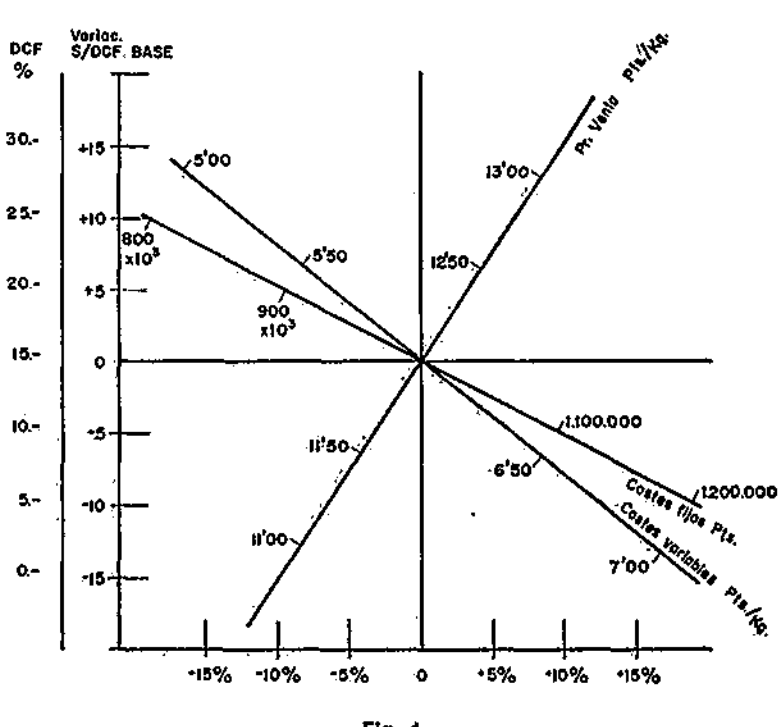

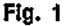

Los elementos que se varían se miden en las líneas correspondientes, cuya inclinación indica 'la sensibilidad del -proyecto ;ante das variaciones del telemento ien ¡cuestión. 'En estas líneas se suele señalar la escala correspondiente en valores absolutos. Por ejemplo, en la figura 1, suponiendo que el coste variable previsto en el supuesto base fuese 6 ipesetas/kilogramo, se puede señalar el coste correspondiente a las variaciones en  $\pm$  .por 100 sobre dicho valor. A veces resulta más

práctico señalar la escala de valores correspondientes en unidades enteras, tal como aparece en la recta correspondiente al precio de venta. En vez de figurarse en el gráfico los valores correspondientes a  $\pm$  por 100, por ejemplo, partiendo de un precio base de 12 pesetas/kilogramo, los valores de 12,6 pesetas/kilogramo, 13,2 pesetas/kilogramo, etc., se señalan los de 12,5 pesetas/kilogramo, 13 pesetas/kilogramo, 13,5 pesetas/kilogramo, etc., que pueden resultar más relevantes para quien analice la sensibilidad del proyecto.

#### 1.1. Conclusiones sobre el análisis de sensibilidad.

El análisis pone de relieve el impacto en los índices de rentabilidad de los errores en las estimaciones, permitiendo así a la dirección de la empresa ponderar sus esfuerzos en la recogida de la información necesaria para decidir sobre la conveniencia de aceptar o rechazar un proyecto de inversión.

Para aquellos casos en los que los errores no tengan apenas influencia en la rentabilidad, los esfuerzos en la recogida de datos correspondientes a estos elementos pueden ser modestos. En cambio, aquellos elementos cuya variación sensibiliza fuertemente los resultados exigirán unos mayores esfuerzos en conseguir datos con el menor grado de error. Ello se traducirá en una mejora en la información cuantitativa que sirva de base para la toma de decisiones.

El análisis de sensibilidad tiene importantes limitaciones:

1.° No es muy preciso, especialmente en relación a los efectos de combinación de errores.

2." No se presta atención a que la probabilidad de error en las estimaciones de unos elementos sea mayor o menor. Este estudio complementario se lleva a cabo en el análisis del riesgo.

No obstante estas limitaciones, el análisis de sensibilidad es una herramienta práctica para poner de relieve qué errores en la estimación de los elementos pueden afectar más a una inversión propuesta y es, además, el paso previo necesario para determinar si el riesgo que envuelve el aceptar una propuesta puede compensar sus beneficios potenciales (2).

#### 2. ANÁLISIS DEL RIESGO.

#### 2.1. Definiciones.

El riesgo de un proyecto de inversión se define como la gama de posibles rentabilidades que se puede alcanzar de una inversión. Cuando la rentabilidad de un proyecto se conoce con certeza, quiere decirse que la gama de rentabilidades se concreta en una sola y que la probabilidad de que tal suceda es del 100 por 100. En el extremo opuesto se encontrarían las inversiones que se hiciesen con una incertidumbre total, o sea, con una gama infinita de rentabilidades, sin poder imputar probabilidades a las diferentes rentas. Lo normal, sin embargo, es que la empresa se enfrente a proyectos de inversión en los que exista una gama limitada de posibles rentas y en los que se pueda precisar inclusive qué rentabilidades son más o menos probables que sucedan.

El riesgo se origina por el grado de incertidumbre al prever muchos de los factores cuantitativos que se toman en consideración al estimar la rentabilidad de un proyecto y que dependen a su vez de hechos tales como las motivaciones del consumidor, la acción de la competencia, la coyuntura económica del país, el avance tecnológico, las condiciones laborales, etcétera.

En lo que sigue se analizarán los distintos métodos para tomar el riesgo en consideración al evaluar el atractivo de un proyecto de inversión.

<sup>(2)</sup> EUGENE L. GRANT: «Sensltlvlty and Declslon-Maklng Among Alternatives», American Soclety for Englneerlng Educatlon, 1962.

RICHARD B. MAEFFI: «Simulation, Sensitivity and Management Decisión Rules», Journal of Business, 1958.

#### 2.2. Ajuste del índice de rentabilidad.

Una forma sencilla de tomar el riesgo en consideración consiste en estimar el índice que se debe exigir a cada proyecto de inversión en función del grado de incertidumbre que se asigne respectivamente. Naturalmente, a mayor riesgo, mayor índice de rentabilidad.

El método no deja de ser un intento muy poco riguroso de incorporar el concepto de riesgo en la evaluación de inversiones y queda en muchos casos sujeto al lado intuitivo del analista que establezca los límites de rentabilidad y la clasificación de los proyectos en una u otra categoría.

#### 2.3. Equivalencia a la certeza.

Otra forma de introducir el riesgo en el cómputo de las rentabilidades de un proyecto de inversión consiste en corregir mediante coeficiente comprendido entre 0 y 1,00 las estimaciones de las cajas generadas e invertidas en cada uno de los períodos estudiados (3).

El índice de rentabilidad interna se computaría de la siguiente forma:

$$
I_0 = \sum_{i=1}^{n} \frac{C_i A_i}{(1+r)^i}
$$

siendo:

 $l_0 = l$ a inversión:  $C_i$  = el coeficiente de equivalencia de certeza;  $Ai = la$  caja estimada en el período:  $r = e1$  índice de rentabilidad interna.

<sup>(3)</sup> A. ROBINEK AND STEWART C. MYERS: «Optimal Decisions», Prentice Hall, Inc., 1965.

Si el índice de rentabilidad supera o es inferior al tipo éstablecido como standard, el proyecto se aceptará! o rechazará respectivamente:

Aunque este procedimiento representa: algún, avance, sobre el' anterior, aún sigue\* dependiendo» de la- arbitrariedad con que se asignen los coeficientes Ci a cada período en cuestión.

#### 2.4. Dispersión en la distribución de probabilidades.

Dos inversiones con un índice medio de rentabilidad igual puede que se diferencien al tomar en consideración el riesgo. El proyecto cuya distribución de probabilidad en función de la rentabilidad se dispersa menos será la menos arriesgada y, en consecuencia, el- ejecutivo que tenga que decidir sobre la viabilidad de ambos proyectos colocará en orden de preferencia el proyecto menos arriesgado. Normalmente la medida de la dispersión puede ser la desviación, típica o bien, el coeficiente de variación, que resulta de dividir la desviación típica entre el valor medio. Cuanto mayores son estas medidas,, más arriesgada, resulta, la inversión.

Un método para medir el riesgo de un, proyecto de inversión basado en la imputación de probabilidades es el expuesto por Hertz (4).

El análisis del riesgo propuesto en. el trabajo, de Hertz comienza por seleccionar los factores, que afectan, más, los resultados del proyecto. La elección de tales factores se. hará haciendo uso del análisis de sensibilidad.

Una vez seleccionados los factores, el siguiente paso consiste en plantear un árbol de decisiones o diagrama, de. probabilidades en el que se contemplen las variaciones de. cada factor considerado, las combinaciones con otros factores y la asignación de' probabilidades a cada una de las variaciones previstas. En casos muy complejos sería' casi obligado recu-

<sup>(4)</sup> DAVID B. HERTZ: «RIsk Analysls in Capital Investment», Harvard Business Review, enero-febrero, 1964.

rrir a la ayuda de un modelo de simulación a desarrollar en un ordenador.

Por ejemplo, en el análisis de sensibilidad de la figura 1, estudiado anteriormente, se puede sacar la conclusión de que los tres elementos estudiados, precio de venta, coste variable y coste fijo, ejercen suficiente impacto para justificar su análisis a la luz de las probabilidades.

El supuesto base analizado contemplaba una inversión cuyos principales parámetros eran los siguientes:

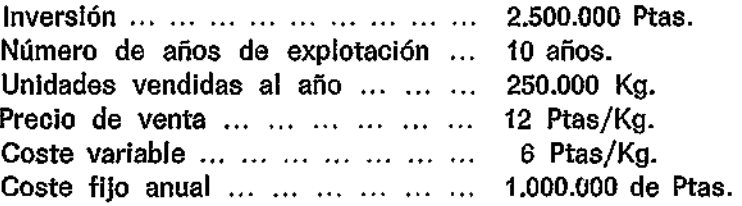

La rentabilidad de este proyecto resultaba ser 14,5 por 100. Tanto la inversión como las unidades vendidas suponían que no variarían mucho de las cifras previstas; en cambio, sí podrían hacerlo el precio de venta, los costes variables y los fijos. El impacto de la variación de estos factores en la rentabilidad del proyecto era importante, por lo que se sometió el referido proyecto al siguiente análisis del riesgo.

En la figura 2 aparece un árbol de decisiones, en el que se plantea para cada factor el campo de valores que lógicamente se podía esperar y, juntamente a cada valor, la probabilidad de que dichos valores se presentasen en la realidad. Las dos últimas columnas corresponden a la probabilidad conjunta de cada combinación de sucesos previstos y a la rentabilidad correspondiente.

Los resultados de este análisis son los siguientes:

La rentabilidad media o esperanza matemática de la rentabilidad del proyecto asciende al 16,1 por 100.

El valor modal más probable es de 14,5 por 100, con una probabilidad del 0,10.

## **ÁRBOL DE DECISIONES**

| Precio de venta       | <b>Coste variable</b>                         | Coste fijo<br>Pts.                                      | Probab.                    | <b>DCF</b><br>z,       |
|-----------------------|-----------------------------------------------|---------------------------------------------------------|----------------------------|------------------------|
|                       | 5150 Pts./Kg. <<br>20%                        | 10\$<br>900.000<br>50%<br>1.000.000<br>40/<br>1,100,000 | 0'0020<br>0'0100<br>0'0080 | 1915<br>14*5<br>916    |
| 11'5 Pts./Kg.<br>10%  | $6!00$ Pts./Kg. $\sim$<br>50%                 | 103<br>900,000<br>50%<br>1.000.000<br>40%<br>1.100.000  | 010050<br>0'0250<br>010200 | 1314<br>8*3<br>312     |
|                       | $6*50$ Pts. $/Kg_4 \rightleftharpoons$<br>30% | 10%<br>900,000<br>50%<br>1,000,000<br>40%<br>1.100.000  | 0'0030<br>010015<br>0'0012 | 711<br>210<br>( 6'3)   |
|                       | 5'50 Pts./Kg. a<br>20%                        | 10%<br>900,000<br>50%<br>1,000,000<br>40,<br>1.100.000  | 0'0080<br>0'0400<br>0'0320 | 2518<br>2017<br>1517   |
| 12'0 Pts. Kg.<br>40%  | $6'00$ Pts./ $Kg$ .<br>50%                    | 10%<br>900.000<br>50%<br>1,000,000<br>40%<br>1.100.000  | 0'0200<br>0'1000<br>0'0800 | 19'5<br>14'5<br>6'9    |
|                       | $6!50$ Pts./Kg.<br>30%                        | 10,<br>900,000<br>50%<br>1,000,000<br>40%<br>1,100,000  | 0'0120<br>0'0600<br>0'0480 | 1314<br>813<br>312     |
|                       | 5'50 Pts. Kg. <<br>20%                        | 10,<br>900.000<br>50%<br>1,000,000<br>40%<br>1.100.000  | 0'0060<br>0'0300<br>0'0240 | 32'4<br>2711<br>2210   |
| 12'50 Pts./Kg.<br>30% | $6!00$ Pts./Kg. $\leq$<br>50%                 | 10%<br>900,000<br>50,<br>1,000,000<br>40%<br>1.100.000  | 0'0150<br>0'0750<br>0'0600 | 25'8<br>2017<br>1517   |
|                       | 6'50 Pts./Kg. $\leq$<br>30%                   | 10%<br>900.000<br>50%<br>1,000,000<br>40%<br>1,100,000  | 010090<br>0'0450<br>0'0360 | 1915<br>14'6<br>916    |
|                       | 5:50 Pts./Kg.<br>20%                          | 10%<br>900.000<br>50%<br>1,000,000<br>1,100,000<br>40%  | 0'0040<br>010200<br>0'0160 | 3913<br>3317<br>2814   |
| 13'00 Pts./Kg.<br>20% | $6'00$ Pts. $/Kg$ .<br>50%                    | 10%<br>900.000<br>50%<br>1.000.000<br>40%<br>1.100.000  | 010100<br>010500<br>010400 | 32 4<br>2711<br>22'0   |
|                       | $6150$ Pts./Kg. -<br>30%                      | 10%<br>900,000<br>50%<br>1.000.000<br>1.100.000<br>40%  | 010060<br>010030<br>0'0240 | $25*8$<br>2017<br>15"7 |
|                       |                                               |                                                         | 11000                      | 16!1                   |

FIg. 2

La desviación típica es de 8,04 por 100, que representa un coeficiente de variación del 0,5, lo que da idea de una medida de apuntamiento bastante reducida. En resumen, el riesgo es bastante elevado, toda vez que la gama de rentabilidades que se puede obtener de este proyecto es grande y las probabilidades de que sucedan bastante repartidas entre todo el campo de variación.

Los resultados anteriores se pueden presentar tabularmente y en forma de gráficos; por ejemplo, tomando los resultados anteriores se pueden agrupar de la siguiente forma:

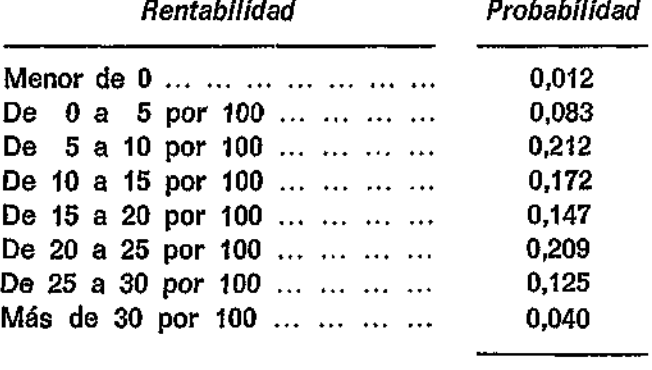

#### DISTRIBUCIÓN DE PROBABILIDAD

1,000

La tabla anterior se puede presentar de forma acumulativa:

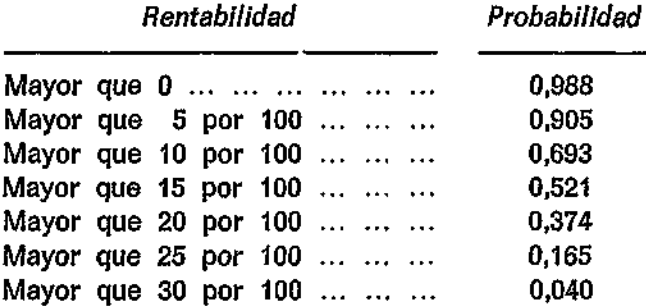

Las tablas anteriores se pueden presentar en forma gráfica tal como aparecen en la figura 3.

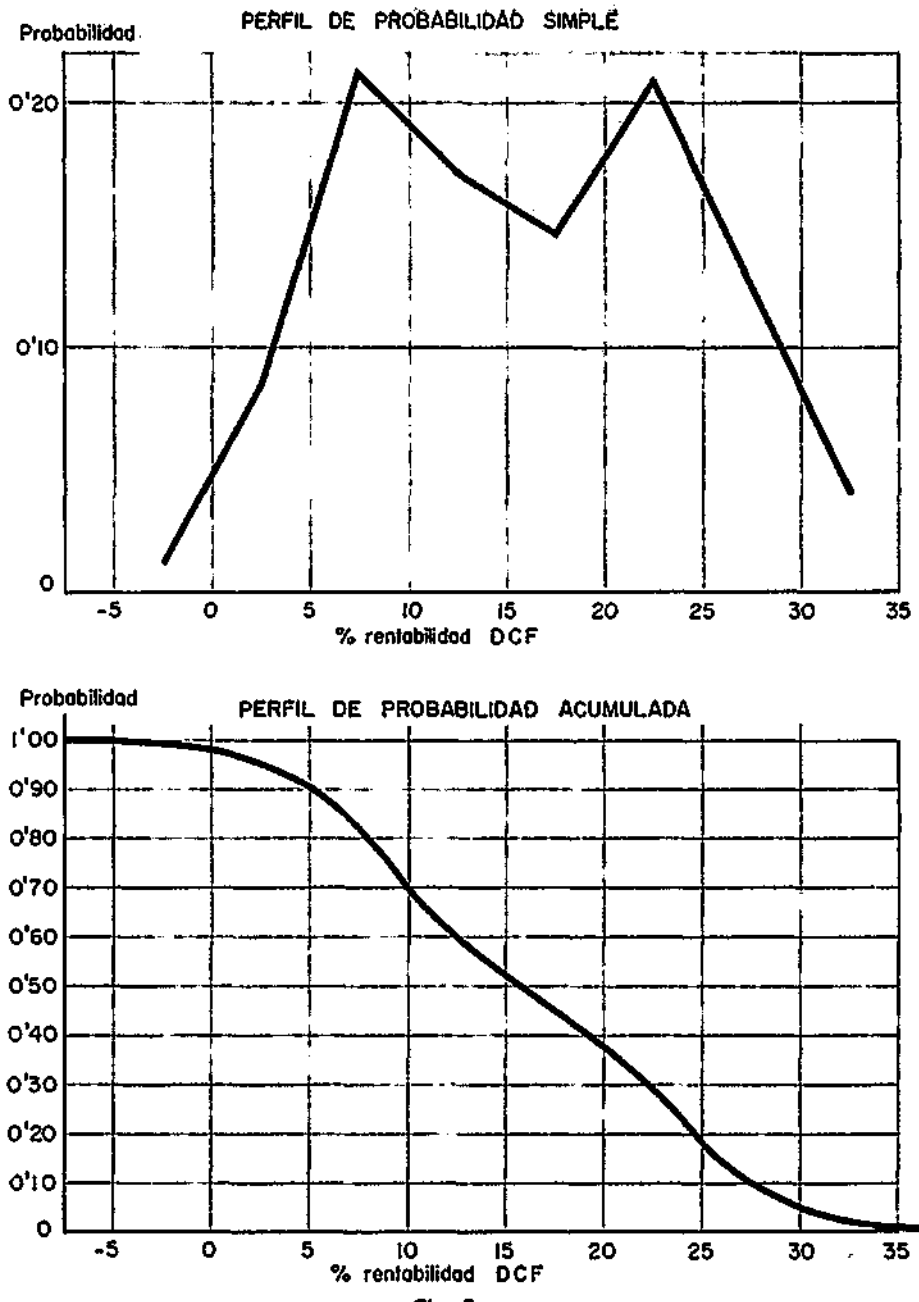

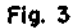

Ambos gráficos representan la gama de rentabilidades que se pueden obtener del proyecto y las probabilidades asociadas correspondientes. El primer gráfico indica la probabilidad simple asociada a cada rentabilidad. El segundo mide en ordenadas la probabilidad de obtener una rentabilidad superior a la indicada en el eje de abcisas. Ambas representaciones pueden ayudar a perfilar el panorama estudiado en el análisis del riesgo.

## **Vil**

## **ÍNDICE DE RECUPERACIÓN DEL CAPITAL (PAY OUT)**

#### 1. CONCEPTO Y CALCULO.

Este índice mide el número de años necesarios para recuperar un capital invertido.

Las inversiones a recuperar deben excluir el capital circulante, que puede suponerse recuperado instantáneamente.

Si la caja generada anualmente es constante, el índice de recuperación del capital se calcula de la siguiente forma:

Inversión total

 $=$  Número de años

Caja generada al año

Cuanto más pequeño es el índice, más atractiva resulta la inversión, puesto que representa que antes se recupera. En muchos casos se considera una buena inversión cuando se recupera en cinco años o en menos, y mala cuando se supera esta cifra.

Si la inversión se efectúa hoy e inmediatamente empieza a explotarse y a generar caja neta, procedente bien de amortizaciones o bien de los beneficios, el cálculo no ofrece dificultad.

#### Ejemplo:

**Supongamos que se compra en 1 de enero de 1964 una máquina, que se paga al contado, por un importe de 2.000.000**  de pesetas; el mismo día comienza a explotarse, y anualmente se prevén los siguientes resultados económico-financieros:

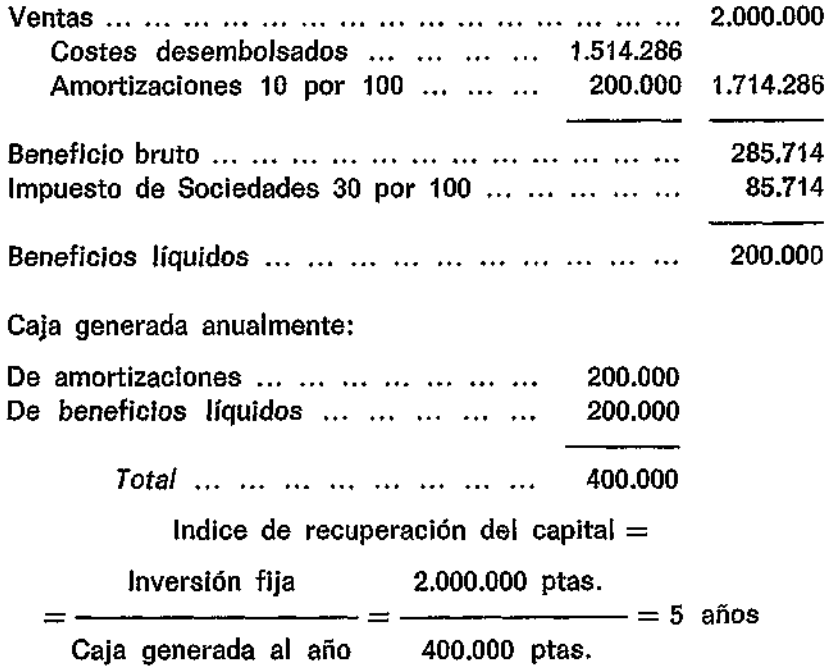

Sin embargo, no siempre la elaboración de este índice resulta tan sencilla. En la práctica su cálculo puede presentar ciertas dificultades. Examinemos algunas:

### 1.1. Fecha a partir de la cual se debe computar la recuperación.

Una duda que frecuentemente se suele presentar es la de la fecha a partir de la cual se debe empezar a contar la recuperación de la inversión: ¿Ha de ser desde el momento en que se empieza a invertir?, o bien ¿ha de ser desde que la inversión comienza a explotarse y, consecuentemente, a generar dinero?

Desde un primer punto de vista, la fecha parece que debiera ser- el momento en que se empieza a invertir. En efecto, si hoy se empieza a desembolsar dinero ínvirtiéndolo en activos, que una vez terminados ganarán dinero, parece natural que el período de recuperación se cuente desde que se inician los desembolsos y no desde la fecha en que los desembolsos invertidos generan a su vez caja.

Sin embargo, desde otro punto de vista, la recuperación de una inversión debe contarse a partir del momento en que ésta empiece a explotarse y, por tanto, a generar caja. Algunas- razones que abonan esta tesis son las siguientes:

a) Porque una inversión no puede recuperarse hasta tanto no esté terminada y en condiciones de explotarse y generar caja.

b) Porque resulta más objetivo un cálculo a partir del momento en que se inicie la explotación que a partir del momento en que se inicie la inversión. En efecto, si el período de inversión, dentro de ciertos límites, puede aumentarse o disminuirse en función de unos mayores o menores costes, variando además en más o menos, el valor de la inversión a recuperar, la incertidumbre en la determinación unívoca del «pay-out» será un hecho incuestionable debido a estos dos extremos:

1) No conocer exactamente a cuánto asciende la inversión total.

2) No saber la duración total del período de inversión.

Si la fecha se fija en el momento en que se comienza la explotación, las dudas ó factores de incertidumbre señalados probablemente habrán desaparecido o, al menos, atenuado.

En resumen, como el período de recuperación del capital («pay out»), es un índice que debe medirnos de la forma más objetiva posible, la capacidad que tiene una inversión para «pagarse a sí misma», parece más oportuno desligar el tiempo propio del montaje y computar únicamente el tiempo desde que comienza a explotarse la inversión ya terminada.

Veamos un ejemplo que aclare estas ideas.

Supongamos que la máquina del ejemplo anterior se comienza a montar el 1 de enero de 1964 y hasta el 31 de diciembre

de 1965 no acaba de instalarse. ¿Cuál es el período de recuperación suponiendo que el primer año se invierte un 5 por 100 y el segundo el 95 por 100?

Anteriormente señalamos cinco años, pero si el tiempo de montaje es de dos años cabría entonces pensar que el «pay out» son siete años en vez de cinco.

¿Cuál es realmente el índice de recuperación de la inversión?

Veamos lo que ocurre númericamente con el anterior ejemplo:

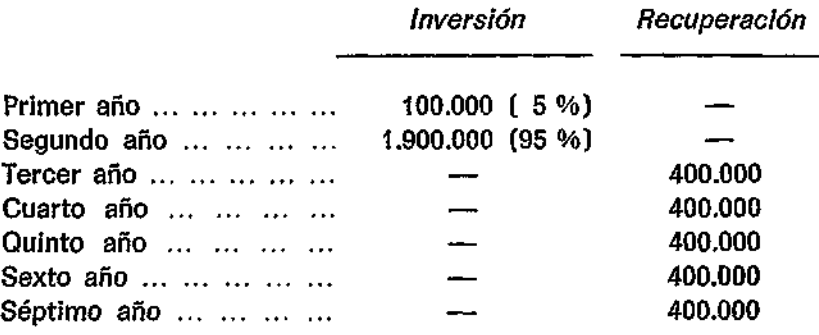

No se puede decir que el «pay out» sea de siete años, puesto que la inversión total no se realiza el 1 de enero de 1964, sino que en este año solamente se invierte un 5 por 100 del total.

La inversión del primer año, suponiendo ésta el 31 de diciembre de 1964, se recupera en un año y tres meses. La del segundo, supuesta hecha el 31 de diciembre de 1965, se recupera en cuatro años y nueve meses.

La recuperación del total, que es la que interesa, no es la suma de las recuperaciones parciales.

En resumen, si el cálculo del «pay out» se independiza del tiempo de montaje, el índice además de más objetivo resulta menos complicado de elaborar. La inversión es, pues, la contable en vez de la desembolsada como se definió en el capítulo I.

#### 1.2. Recuperación según la financiación de la inversión.

Otro problema que suele crear confusiones en el cálculo del «pay out» es el tipo de dinero que se recupera.

Si el capital es propio, acciones, por ejemplo, parece que no hay duda, pero qué ocurre cuando la financiación es ajena o incluso autofinanciación.

La posición es bien clara: el índice de recuperación del capital se basa en el valor total de dicha inversión, con independencia de la fuente de financiación.

Ello es natural, puesto que lo que busca este índice es en cuántos años una inversión «se paga a sí misma», y este número será el mismo, tanto si se financia con capital ajeno, como si se financia con capital propio. Si la inversión se financia con capital propio, los accionistas estarán interesados en conocer en cuántos años recuperarían teóricamente su capital. Si la financiación es totalmente ajena, serán los prestamistas los interesados en conocer el índice. En resumen, siempre habrá alguien a quien afecte el período de recuperación.

Toda inversión estará financiada por alguien y lo que se busca no es a quién se devuelve el dinero invertido, sino en cuántos años se recupera teóricamente el total invertido. Vuelve aquí a repetirse el concepto contable de inversión tal y como se apuntó anteriormente.

#### 1.3. Política de dividendos.

Este problema se plantea en relación con los planes de devolución de créditos, caso de que haya financiación ajena a una inversión.

Según que los dividendos sean más o menos altos, en los períodos anteriores a la devolución total del capital ajeno, se puede originar un aumento o una disminución del «pay out». Ello se debe a que, al pagar altos dividendos, se disminuye la caja disponible para la amortización de los créditos, y conse-

v

cuentemente se pagan más intereses que reducen, a su vez, la caja total generada en cada año, y, en resumen, la recuperación del capital se retrasa.

El índice de recuperación del capital resulta, pues, que en vez de ser un número objetivo y constante, dados unos supuestos de ventas y costes, ambos externos a la empresa, se convierte en un valor subjetivo y variable, según el planteamiento interno de la política de dividendos.

¿Cuál debe ser la base para calcular el «pay out»? La real, basada en un planteamiento subjetivo, o bien tratar de calcular un «pay out» en el cual no intervenga la política de dividendos. Quizá sea este último supuesto el más objetivo e independiente, pero también el más alejado de la realidad.

Si se supone que toda la caja se dedica primero a devolver el capital ajeno, y no se pagan dividendos hasta tanto el capital prestado se haya devuelto, el «pay out» resultante es más corto, pero también más objetivo y constante.

Si, por el contrario, se suponen unos pagos de dividendos o incluso intereses intercalarios que disminuyan el ritmo de reintegro de los préstamos y aumenten los costes financieros, resultará que el índice de recuperación del capital será más alto, variable y susceptible de aumentar o disminuir, según el ritmo de la política de dividendos que se suponga.

Por tanto, como es aconsejable medir este índice de una forma objetiva, parece oportuno calcularlo de forma teórica estimando la caja neta que genera un negocio cuyos costes financieros fuesen nulos.

#### 2 VENTAJAS E INCONVENIENTES DEL ÍNDICE.

El índice, aunque no resulte perfecto, tiene valor indicativo interesante para medir el atractivo económico que tiene una inversión. En efecto:

a) Garantiza a la empresa una liquidez, puesto que si ésta se decide por inversiones de rápida recuperación, evidentemente el dinero invertido se reintegrará rápidamente a sus arcas.

b) Además, este índice mide en cierta forma el riesgo. En general, cuanto más corto es- ej período de recuperación del capital, menor riesgo entraña la inversión.;

c) En pequeños proyectos, a Veces este índice es suficiente, no necesitándose el cálculo de la rentabilidad para decidir el atractivo económico de la inversión.

d) En proyectos importantes, además de complementar el índice de rentabilidad, sirve para una primera aproximación del mismo. Aproximadamente resulta, cpmo más adelante veremos, que:

$$
Rentabilidad % = \frac{1}{\text{Periodo de recuperación}} \times 100
$$

e) Es de fácil comprensión,

f) Se concentra en los resultados de los años próximos sobre los que la previsión es más- segura que sobre los más futuros.

Sin embargo, también tiene sus inconvenientes y críticas, entre las cuales cabe destacar las siguientes:

a) Es un índice que no mide la rentabilidad.

b) No estudia la vida total del proyecto, o, al menos, no va más allá de los años en que la inversión se recupera.

c) Como antes se señaló, su determinación no resulta unívoca y depende de factores subjetivos el que, dentro de ciertos límites, sea mayor o menor.

A pesar de ello, un gran número de empresas utilizan este índice como un medio para juzgar el atractivo económico de las inversiones. La mayor parte lo utilizan unido a otro índice de rentabilidad, ambos se complementan y sirven para tomar decisiones con garantías de acierto.

#### 3. RELACIONES ENTRE LA RENTABILIDAD Y EL «PAY OUT».

Ya señalamos anteriormente que el índice de rentabilidad calculado por el método de descuento de caja neta es aproximadamente el inverso del período de recuperación del capital. La aproximación es bastante grande si la vida económica del proyecto se estima que supera el doble del «pay out» y ocurre, además, que la serie de ingresos netos en caja es constante a lo largo de toda la explotación.

En el caso teórico de una vida infinita y unos ingresos constantes a lo largo se demuestra matemáticamente que ambos índices son iguales. En efecto:

El valor de la suma de los valores actualizados de los ingresos es:

$$
\Sigma = \frac{A}{1+r} + \frac{A}{(1+r)^2} + \dots + \frac{A}{(1+r)^n}
$$

Recordando que la suma de los términos de una progresión geométrica es igual a:

$$
S = \frac{a_1 - a_0K}{1 - K}
$$

siendo:

$$
a_1 = \frac{1}{1+r} \; ; \; a_n = \frac{1}{(1+r)^n} \; ; \; K = \frac{1}{1+r}
$$

tendremos:

$$
S = \frac{\frac{1}{1+r} - \frac{1}{(1+r)^{n}} - \frac{1}{1+r}}{1-\frac{1}{1+r}} =
$$

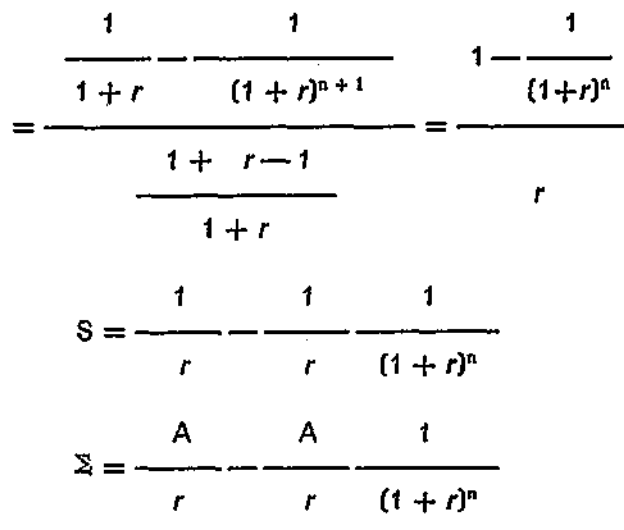

de donde:

$$
r = \frac{A}{\sum_{\substack{z \text{odd } p \text{ odd}}} \frac{A}{\sum_{\substack{z \text{odd } p \text{ odd}}} \frac{1}{(1+r)^n}}
$$
  
Si  $n \rightarrow \infty$ ,  $\frac{1}{(1+r)^n} \rightarrow 0$  y  $r \rightarrow \frac{A}{\sum_{z}}$ 

El «Pay out» es —— y el recíproco se acerca al *r* % S A

a la rentabilidad calculada por el método de descuento (1).

Para aproximaciones prácticas del índice de rentabilidad a través del «pay out» se pueden utilizar tablas o abacos.

Para juzgar el grado de aproximación que se tiene cuando se calcula el índice de rentabilidad a través del de recuperación, basta observar la figura 1 (2).

<sup>(1)</sup> PETER M. CHIUMINATTO: «Satisfying Your Company Need for Capital and Employing it Effectively». N. A. A. Boletín de septiembre, 1957.

<sup>(2)</sup> MYRON J. GORDON: «The Payoff Period and the Rate of Return». Journal of Business. Octubre, 1955.

En la figura 1 se observa que cuanto más larga resulte la vida del proyecto, el inverso del índice de recuperación («pay out») se acerca más al índice de rentabilidad calculado por el método de descuento.

|                  |                          | PERIODO DE RECUPERACION EN AÑOS |    |    |    |    |    |    |    |    |    |    |    |    |    |    |    |
|------------------|--------------------------|---------------------------------|----|----|----|----|----|----|----|----|----|----|----|----|----|----|----|
|                  |                          | 1                               | 2  | 3  | 4  | 5  | 6  | 1  | 8  | 9  | 10 | 12 | 14 | 16 | 18 | 20 | 30 |
|                  | 1                        | ٥                               |    |    |    |    |    |    |    |    |    |    |    |    |    |    |    |
|                  | 2                        | 80                              | ۰  |    |    |    |    |    |    |    |    |    |    |    |    |    |    |
|                  | 3                        | 92                              | 29 | ۰  |    |    |    |    |    |    |    |    |    |    |    |    |    |
| <b>INVERSION</b> | 4                        | 94                              | 40 | 15 | ۰  |    |    |    |    |    |    |    |    |    |    |    |    |
|                  | 5                        | 96                              | 44 | 23 | 9  | ۰  |    |    |    |    |    |    |    |    |    |    |    |
| 3                | 6                        | 97                              | 47 | 27 | 15 | 6  | o  |    |    |    |    |    |    |    |    |    |    |
| ä                | 7                        | 97                              | 48 | 29 | 16 | 10 | 4  | ۰  |    |    |    |    |    |    |    |    |    |
| eip.             | ₿                        | 98                              | 49 | 30 | 20 | 13 | ₿  | J  | ۰  |    |    |    |    |    |    |    |    |
| ă                | 9                        | 98                              | 50 | 31 | 21 | 15 | 10 | 6  | 3  | 0  |    |    |    |    |    |    |    |
| AÑOS             | 10                       | 99                              | 50 | 75 | 22 | 16 | 11 | 8  | 5  | 2  | ۰  |    |    |    |    |    |    |
|                  | 15                       | 99                              | 50 | 33 | 25 | 19 | 15 | 12 | 10 | â  | 6  | з  | 1  | ۰  |    |    |    |
|                  | 20                       | 99                              | 50 | 33 | 25 | 19 | 16 | 13 | 11 | 10 | 8  | 6  | 4  | 2  | 1  | ۰  |    |
|                  | Eás<br>de 2- <b>1100</b> |                                 | 51 | 34 | 26 | 20 | 17 | 14 | 12 | 11 | 10 | ô  | 7  | 6  | 5  | 4  | 2  |

**TABLA DE APROXIMACIÓN DEL ÍNDICE DE RENTABILIDAD** 

Prácticamente, cuando la vida de la inversión es igual o superior a tres veces el «pay out» y los ingresos de caja neta son constantes, el índice de rentabilidad, calculado por el método del descuento, se puede estimar, con la suficiente aproximación, a base del inverso del índice de recuperación del capital.

Además de tablas se pueden utilizar abacos, tal como el de la figura 2.

En dicho abaco se puede aproximar el índice de rentabilidad en función de la recuperación del capital y del número total de años de vida que se estimen para la inversión en cuestión. Por

ejemplo, si el índice de recuperación del capital es 4 y la vida del proyecto es de ocho años, la rentabilidad es, aproximadamente, el 20 por 100.

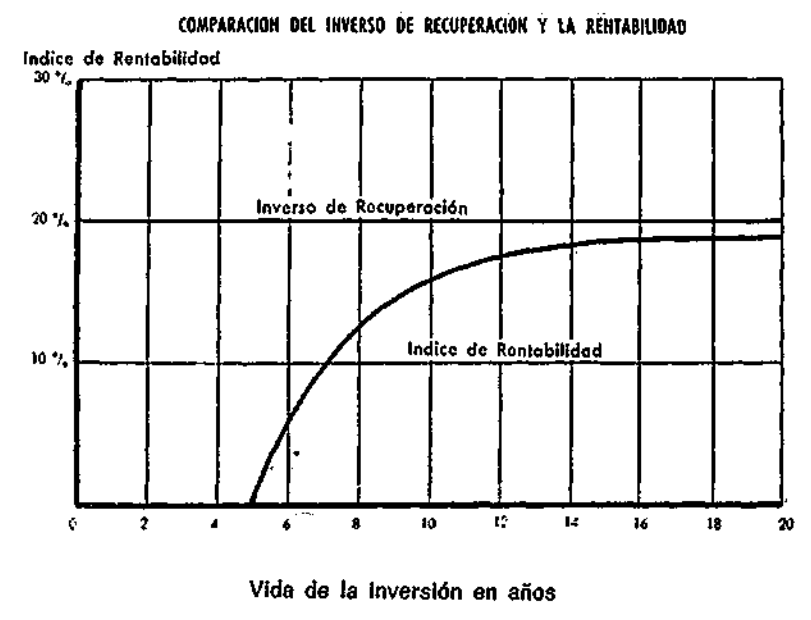

Flg. 1

Para utilizar el abaco hemos de proceder como sigue:

1.° Subir por la vertical correspondiente a los años de vida del proyecto hasta cortar la curva de recuperación en cuestión (R).

Las curvas  $R =$  número, indican los distintos períodos de recuperación.

2.° El punto de intersección de los años de vida con R en cuestión, proyectado sobre la ordenada del gráfico, nos determina el índice de rentabilidad que aproximadamente corresponde al proyecto.

## **ABACO PARA ESTIMAR LA RENTABILIDAD A PARTIR DEL PERIODO DE RECUPERACIÓN**

Rentabilidad

ä,

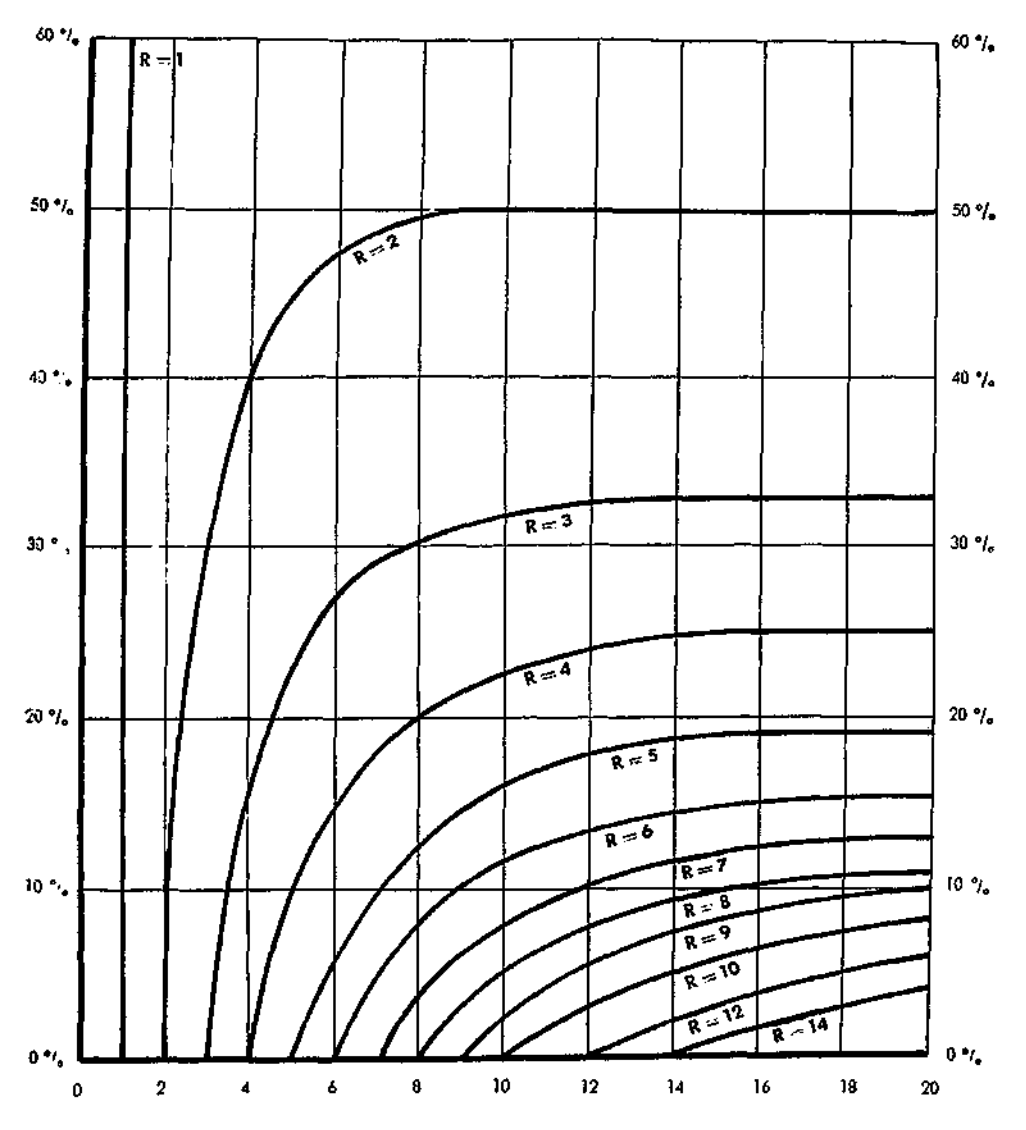

VIDA DE LA INVERSION

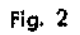

#### 4. SISTEMÁTICA PARA EL CALCULO DEL «PAY OUT».

La hoja de cálculos (Modelo E-1) permite, de una forma sistemática, calcular el «pay out» de forma simple. Las normas y criterios de cálculo son los siguientes:

1. Por inversión recuperable se entiende la inversión fija y propia, es decir, no se computa el circulante, ni la inversión complementaria.

2. En la columna de años naturales se figurarán los correspondientes, empezando por el año en que se comience a explotar y generar caja.

3. Los años de explotación serán acumulativos. Se figurará, si procede, la fracción de año correspondiente.

4. La caja generada será la misma que se considere para calcular la rentabilidad por el método de descuento. Se exceptúa la correspondiente al capital circulante, cuyo importe no se computa en el último año, ni en otro, puesto que la inversión que se recupera es únicamente la fija.

5. El porcentaje de recuperación se halla dividiendo la caja generada acumulada entre la inversión recuperable.

6. Sobre el gráfico se lleva el porcentaje de recuperación acumulada correspondiente a cada año de explotación. Se unen todos los puntos con una línea continua. El punto de la abcisa correspondiente a la intersección de la línea así dibujada y la horizontal al 100 por 100 indicará el período de recuperación o «pay out».

5. CASOS PRACTICOS.

#### 5.1. Ejercicio de cálculo del «pay out».

A) Utilizando los datos cumplimentados en los modelos C-1 y C-2 correspondientes al caso práctico del capítulo III («4.1. Evaluación económica de una nueva empresa»), calcúle-

#### Mod. E-l **PERIODO DÉ RECUPERACIÓN DEL CAPITAL («PAY-OUT»)**   $\mathcal{L}$

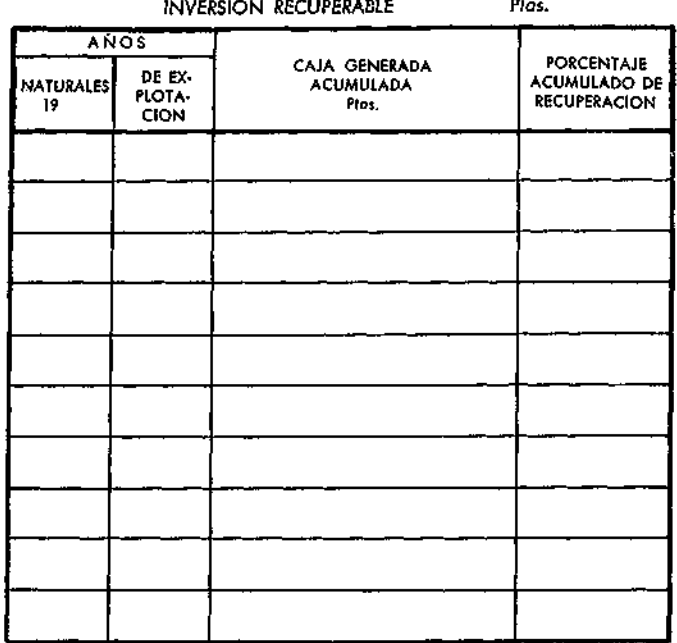

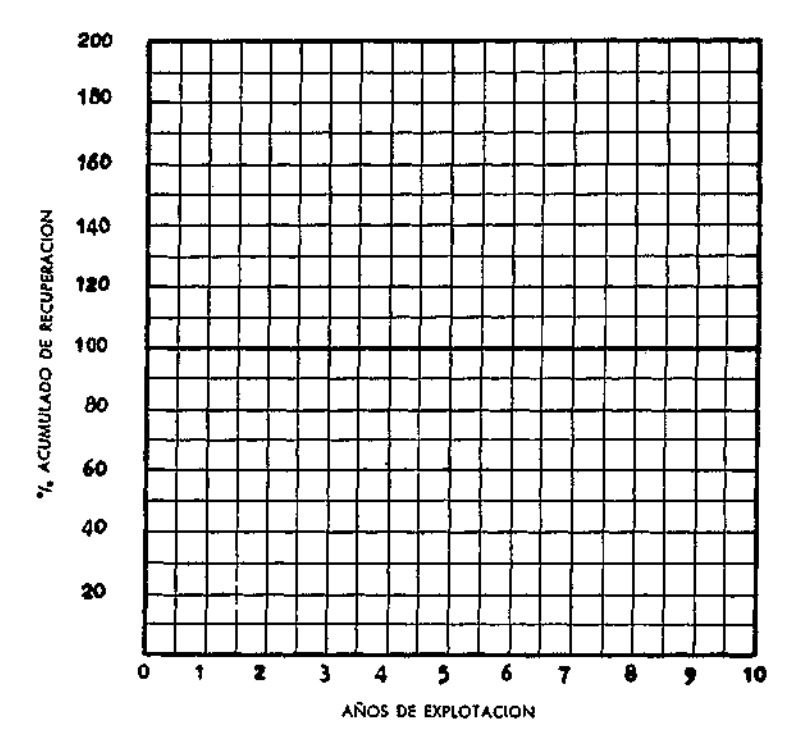

**Á** 

se el período, de recuperación del capital utilizando el modelo E-1.

B) Calcúlese, utilizando la caja generada desarrollada según el modelo D-2 y, compárese el resultado» con el anterior. (Los datos del modelo D-2 se suponen ya elaborados: al cumplimentarse el apartado B; del epígrafe 5.2. del capítulo IV).

#### 5.2. Propuesta de inversión.

A principios de 1963, una de las propuestas para reducir costes que examinó la dirección de la Sociedad Anónima Z, trataba de reemplazar una máquina que todavía continuaba funcionando por otra que produciría igual en cantidad y calidad que la actual, pero que permitiría un ahorro considerable en costes de mano de obra.

La nueva máquina tenía un valor en catálogo de 500;000 pesetas. Los gastos de transporte, montaje, puesta en marcha e. impuestos se estimaban en. 109.828 pesetas. El montaje duraba; un año y las condiciones de pago que ofrecía el proveedor eran, las siguientes:;

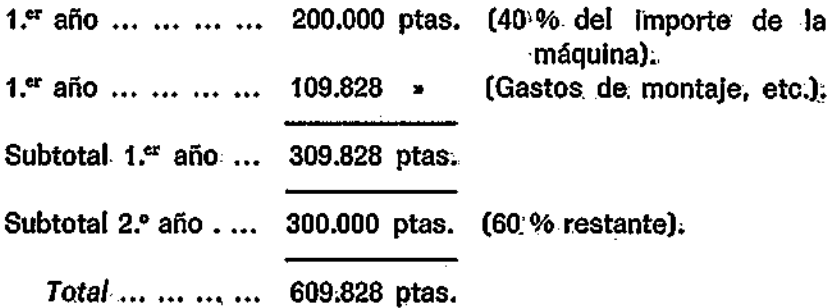

La vida económica de la. nueva máquina se calculaba en diez- años a partir de su puesta en explotación, y un año después de dicho período-se esperaba recuperar su. valor residual estimado en 20.000 pesetas;

Los costes de operación (mano de obra y reparaciones desembolsadas) se estimaban en las siguientes cuantías:

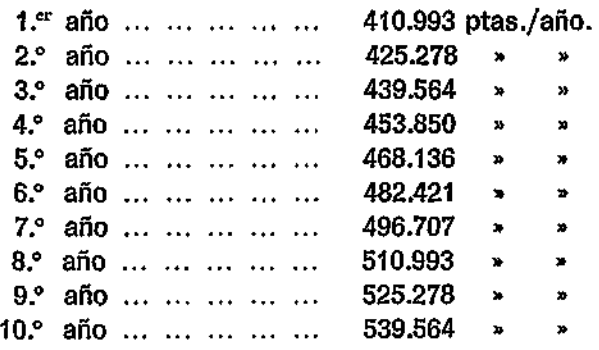

Se estimaba que los costes crecían anualmente en unas 14.286 pesetas debido a los mayores gastos de mantenimiento y reparaciones.

La máquina presente, debido a su simplicidad, no tenía prácticamente gastos de mantenimiento y reparaciones, pero en cambio los costes de mano de obra ascendían a 600.000 pesetas al año.

El Impuesto sobre Sociedades se estimaba en un 30 por 100.

La Empresa había fijado una rentabilidad interna como standard para aprobar sus inversiones, del 17 por 100 neto (deducidos impuestos). La compra de la máquina se preveía financiarla con capital propio.

Con la información anterior, cuál sería su decisión en las siguientes situaciones:

1°) Suponiendo que la máquina presente tiene un valor contable neto igual a cero y que su valor residual se estima igualmente nulo, ¿debería la Empresa decidirse por la compra de la nueva maquinaria?

2.°) Suponiendo que la actual máquina se compró hace diez años, que costó 100.000 pesetas, de las cuales están amortizadas 50.000 pesetas y que su valor residual es nulo, ¿qué decisión debería tomarse en este caso?

3.°) Suponiendo que el equipo actual tiene un valor contable neto de 50.000 pesetas y que su valor residual hoy es también de 50.000 pesetas, ¿debe la Empresa comprar el nuevo equipo?

4.°) ¿Qué período de recuperación se estima a la inversión en la nueva máquina?

## **VII I**

## **OTROS INDICADORES ECONÓMICOS**

Además de los índices de rentabilidad existen otros que ayudan asimismo a completar el panorama económico que presentan las inversiones.

Se pueden señalar muchos ratios e índices formulados con el ánimo de apreciar el atractivo económico de las inversiones. En lo que sigue, se concretarán aquellos que resultan más expresivos y que además, por su uso extendido, resultan más conocidos y gozan de una merecida popularidad.

#### 1. ROTACIÓN DE LA INVERSIÓN Y MARGEN DE VENTAS.

Por su relación con el índice de rentabilidad contable o financiera comenzaremos mencionando el de rotación de la inversión y el de margen de las ventas. En la figura 1 se expresan esquemáticamente los factores que determinan la rentabilidad de la inversión.

Directamente la rentabilidad resulta del producto de dos factores: la rotación y el margen de las ventas, en efecto:

Beneficio Ventas Beneficio X 100 = X X 100 Inversión **Inversión** Ventas

Rentabilidad en %  $=$  Rotación  $\times$  Margen en %

# **RELACIÓN DE FACTORES QUE AFECTAN LA RENTABILIDAD**

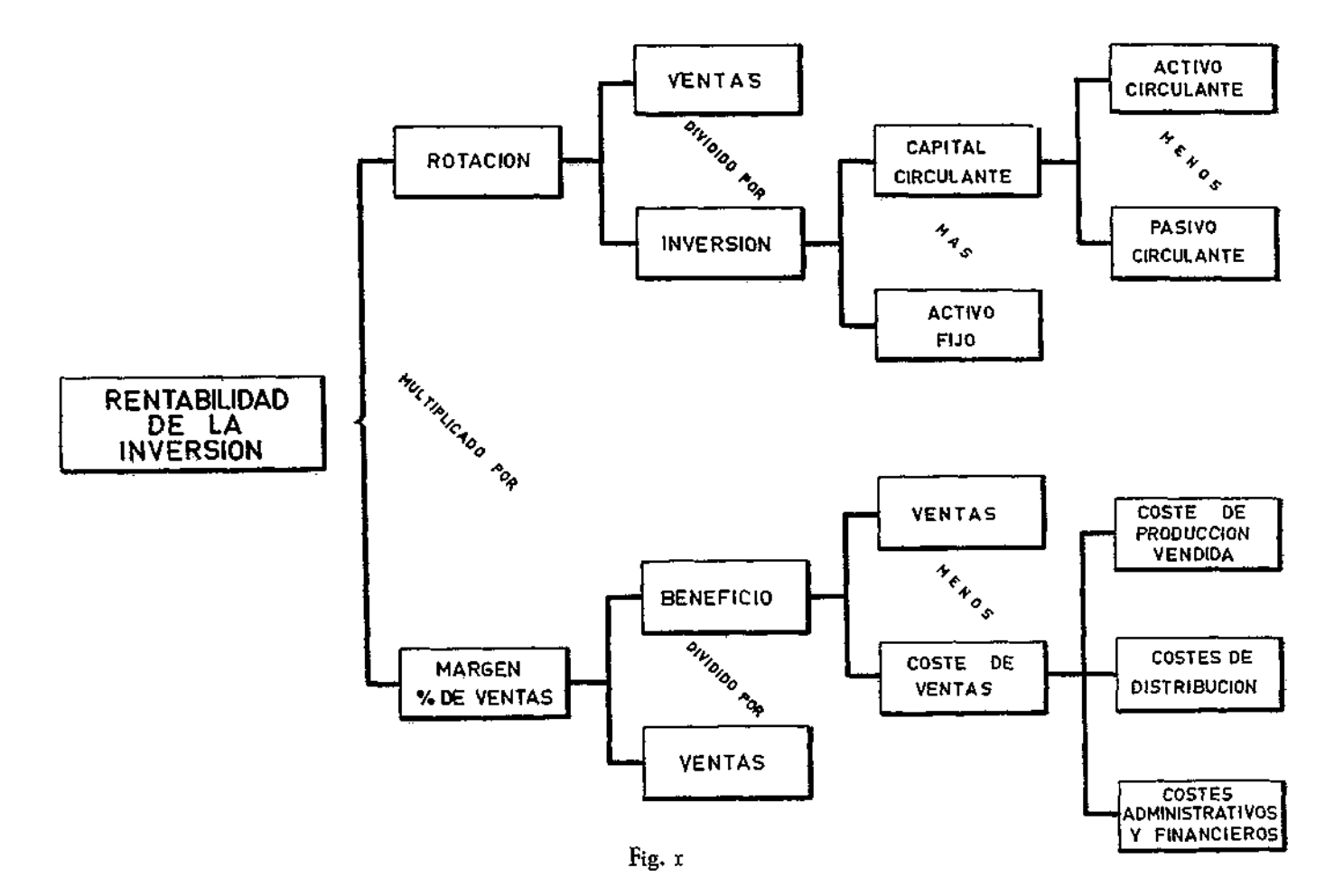

El conocimiento de estos dos factores en los que .se puede •descomponer la rentabilidad resulta interesante para poder completar el análisis de aquellos aspectos que caracterizan una inversión.

Una misma rentabilidad se puede obtener de muy distinta manera:

Por ejemplo:

10 % (rentabilidad) = 2 (rotación)  $\times$  5 % (margen)

o .bien,

10 % (rentabilidad) = 5 (rotación)  $\times$  2 % (margen)

En el primer caso, el volumen de ventas es el doble de la inversión y el margen que dejan dichas ventas es de 5 pesetas por cada 100 pesetas vendidas. Ahora bien, una inversión que permita unas ventas muy superiores a base de reducir los márgenes, puede producir —como ocurre con el segundo caso el mismo resultado.

Como cifra empírica y a título orientativo se puede aventurar que una buena inversión debe rentar un 20 por 100 con una rotación de 1,5 a 2 veces y un margen de un 10 por 100 a un 15 por 100, aproximadamente.

Definidos los coeficientes o índices económicos en los que cabe descomponer la rentabilidad de una inversión, el siguiente punto que interesa aclarar se refiere a qué es lo que se entiende por Beneficio, Inversión y Ventas.

Beneficios.—Se debe considerar el beneficio líquido (deducidos impuestos), es decir, el mismo que hayamos considerado para calcular la rentabilidad por el método contable.

La razón de considerar este beneficio es simple: la rentabilidad de la inversión coincide con la contable y, en tal sentido, las previsiones que se hagan pueden ser objeto de comparación con los datos reales.

Inversión.—Se computará toda la inversión fija y circulante neta correspondiente. La\*misma que sirva para elaborar el índice de rentabilidad contable ya definido.
Ventas.—Deberán considerarse las netas, es decir, deducidas de ellas las bonificaciones y descuentos, así como las devoluciones.

# 2. PUNTO CRITICO.

Como complemento del análisis de cómo se genera la rentabilidad a través del índice de rotación y del margen comercial, interesa asimismo analizar la diferencia Ventas-Costes, correspondientes a distintos volúmenes de actividad.

El punto crítico se puede definir como el correspondiente a un volumen de actividad en el cual la diferencia entre ventas y costes es cero.

La construcción de un gráfico de punto crítico, se puede llevar a cabo siguiendo la sistemática que se detalla a continuación:

1.°) Estímense los costes fijos y llévense sobre la ordenada en el origen del gráfico, tal como aparece en la figura 2 (punto A).

2.°) Multipliqúese el coste variable estimado por unidad por el total de unidades correspondientes a la capacidad máxima de actividad. Al producto correspondiente súmese el coste fijo y llévese el total resultante sobre la ordenada correspondiente al 100 por 100 de actividad (punto B).

3.°) Únanse por una recta los puntos A y B.

4.°) Calcúlese el volumen de ventas correspondiente a la capacidad máxima y llévese el importe sobre la ordenada correspondiente al 100 por 100 (punto C del gráfico).

5.°) Uñase el punto C con el origen de coordenadas.

El punto donde se corte la recta representativa de la función de costes (AB) con la de ventas (OC) determinará el volumen de actividad crítico. A partir de este volumen se obtendrán beneficios y, por el contrario, para volúmenes inferiores se tendrán pérdidas.

Es interesante señalar que cuando los costes fijos varían, los beneficios o las pérdidas varían en la misma cuantía.

Normalmente suele, ocurrir que la estructura del coste funciona de tal manera que cuanto mayores son los costes fijos, los variables se reducen cada vez más.

A título orientativo, una inversión se considera atractiva si el punto crítico está alrededor del 50 por 100 de actividad.

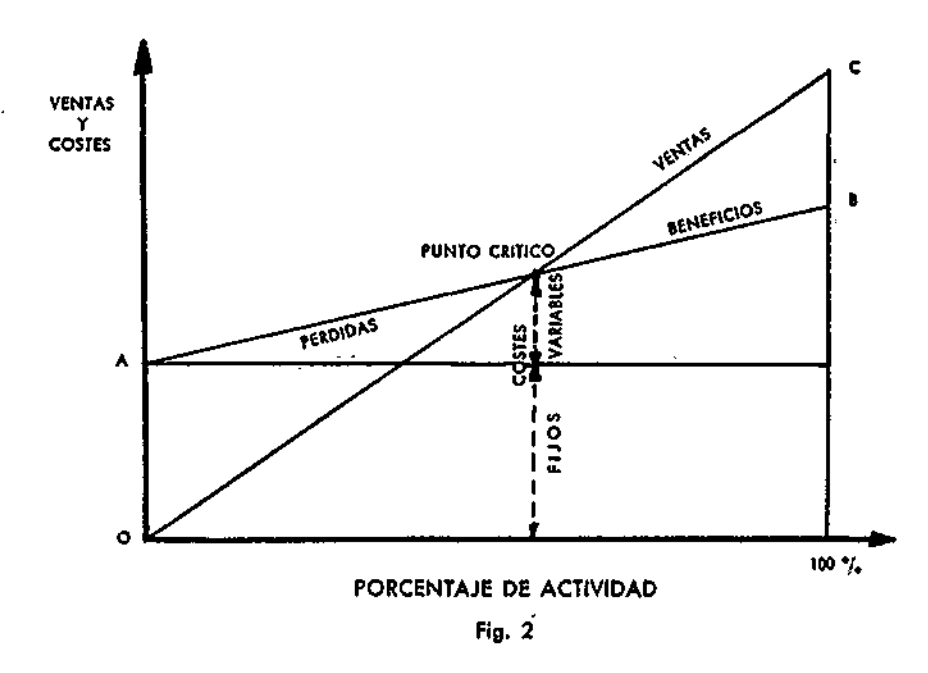

#### 2.1. La matemática del punto crítico.

Consideremos la siguiente notación:

 $F = \text{costes}$  fijos.

- $N =$  número de unidades vendidas.
- $V =$  precio unitario de venta.
- $C = \text{cos}t$  variable unitario.
- $B =$  beneficio total.
- $R =$  razón del volumen de actividad futuro sobre el actual.

La fórmula básica será:

$$
B = NV - F - NC
$$

Puede interesar investigar cuál es el R necesario para mantener una situación de beneficios, dadas unas variaciones en algún parámetro. La política que interese seguir puede que sea alguna de las siguientes:

- a) Mantenimiento del beneficio total.
- b) Mantenimiento del beneficio unitario.
- c) Mantenimiento del margen sobre las ventas.

Llamando f al incremento en el coste fijo, c al incremento en el coste variable y b a la situación nueva de beneficios, tendremos:

$$
b = \text{RNV} - (\text{F} + \text{f}) - \text{RNC} + c)
$$

Si queremos que se mantengan los beneficios totales, caso a), resultará que:

$$
\mathsf{B}=b
$$

de donde:

$$
B = RNV - F - f - R(NC + Nc)
$$
  

$$
B + F + f = R(NV - NC - Nc)
$$
  

$$
B + F + f = R(B + F - Nc)
$$

$$
R = \frac{B + F + f}{B + F - Nc}
$$
 [a]

Si queremos que se mantenga el beneficio unitario, caso b), tendremos:

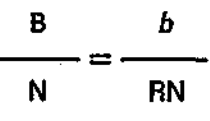

o bien:

 $RB = b$ 

de donde:

$$
RNV = RF = RNC = RNV - (F + f) - RNC - RNC
$$

y simplificando:

$$
-RF = -(F + f) - RNc
$$

$$
F + f = R(F - Nc)
$$

$$
R = \frac{F + f}{F - Nc}
$$
 [b]

Por último, si la política consiste en mantener el margen sobre las ventas, caso c), tendremos, llamando v al incremento en el precio de venta:

> b B  $BR(V + v) = bv$ ÷.  $N$   $\mathbb{R}N(V + v)$ Bv  $BRV + BRV = BV$ ;  $BR +$   $R = b$ V Bv  $R(NV - F - NC) +$   $+$   $R =$ V  $= RNV + RNV - (F + f) - RNC - RNC$

$$
F + f = R(F + Nv - Nc - \frac{Bv}{V})
$$

de donde:

$$
R = \frac{F + f}{Bv}
$$
  
 
$$
F + Nv - Nc - \frac{Bv}{V}
$$
 [c]

### 3. EL MARGEN DE BENEFICIOS.

El importe de las ventas se puede dividir en dos partes:

1] Una parte, que compensa los costes variables.

2) Otra, la restante, destinada a recuperar los costes fijos y el beneficio. Esta última se suele referir en forma de tanto por ciento sobre las ventas, y se la conoce como coeficiente o margen b/v. Es uno de los factores que determinan los beneficios en conjunción con la cuantía de costes fijos que hayan de recuperarse.

El margen de beneficios se refiere a la capacidad de una inversión para recuperar los costes fijos.

Si se consideran los costes fijos independientes de la actividad productiva, como una masa que hay que recuperar, resultará que una inversión es más atractiva cuanto mayor capacidad de recuperación de costes fijos tenga. Esta capacidad se mide aquí como un porcentaje sobre las ventas. De dos inversiones que generan el mismo volumen de ventas aquella que, después de cubrir los costes variables, deja más importe para compensar costes fijos y generar beneficios será la más atractiva.

Sin embargo, habrá que analizar, de forma simultánea, la capacidad de producción y ventas de cada inversión antes de decidir cuál es la más rentable, puesto que es posible que un proyecto tenga un elevado margen, pero esté limitado en su producción o en su venta. Por el contrario, otra inversión alternativa, con menor margen de beneficios, puede generar más en •valor absoluto y tener,.por tanto, un mayor atractivo económico.

Los costes fijos que han de recuperarse fijan la «distancia» que ha de recorrerse antes de alcanzar el punto crítico; el coeficiente b/v nos mide el ritmo a que se recuperan dichos costes. Por ejemplo:

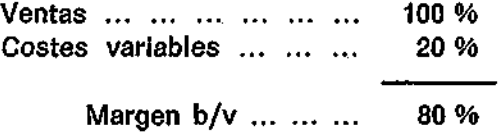

Si los costes fijos ascienden a 80.000 pesetas por año, el punto crítico se alcanza para un volumen de 100.000 pesetas 80.000 ptas.

de ventas, puesto que  $\frac{1}{2}$  = 100.000 pesetas. Si 80%

las ventas aumentan a 150.000 pesetas (50.000 pesetas por encima del punto crítico), el beneficio se eleva a 40.000, o sea, el 80 por 100 de 50.000 pesetas.

El objetivo utópico de la empresa es mantener un coeficiente b/v lo más alto posible, compatible con unos costes fijos lo más bajos. Sin embargo, suele ocurrir que cuanto mayores son los costes fijos, mayor resulta el margen b/v. El problema es encontrar cuál ha de ser la combinación óptima.

En la figura se muestra cómo distintas combinaciones afectan a los beneficios..

Así se observa que la situación 3 con un coeficiente b/v más alto y unos costes fijos también más elevados origina un punto crítico más alejado, pero que permite unos mayores beneficios en la máxima capacidad. Las tres situaciones coinciden en. A; pero a partir de dicha venta, la más ventajosa es la 3; la menos la 1, y la 2 está intermedia. Sin embargo, para volúmenes inferiores a la A la situación es la contraria. La más ventajosa resulta la 1 y la menos la 3.

El coeficiente b/v se puede considerar asimismo como un índice que nos mide la sensibilidad de los beneficios ante las variaciones en el volumen de ventas.

El conocimiento del coeficiente b/v y los costes fijos permiten, pues, programar los resultados correspondientes a cualquier volumen de ventas. En este aspecto conviene señalar que la consideración del coste marginal es superior desde el pun-

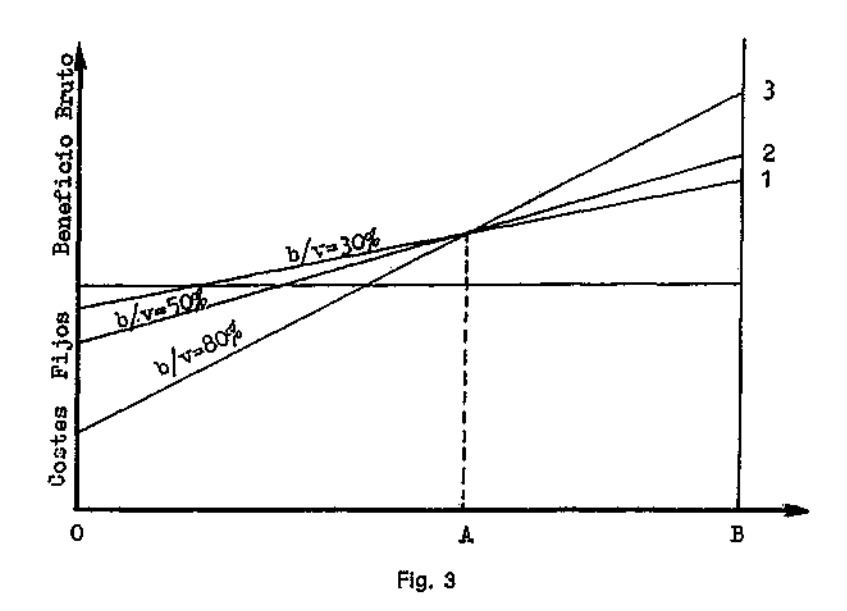

to de vista informativo a la del coste total convencional, a menos que éste se aclare lo suficiente. Este coste unitario tiene validez total; pero no ocurre lo mismo con el coste convencional. Además, como acabamos de indicar, la planificación, conocido el b/v y ios costes fijos, es inmediata. Por ejemplo:

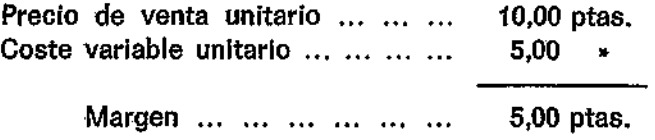

$$
\frac{b}{v} = \frac{5}{10} \times 100 = 50.96
$$

Costes fijos a recuperar ... ... ... ... ... ... ... 100.000 ptas.

100.000 Punto crítico  $\frac{200.000}{1}$  ptas. 50 %

Planificación:

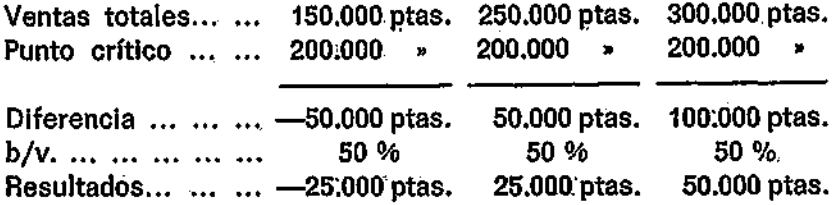

Intimamente relacionado con la sensibilidad al volumen está el aspecto de las repercusiones en los beneficios debidos a variaciones en los precios.

Veamos un ejemplo:

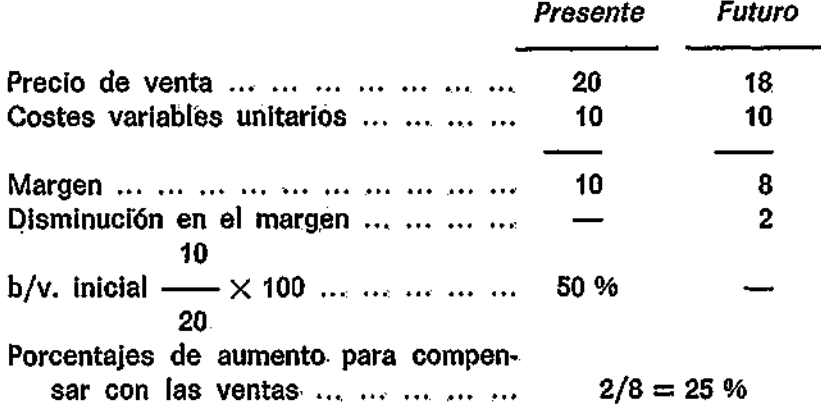

Es decir, que con un b/v inicial del 50 por 100 una disminución en el precio de venta de un 10 por 100 se compensa con un aumento en el volumen del 25 por 100.

Existen haremos que nos permiten conocer en cualquier momento cuánto han de aumentarse las ventas para compensar disminuciones en los precios de venta, según los distintos b/v. Se observa que cuanto mayor es el b/v menor es el incremento necesario en las ventas para compensar un mismo porcentaje de reducción en los precios.

De una forma general se puede establecer una fórmula que dependa de los siguientes variables y parámetros:

- $r$ % = tanto por ciento de reducción en el precio.
- $s % = \t{tanto por ciento de aumento de ventas (medidas en$ unidades) para compensar la reducción.
- $p$  % = margen inicial.

Si partimos de una situación en la que el precio de venta es  $p_{x_i}$  el coste variable c y el coeficiente o margen inicial p %, tendremos:

$$
p = \frac{p_x - c}{p_x}, \text{ de donde } (1-p) p_x = c
$$

llamando  $1-p = p'$  podemos escribir simplificadamente que  $p' p_x = c$ .

Si el precio de venta lo reducimos en un r %, ¿cuál será el volumen necesario para compensar la referida reducción  $r \, \%$ ?

El margen disminuirá en  $rp_x$  y su cuantía absoluta será igual a  $(1-r)$   $p_x \rightarrow c$ , luego si ésta es la cantidad correspondiente a la nueva situación, el incremento que hay que hacer para ganar rpx más será:

$$
s=\frac{rp_x}{(1-r)p_x-p'p_x}
$$

de donde se deduce la relación final:

$$
s = \frac{r}{(1-r)-p'}
$$
o bien,  $s = \frac{r}{p-r}$ 

Esta fórmula resulta independiente de los costes fijos y en ella figura un parámetro 1-p y dos variables, una independiente,  $r_{\epsilon}$  y otra dependiente, s, representativas del tanto de reducción en el precio y del tanto de aumento en el volumen de ventas, respectivamente.

Estos valores pueden tabularse, tal como figura por vía de ejemplo en la tabla siguiente, o bien expresarse gráficamente, como se representa en la figura 4.

# VARIACIÓN DEL VOLUMEN DE VENTAS PARA COMPENSAR UNA VARIACIÓN DEL PRECIO

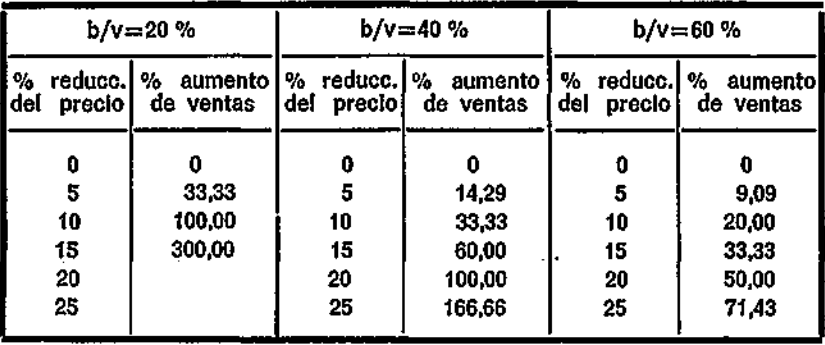

Por último, vamos a señalar la ventaja que tiene el conocimiento y el uso del coeficiente b/v en cuanto a la determinación de la mezcla de ventas más favorable.

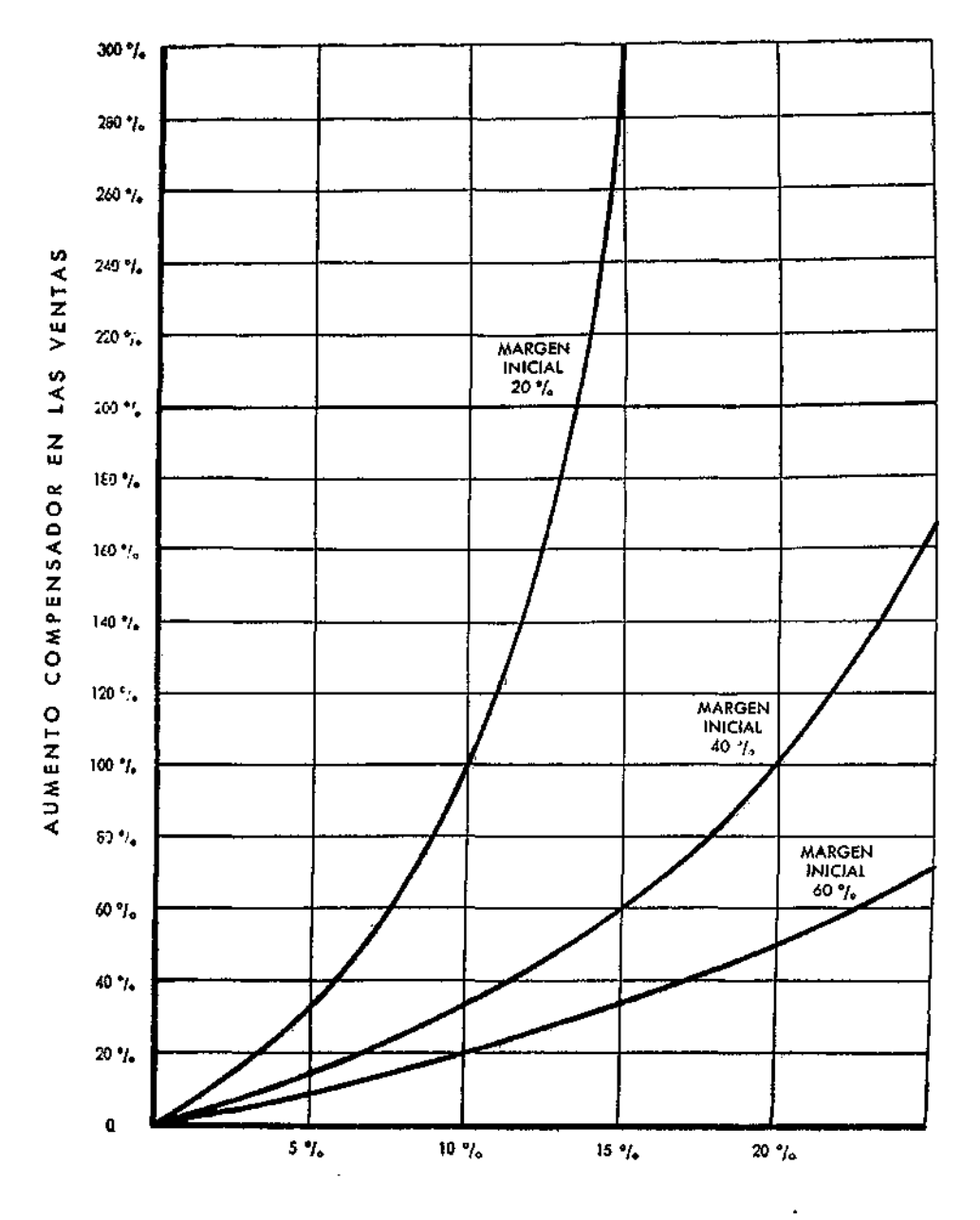

# **VARIACIÓN DEL VOLUMEN DE VENTAS PARA COMPENSAR**  LA VARIACION EN EL PRECIO

REDUCCIÓN EN EL PRECIO

**Fig. 4** 

Supongamos dos productos, A y B, en los que concurren las siguientes circunstancias:

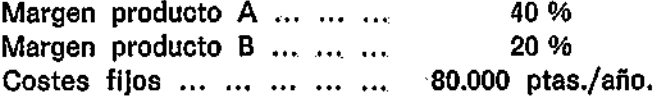

Veamos cómo Influye la distinta mezcla de ventas en el punto crítico.

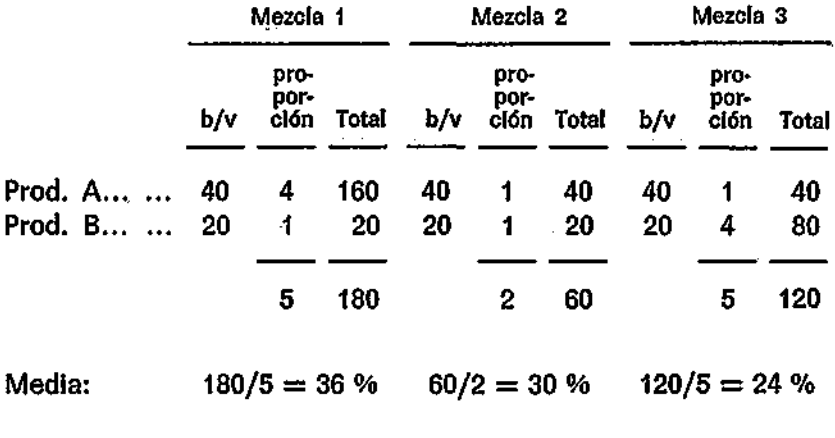

Punto crítico:

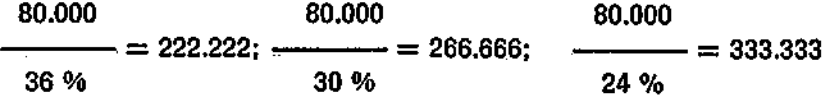

La representación de los datos anteriores aparece en la figura 5. El gráfico explica claramente cómo a causa de una mezcla «pobre» los beneficios totales pueden disminuir a pesar de que el volumen de ventas se supere.

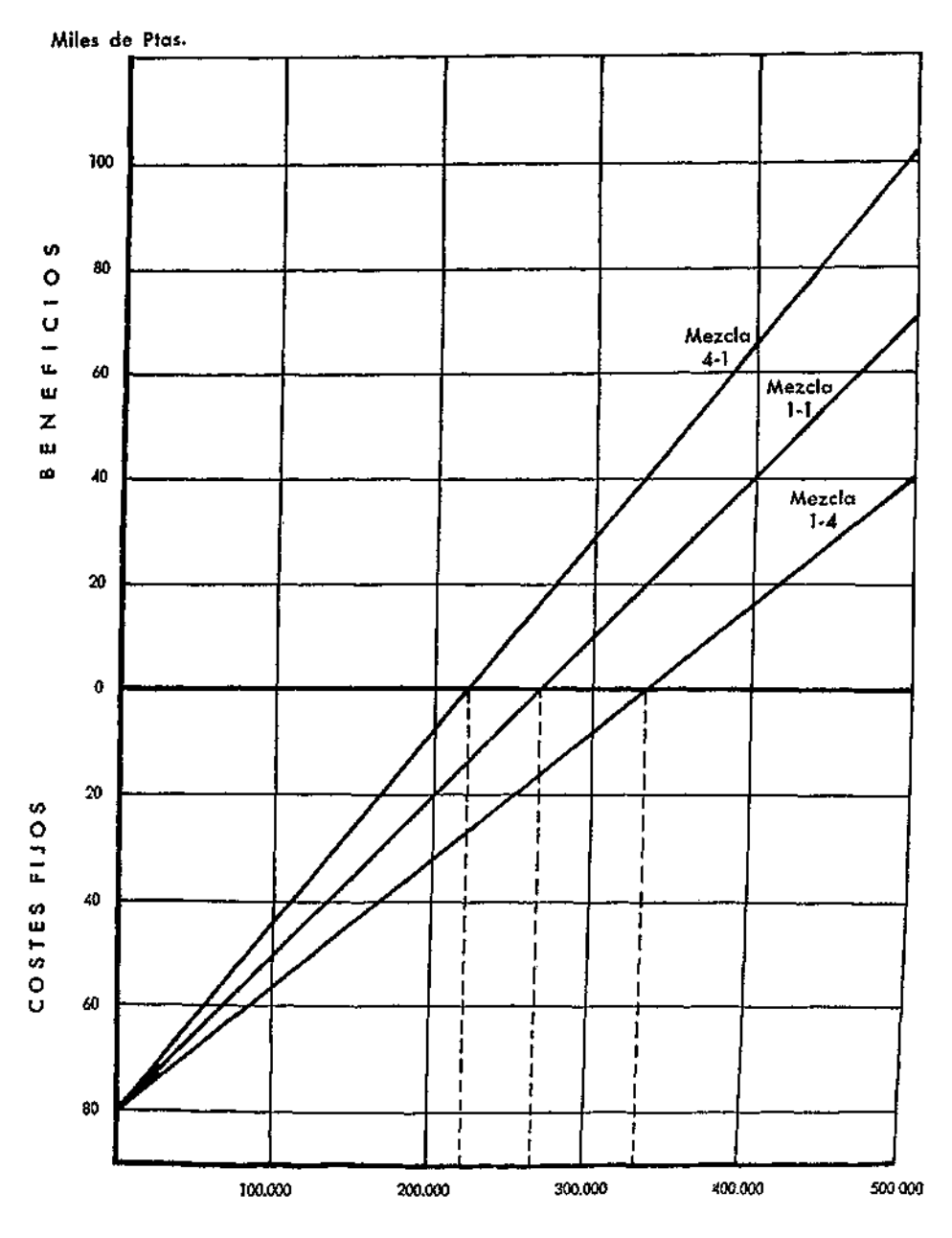

**EFECTO DE LA MEZCLA EN LOS BENEFICIOS** 

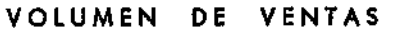

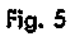

# 4. EJERCICIOS SÓBRE CALCULO DE PUNTOS CRITICOS.

Se parte de la siguiente situación:

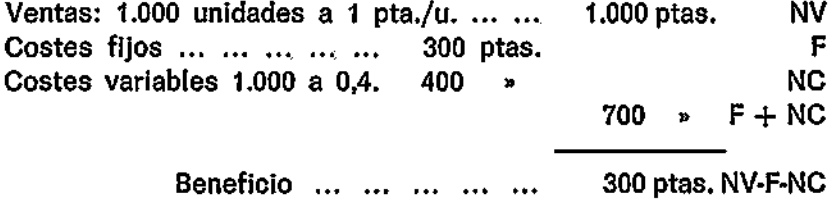

CASO NUM. 1

El precio de venta se reduce 0,1 ptas./u. ¿Qué volumen se necesita para mantener el mismo beneficio total y cuál para mantener el mismo beneficio unitario?

CASO NUM. 2

La empresa ha recibido noticias de un incremento legal en los salarios que asciende al 10 por 100. ¿Cuál debe ser el volumen para compensar estos incrementos tanto en el beneficio total como en el unitario? Supóngase unos costes fijos de mano de obra de 100 pesetas y la mano de obra variable 0,20 pesetas por unidad.

*w* 

# **IX**

# **CONTROL DE INVERSIONES**

Una vez que las inversiones han sido seleccionadas y que el programa de disposición de fondos correspondiente ha sido ya autorizado, el siguiente escalón que ha de alcanzarse es el control.

El control de inversiones forma parte esencial de las funciones básicas que la dirección de la empresa ha de desarrollar dentro del campo de la gestión y administración del capital.

El control asegura el desarrollo de un proyecto dentro de las previsiones aprobadas, tanto en lo que se refiere a su coste, como a su desembolso en el tiempo, como en cuanto al fin con que se propusieron originalmente. Como todo control, se basa en la comparación de la realidad con la previsión y en las acciones que consecuentemente se tomen para evitar desviaciones excepcionales de los planes autorizados.

# 1. NORMAS CONTABLES.

Cuando un proyecto de inversión reviste la suficiente importancia, resulta recomendable que se den normas contables específicas para la contabilización de las inversiones reales que se efectúen.

Dichas normas, por escrito, deberán tratar los aspectos siguientes:

Clasificación de cuentas. Se deberá dar el máximo desglose por elementos para facilitar su redistribución posterior a las cuentas definitivas del activo fijo. El desglose se procurará, además, que coincida con el detalle que se hubiese contemplado en la inversión prevista, de esta forma las comparaciones serán más fáciles de llevar a cabo.

La contabilización es recomendable se lleve en cuentas independientes para cada proyecto de inversión, con todo el desglose que se desee, y dentro del grupo de cuentas de «Inversiones en curso» del que serán traspasadas, una vez que las inversiones se hayan terminado, a las cuentas de mayor del activo fijo correspondientes.

Puede ser recomendable una contabilización que permita conocer el desglose entre inversiones en divisas y en pesetas. En general, todo detalle puede ser de utilidad, no sólo para efectuar las comparaciones con los planes, sino también para futuras estimaciones, por ejemplo: los impuestos, los fletes, los seguros, los transportes interiores, los «off sites», etc.

Normalmente la contabilización debe ser efectuada a «pie de fábrica» responsabilizándose de las distribuciones y clasificaciones que se hagan los ejecutivos a este nivel.

En ningún caso se permitirán los traspasos de inversiones de un proyecto a otro, ya que ello falsearía las comparaciones entre la realidad y las previsiones.

### 2. CONTROL DE LAS INVERSIONES EN CURSO.

Generalmente el período de inversión suele ser largo, sobre todo cuando se trata de proyectos de cierta importancia. Durante el período en cuestión debe vigilarse el desarrollo del proyecto, para controlar las desviaciones que se produzcan en el mismo, antes de su terminación.

Existen distintos medios para conseguir ese control de la inversión según ésta se va desarrollando. Los más normales utilizados por la industria son los siguientes:

### 2.1. Informes periódicos sobre el estado de las Inversiones en curso.

Se prepara a nivel de la fábrica donde se efectúe la inversión y en él deben colaborar los servicios técnicos y contables. El destino es el organismo central de la empresa para que esté informado del cumplimiento de los planes.

Debe cubrir períodos que pueden oscilar entre el mes y el trimestre y deberán incluir todos los proyectos en curso al final del período más los terminados en el mismo.

Un ejemplo de estos informes aparece en el impreso de la figura 1. La descripción de los conceptos más importantes que se figurarán en él son los siguientes:

(1) Clave o número.

El mismo que se emplee para codificar el proyecto.

(2) Descripción.

Breve descripción del proyecto para su identificación.

(3) Fecha prevista de terminación.

Se inscribirá la que inicialmente se previó al ser aprobado el proyecto.

(4) Demora prevista en la terminación.

Se indicarán los días, semanas o meses que se prevén como retraso o para la terminación del proyecto.

(5) y (6) Porcentaje de terminación.

Se referirá al grado de terminación física que tiene el proyecto en el momento a que se refiere el informe. Dicho porcentaje real será el que se cumplimente en la columna de «Alcanzado». En la columna de

«Previsto» se figurará el porcentaje que se hubiese planificado a la fecha.

La información deberá ser cumplimentada por los servicios técnicos.

(7) Inversiones realizadas.

Se inscribirán de acuerdo con las contabilizadas.

(8) Inversiones comprometidas.

Se computarán todas aquellas aún no contabilizadas en firme, que se estimen como necesarias para la terminación del proyecto.

(9) Total invertido.

Suma de los importes figurados en las columnas (7) y (8).

(10) Inversiones previstas.

Por el importe autorizado originalmente.

(11) y (12) Desviación.

En la columna de pesetas (11) se figurará la diferencia entre la «Inversión total» (9) menos la «Inversión prevista» (10). Dicha diferencia referida sobre la columna (10) nos dará el porcentaje que sirve para cumplimentar la columna (12). Cuando la columna (11) o la (12) excedan de los límites que autorice la dirección de la empresa, podrá establecerse que antes de invertirse realmente estos excesos deberán autorizarse, bien mediante una nueva propuesta de inversión, tal como se describe en el siguiente apartado (2.2.), o bien de una forma menos protocolaria.

(13) Observaciones.

Se utilizará esta columna, en primer lugar, para señalar si, en el caso de desviaciones excepcionales, re-

# **CONTROL DE INVERSIONES EN CURSO**

DIVISIÓN.

PERIODO.

÷e

**FECHA** 

SECCIÓN. -----------**INVERSIONES EN PEScTAS Porcentaje de terminación Desviación Fecha Demora ACTUALE S Clave prevista prevista DESCRIPCIÓN Observaciones o de teren la ter-Comprome-tidas/esti-madas p/. terminar Previstas Alcan-N.\* TOTAL**  7. **Ptas. minación minación Previsto Realizadas zado (») (1) (2) (3) («) (5) lól (7) I») (10) (11) (12) 113)** 

Flg. 1

gistradas en las columnas (11) y (12), ha sido ya solicitada su autorización o incluso si ya está autorizada. Asimismo, será posible utilizar esta columna para reseñar todas aquellas circunstancias cuya información pueda ser de interés a los ejecutivos de la empresa.

### 2.2. Autorización de inversiones increméntales.

Realmente este procedimiento, como instrumento del control de inversiones, es un complemento del descrito anteriormente en 2.1.

Cuando las inversiones en porcentaje o en valor absoluto se desvíen de los límites máximos autorizados por la dirección de la empresa, será preceptivo que los responsables directos de los proyectos soliciten la autorización correspondiente, antes de continuar adelante con el proyecto.

La autorización de las inversiones adicionales se tramitará de igual forma a como se hubiese hecho con el proyecto original. Esta petición suplementaria pone de relieve únicamente los proyectos cuya inversión se desvía excepcionalmente de la proyectada.

#### 2.3. Modificaciones o cambios en los proyectos.

Viene a ser un caso especial de autorización adicional. Se refiere en concreto al hecho de modificaciones en los proyectos técnicos aprobados originalmente.

Para el oportuno control se recomienda que tales modificaciones se tramiten igual que lo fueron las propuestas de inversión del proyecto original. Estas modificaciones, junto con la propuesta original, constituirán la inversión proyectada cuya cuantía total habrá de controlarse a base de informaciones periódicas, tal como se describió anteriormente.

### 3, VENTAJAS DEL CONTROL DE INVERSIONES EN CURSO,

Naturalmente las inversiones se realizan en cuantías que difieren, normalmente de las previsiones efectuadas. Mientras que tales desviaciones no sean excepcionales, se puede decir que la inversión está controlada.

Las diferencias que se produzcan se deberán a multitud de causas, algunas de las cuales pueden concretarse en las siguientes:

- a) Subidas imprevistas en los precios.
- b) Cambios en los proyectos.
- c) Emergencias y retrasos.
- d) Defectos de la previsión, etc.

Lo importante es descubrir tanto las diferencias como sus causas para poder tomar acciones pertinentes, que eviten las «desagradables sorpresas» a que se puede llegar al final del proceso de inversión. Naturalmente este objetivo será la ventaja principal de la implantación de un proceso de control de inversiones en curso, pero al mismo tiempo existen otras, que hacen recomendable el hecho de controlar la inversión. Entre otras podemos citar las ventajas referentes a: 1) Actualización de las planificaciones a corto plazo. 2) Comprobación de la exactitud de las previsiones. 3) Evitación de futuras pérdidas. 4) Los responsables tienden a ser más realistas en sus predicciones. 5) Decisiones de continuar o no adelante con las inversiones.

### 4. CONTROL DE RESULTADOS.

Terminada la fase de inversión comienza la explotación y en ella resulta recomendable contrastar, a posteriori, ios resultados reales con los previstos. A -tales fines es práctico comparar los resultados reales, tal como se previeron en el plan de desarrollo económico-financiero («cash-flow»), con los que la contabilidad produce.

La comparación de la rentabilidad contable real con la prevista suele ser ilustrativa. Para analizar mejor las diferencias se puede descomponer de la siguiente forma:

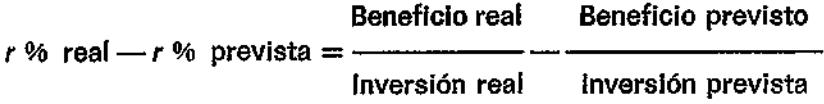

Si sumamos y restamos al segundo miembro de la ecuación la misma cantidad, la ecuación no varía y permite la siguiente descomposición:

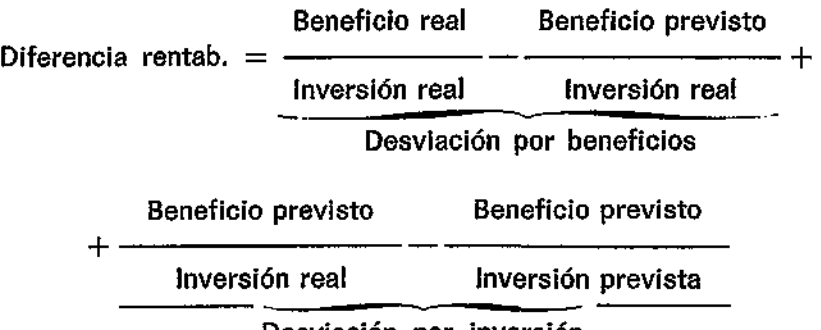

Desviación por inversión

Por ejemplo:

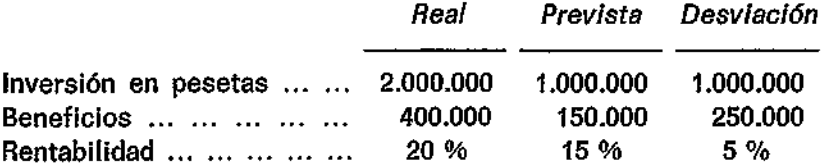

La diferencia de 5 por 100 de más que se ha logrado en la rentabilidad, se desglosa como sigue:

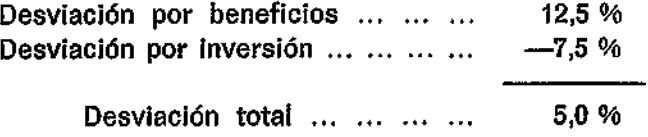

### 4.1. Objetivo.

Los propósitos que persigue un análisis a posteriori pueden sintetizarse en los siguientes:

- a) Verificar los resultados de rentabilidad previstos ál proponerse el proyecto.
- b) Poner de relieve las causas de los fracasos.
- c) Comprobar el acierto o no de los que propusieron las inversiones.
- d) Coger experiencia para futuras inversiones.

# 4.2. Proyectos que se deben controlar.

Es posible que el control a posteriori de resultados no se lleve a cabo sobre todos los proyectos de inversión ejecutados, sino que se limite únicamente a aquellos que por su importancia resultan de interés para la dirección de la empresa.

A veces puede resultar práctico investigar «a posteriori» el resultado de las inversiones, en función de su cuantía. Por ejemplo, puede resultar que el límite establecido sea el de 1.000.000 de pesetas, a partir del cual todas las inversiones se controlan una vez terminadas.

Otras veces es el criterio de los ejecutivos a nivel de fábrica o a nivel superior los que ordenan el informe sobre el resultado real.

#### 4.3. Tiempo de explotación.

Normalmente es necesario dejar pasar un cierto tiempo hasta que la inversión se explota a un ritmo normal comparable con el resultado previsto al proponer el proyecto.

La práctica más extendida consiste en dejar transcurrir un año para realizar la comparación de resultados.

A veces la comparación se realiza no solamente un año después de inicar las operaciones, sino a más largo plazo comparando los resultados año a año con los previstos en el plan económico financiero que se propuso al recomendar la inversión. Las enseñanzas que pueden recogerse de estas comparaciones pueden constituir una valiosa experiencia para enjuiciar y tomar decisiones en el futuro.

## 4.4. El desarrollo de la función de control.

No existe norma fija y determinada sobre el particular. Unas veces se encuentra asignada la función de control a los departamentos «staff» de la empresa, otras veces la función se desarrolla a nivel de fábrica.

En el caso de responsabilizar del control a los organismos centrales es frecuente ver cómo esta función se desarrolla por los Servicios Administrativos o Económicos de la empresa, concretamente por el de Contabilidad, Control Presupuestario, Intervención, Estudios Económicos, etc. En estos casos, lo normal para poder desarrollar esta función de una forma completa es recabar la colaboración de los Servicios de Ingeniería, Explotación, etc., para poder cumplimentar muchos de los datos e informes exigidos en los análisis sobre los resultados de la explotación de una inversión.

Cuando los análisis se elaboran por personal a nivel de fábrica es frecuente encontrar que son efectuados por el propio responsable directo de la inversión en quien pudo originarse, incluso, la propuesta de la inversión.

#### 4.5. Contenido de los análisis «a posteriori».

Los estudios que se lleven a cabo para contrastar los resultados y rentabilidad real con la prevista, deberán contener muy variable información. Como índice, no exhaustivo, seguidamente se indican algunos de los datos que habrán de figurarse:

- Clave, número o referencia del proyecto.
- Localización,
- Descripción y objetivo.
- Importe autorizado.
- Importe realmente invertido.
- Beneficios o ahorros previstos.
- Beneficios o ahorros reales.
- Análisis de las desviaciones en rentabilidad.
- Comparación de fechas previstas y reales de terminación.
- Enseñanzas y experiencias para el futuro.
- Informe sobre el funcionamiento del equipo.
- Informe sobre los proveedores y su servicio de asistencia.

A veces, a fin de sistematizar la información, se utilizan impresos, pero la mayoría de las veces éstos no resultan apropiados para poder plasmar en ellos las particularidades propias de cada inversión, por cuya razón es más recomendable no sujetar estos informes a moldes unificados previamente delimitados.

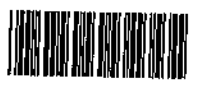

**HMMBPBWWMPM — . I..J.U .J..** 

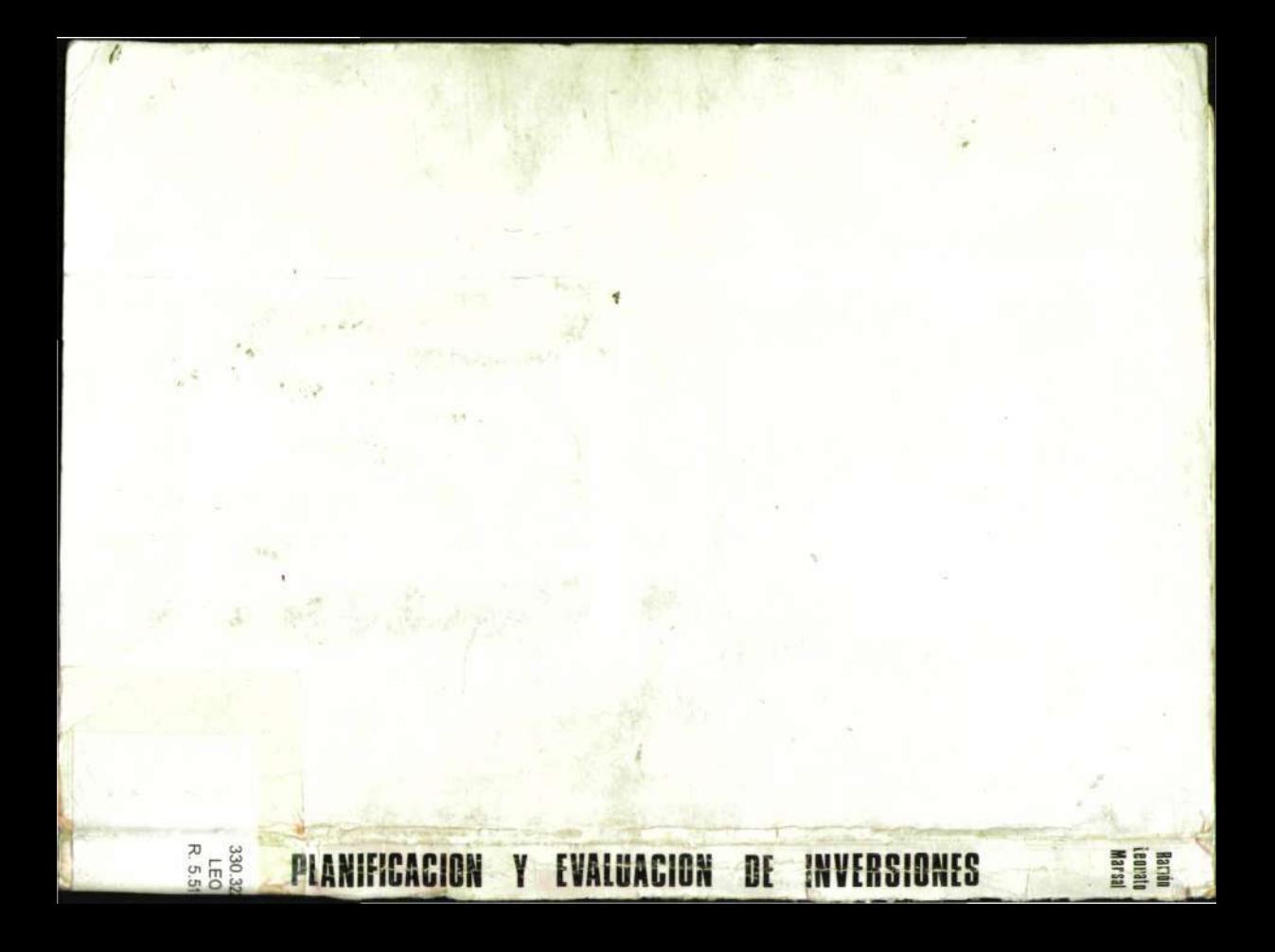